Gaceta Oficial Digital, martes 25 de marzo de 2008

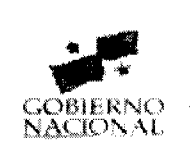

Año CIV

Panamá, R. de Panamá martes 25 de marzo de 2008

GACETA OFICIA

Nº 26004

 $\mathcal{A}_{C}$ 

**TIGITA** 

# **CONTENIDO**

# MINISTERIO DE DESARROLLO SOCIAL

Resolución Nº 017 (De miércoles 23 de enero de 2008)

"POR LA CUAL SE ADOPTA EL REGLAMENTO INTERNO DEL MINISTERIO DE DESARROLLO SOCIAL"

**BINGOS NACIONALES** 

Resolución Nº 1 (De lunes 26 de noviembre de 2007)

"POR LA CUAL SE ADOPTA E IMPLEMENTA EL NUEVO ORGANIGRAMA Y MANUAL DE FUNCIONES DE LOS BINGOS NACIONALES".

#### MINISTERIO DE OBRAS PÚBLICAS

Decreto Ejecutivo Nº 35 (De martes 4 de marzo de 2008)

<u>"POR EL CUAL SE APRUEBA LA ESTRUCTURA ORGANIZATIVA DEL MINISTERIO DE OBRAS PÚBLICAS"</u>

**COMISIÓN NACIONAL DE VALORES** Resolución CNV Nº 244-07 (De lunes 24 de septiembre de 2007)

"POR LA CUAL SE REGISTRA LOS VALORES DE LA SOCIEDAD GLOBAL BANK CORPORATION, PARA SU OFERTA PÚBLICA".

CONTRALORÍA GENERAL DE LA REPÚBLICA

Decreto Nº 93-Leg. (De lunes 3 de marzo de 2008)

"POR EL CUAL SE MODIFICA EL DECRETO NÚM.73-LEG. DE 14 DE FEBRERO DE 2008"

**AVISOS / EDICTOS** 

República de Panamá

Ministerio de Desarrollo Social

Resolución No. 017

(De 23 de enero de 2008)

Que adopta el Reglamento Interno del Ministerio de Desarrollo Social

La Ministra de Desarrollo Social

en uso de sus facultades,

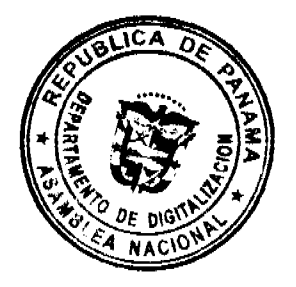

# $CONSIDERANDO:$

Que mediante la Ley 29 de 1 de agosto de 2005, se reorganiza el Ministerio de la Juventud, la Muler, la Niñez y la fan y se le denomina Ministerio de Desarrollo Social, el cual será el ente rector de las políticas sociales para bas atención prioritaria como lo son la niñez, la juventud, la mujer, las personas adultas mayores y las discapacidad,

Que para la buena marcha del Ministerio de Desarrollo Social es indispensable una adecuada reglamentación de las disposiciones disciplinarias, del trámite de acciones de recursos humanos y en especial, de los derechos y deberes de los servidores públicos;

Que en la actualidad se requiere un instrumento administrativo fundamentado en las disposiciones de la Ley N° 9 de 20 de junio de 1994, "por la cual se establece y desarrolla la Carrera Administrativa" que regula una adecuada comprensión de tales derechos, deberes y responsabilidades por parte de los servidores públicos, tanto subalternos como directivos;

Que es necesario adoptar un reglamento interno que propicie una verdadera conciencia de la misión en los servidores públicos del Ministerio de Desarrollo Social y que constituya un medio eficaz para encauzar la marcha de la administración de la institución y resolver los problemas prácticos que a diario se presentan.

#### RESUELVE:

ARTÍCULO PRIMERO: Aprobar en todas sus partes el siguiente Reglamento Interno aplicable al Ministerio de **Desarrollo Social.** 

#### **REGLAMENTO INTERNO DEL**

#### MINISTERIO DE DESARROLLO SOCIAL

#### **TÍTULO I**

DISPOSICIONES GENERALES

#### **CAPÍTULO I**

#### **MISIÓN Y OBJETIVOS DEL**

#### Ministerio de Desarrollo Social

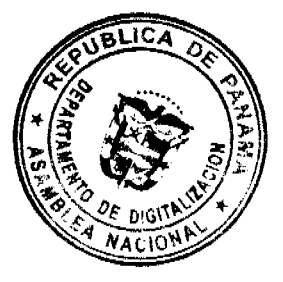

# ARTÍCULO 1. DENOMINACIÓN El nombre legal de esta institución de conformidad a la Ley No.29 de 1 de agosto de 2005, es Ministerio de Desarrollo Social.

ARTÍCULO 2: DE LA MISIÓN El Ministerio de Desarrollo Social es el ente rector de las políticas sociales y tiene la misión de: Promover el desarrollo humano y la integración social de los grupos de atención prioritarios, como lo son: de juventud, mujer, niñez, personas con discapacidad, personas mayores y grupos indígenas, dentro del contexto de la familia y la comunidad.

# **ARTÍCULO 3: DE LOS OBJETIVOS**

#### **Objetivos Generales:**

a) Impulsar el desarrollo humano y procurar la integración social a través de la participación y la promoción de la equidad, con la coordinación y ejecución de políticas, planes, programas y acciones tendientes al fortalecimiento de la familia, la comunidad y la atención específica dirigida a los grupos de población de atención prioritaria.

#### **Objetivos Específicos:**

- a) Administrar planes, programas y acciones de prevención, atención, protección, promoción y bienestar dirigidos a la juventud, la mujer, la niñez, las personas adultas mayores, las personas discapacidad y los grupos indígenas.
- b) Velar por el cumplimiento de las disposiciones legales referentes a la juventud, mujer, niñez, personas adultas mayores y personas con discapacitadas dentro del contexto de la familia y la comunidad.
- c) Promover, coordinar y fortalecer la concertación entre el gobierno y la sociedad civil a fin de lograr optimizar la efectividad de los recursos existentes para el desarrollo de acciones dirigidas en beneficio de la juventud, mujer, niñez, personas adultas mayores y personas con discapacidad y grupos indígenas y familiar.

DF

ARTÍCULO 4: DE LA VISION Desarrollo Humano con enfoque de territorialidad, a través de redes sociales trata /jpara de promover un proceso en el que todos los actores sociales se involucren en la reconstrucción del tejudo social, reconvertir las manifestaciones disfuncionales que atentan contra la gobernabilidad, la paz y el biènestat eomún

# **CAPÍTULO II**

# OBJETIVOS Y CAMPO DE APLICACIÓN DEL REGLAMENTO INTERNO

ARTÍCULO 5: DEL OBJETIVO DEL REGLAMENTO INTERNO El presente Reglamento Interno tiene por objeto facilitar la administración coherente y eficiente del recurso humano, a través de un conjunto de prácticas y normas aplicables a todos los servidores del Ministerio de Desarrollo Social con motivo de la relación laboral.

ARTÍCULO 6: DEL CAMPO DE APLICACIÓN DEL REGLAMENTO INTERNO. El Reglamento Interno del Ministerio de Desarrollo social se aplicará a todas las personas que acepten desempeñar un cargo en la Institución por nombramiento o por contratación, quedarán sujetos al cumplimiento de las disposiciones y procedimientos establecidos en este Reglamento Interno.

# **CAPÍTULO III**

# LA ORGANIZACIÓN

ARTÍCULO 7: DE LA ESTRUCTURA ORGANIZATIVA Para el logro de sus fines y objetivos, el Ministerio de Desarrollo Social, contará con la estructura organizativa y funcional debidamente aprobada.

ARTÍCULO 8: DE LAS MODIFICACIONES A LA ESTRUCTURA ORGANIZATIVA La (El) Ministra (o) determinará la estructura organizativa y funcional, con las unidades administrativas que sean necesarias, con el propósito de lograr los objetivos y fines institucionales.

Los cambios y modificaciones que se introduzcan a la estructura organizativa se formalizarán mediante resolución emitida por la o (el) Ministra (o) de Desarrollo Social.

ARTÍCULO 9: DE LA AUTORIDAD NOMINADORA La o (El) Ministra (o), en su condición de autoridad nominadora, es la persona responsable de la conducción técnica y administrativa de la institución por lo que delegará en las unidades administrativas de mando superior, las funciones de dirección que correspondan a los objetivos institucionales de conformidad con la Ley.

ARTÍCULO 10: DE LOS (AS) DIRECTORES (AS) Al frente de cada unidad administrativa de mando superior estará un Director, el cual desempeñará las funciones de dirección, coordinación y supervisión propias del cargo, y como tal será responsable directo ante la o (el) Ministra (o) de Desarrollo Social.

ARTÍCULO 11: DE LOS CANALES DE COMUNICACIÓN El canal regular de comunicación entre la autoridad nominadora y las diferentes unidades administrativas de mando superior será a través de sus respectivos Directores (as). La comunicación entre estos últimos y los subalternos será a través de los (las) jefes (as) de unidades administrativas de mandos medios (jefes de departamento).

ARTÍCULO 12: DE LOS JEFES Los servidores públicos que ejerzan supervisión de personal, además de la responsabilidad de cumplir con las funciones propias de su cargo, tienen la obligación de mantener un alto nivel de eficiencia, moralidad, honestidad y disciplina entre los funcionarios subalternos. También serán responsables de asignarles por escrito las funciones inherentes a sus cargos y velar por el uso racional de los recursos disponibles.

ARTÍCULO 13: DE LAS RELACIONES ENTRE JEFE Y SUBALTERNO Todo superior jerárquico deberá tratar a sus subalternos con respeto y cortesía, y lo propio harán los subalternos para con sus superiores. En consecuencia, el jefe de una unidad administrativa no podrá dar órdenes ni sancionar a un funcionario de otra unidad administrativa través y de acuerdo con el jefe inmediato de éste.

# **CAPÍTULO IV**

# **RESPONSABILIDADES Y TRABAJOS**

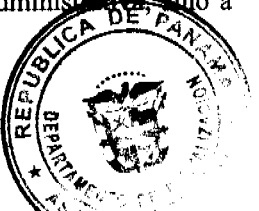

3

ARTÍCULO 14: DE LOS PLANES DE TRABAJO Los jefes de departamento deberán preparar para cada año, el plan de trabajo de su Departamento con el proyecto de aplicación respectivo, atendiendo a las asignaciones presupuestarias.

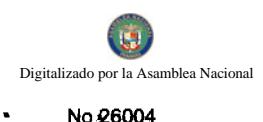

ARTÍCULO 15: DEL INFORME DE GESTIÓN Los jefes de departamento deberán entregar a la Quesqu'on r tiva. un informe mensual de la labor realizada en su Departamento indicando dificultades y sugerancias de de

ARTÍCULO 16: DE LA FORMALIDAD DE LOS ACTOS ADMINISTRATIVOS Todos os porvidores ieos que ejerzan supervisión sobre otros funcionarios están en la obligación de formalizar cualesquiera ados administrativos que afecten la situación, condición o estatus del servidor público en el ejercicio de sus funciones.

ARTÍCULO 17: DEL ESTADO DE LOS TRABAJOS Los servidores públicos que se separen de su puesto de trabajo en forma temporal por efectos de licencia, vacaciones y otras ausencias prolongadas, deberán presentar informe escrito al superior inmediato del estado de los trabajos asignados.

ARTÍCULO 18: DEL USO DEL CARNÉ DE IDENTIFICACIÓN El camé de identificación es de uso obligatorio para todos los servidores públicos del Ministerio de Desarrollo Social. Debe llevarse en lugar visible, en la parte superior del vestido a fin de facilitar la identificación del servidor público. En ningún caso el portador del carné está facultado para utilizarlo en funciones ajenas a las del cargo asignado.

# **CAPÍTULO V**

# EQUIPO Y MATERIALES DE LA INSTITUCIÓN Y SU USO

# **SECCIÓN 1**

#### EL EQUIPO DE OFICINA Y SU USO

ARTÍCULO 19: DEL CUIDADO DEL MOBILIARIO Y EQUIPO El servidor público deberá tomar las precauciones necesarias, a fin de evitar el deterioro o destrucción del mobiliario y equipo. El pago de los daños que sufra el mobiliario y/o equipo, correrán por cuenta del servidor público, en caso de que se compruebe plenamente su responsabilidad, ya sea por culpa o negligencia.

ARTÍCULO 20: DEL USO DE SOBRES Y PAPELERÍA OFICIAL Para la correspondencia oficial se deberán usar los sobres y papelería membretadas. El servidor público no podrá hacer uso de éstos para fines no oficiales.

ARTÍCULO 21: DEL USO DEL TELÉFONO El uso del teléfono para llamadas personales debe ser breve, por lo que se llevará un control de las mismas. Las llamadas oficiales de larga distancia nacionales o internacionales se limitarán, previa autorización, a los casos cuya urgencia así lo requieran.

PARÁGRAFO: El servidor público que realice llamadas personales no autorizadas de larga distancia, deberá cancelar el monto de las mismas.

#### SECCIÓN 2

# **TRANSPORTE**

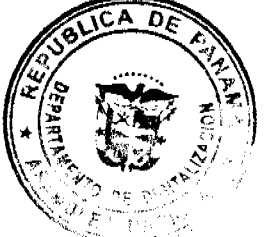

ARTÍCULO 22: DEL USO DE LOS VEHÍCULOS OFICIALES DE LA INSTITUCIÓN Los vehículos del Ministerio de Desarrollo Social, solamente podrán transitar durante la jornada de trabajo vigente.

Cuando se haga necesario el tránsito de un vehículo oficial fuera de la jornada regular de la Institución, requerirá portar un salvoconducto que autorice su circulación.

ARTÍCULO 23: DE LOS QUE PUEDEN CONDUCIR VEHÍCULOS Sólo podrán conducir vehículos oficiales los servidores del Ministerio de Desarrollo Social, previa autorización expresa, que cuenten con la licencia apropiada para conducir.

ARTÍCULO 24: DE LAS PERSONAS QUE PUEDEN SER TRANSPORTADAS Los vehículos propiedad del Ministerio de Desarrollo Social son de uso estrictamente oficial; por lo tanto queda prohibido transportar personas y objetos ajenos a las labores propias de la Institución.

ARTÍCULO 25: DE LA CUSTODIA DEL VEHÍCULO Todo vehículo oficial deberá guardarse en el área asignada para estacionamiento del Ministerio de Desarrollo Social. Durante el ejercicio de misiones oficiales fuera del área habitual de trabajo, el vehículo deberá guardarse en la Institución oficial más cercana al lugar donde pernocta el encargado de la misión oficial o en un sitio con adecuada seguridad.

n DF

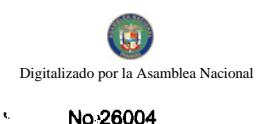

ARTÍCULO 26: DE LAS CONDICIONES DEL VEHÍCULO El conductor del vehículo velara por tra ùtenimie buen funcionamiento mecánico y aseo del vehículo que el Ministerio de Desarrollo Social le ha confiado.

ARTÍCULO 27: DE LOS DAÑOS EN HECHOS DE TRÁNSITO El servidor informará lo mais prodio posible al superior jerárquico sobre cualquier accidente de tránsito en que se vea involucrado. El servidor público que conduzca vehículos oficiales de la Institución, será responsable de los daños ocasionados por hechos de tránsito, siempre que sea demostrada su culpabilidad, con independencia de las responsabilidades penales y civiles.

ARTÍCULO 28: DEL USO DE OTROS MEDIOS DE TRANSPORTE En los casos en que el Ministerio de Desarrollo Social no pueda proveer vehículo oficial al servidor público, para el cumplimiento de misiones oficiales o en los casos en que sea más conveniente, se pagará al servidor el equivalente a las tarifas establecidas para el uso de transporte selectivo.

ARTÍCULO 29: DEL DERECHO A VIÁTICOS El servidor público que viaje en misión oficial dentro o fuera del país, tendrá derecho a viáticos de acuerdo a lo que establece la tabla aprobada para el pago de los mismos.

# **CAPÍTULO VI**

# CONFIDENCIALIDAD, SOLICITUD DE DATOS Y DE SERVICIOS

ARTÍCULO 30: DE LA CONFIDENCIALIDAD Serán considerados confidenciales los informes que reposen en los archivos, los resultados de las actividades y demás documentos similares, hasta tanto sea autorizada su divulgación.

Para los efectos del presente Artículo, se considera que un dato confidencial ha sido divulgado cuando, mediante intención o descuido por parte del servidor, dicho dato llega a conocimiento de otras personas no autorizadas para conocerlo.

ARTÍCULO 31: DE LA SOLICITUD DE DATOS Ningún servidor público puede solicitar datos o informaciones confidenciales que no sean de su competencia, a nombre de la unidad administrativa donde labora, sin autorización previa de su superior inmediato.

Cuando se soliciten certificaciones o constancia de datos o información que reposen en los archivos de la Institución los mismos serán expedidos por el servidor público responsable de su certificación.

ARTÍCULO 32: DE LA SOLICITUD DE SERVICIOS El servidor público será responsable de brindar el servicio que según su cargo le corresponda, y deberá velar para que el mismo se brinde de manera ininterrumpida sin afectar las solicitudes y requerimientos.

# **TÍTULO II**

# ADMINISTRACIÓN DE RECURSOS HUMANOS

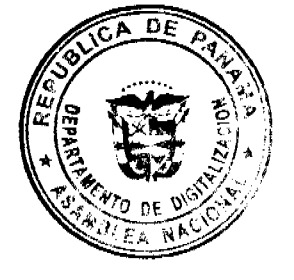

DF.

5

to v

# **CAPÍTULO I**

**ACCIONES DE RECURSOS HUMANOS** 

ARTÍCULO 33: DEL PROCEDIMIENTO EN LAS ACCIONES DE RECURSOS HUMANOS Las acciones de recursos humanos se aplicarán de conformidad con los manuales de procedimientos establecidos en el Régimen de Carrera Administrativa.

ARTÍCULO 33: DEL MANUAL DE CLASES OCUPACIONALES Los puestos de trabajo de la institución atenderán a la naturaleza de las tareas y los requerimientos mínimos para la ocupación de los cargos, cuya descripción deberá estar consignada en el Manual de Clases Ocupacionales del Ministerio de Desarrollo Social.

ARTÍCULO 35: DEL REQUERIMIENTO DE PERSONAL Los jefes inmediatos deberán solicitar a la Oficina Institucional de Recursos Humanos su requerimiento de personal con suficiente antelación de manera que no se vea afectada la continuidad del servicio. La autorización para ocupar una vacante será responsabilidad de la autoridad nominadora.

ARTÍCULO 36: DEL ASCENSO El servidor público de Carrera tendrá la oportunidad de ocupar a través de concurso otro puesto de mayor complejidad, jerarquía y remuneración.

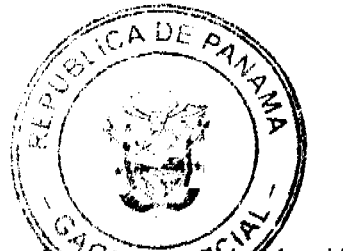

6

Los ascensos se fundamentarán en las disposiciones establecidas para este fin.

No:26004

il ha sido ARTÍCULO 37: DE LA TOMA DE POSESIÓN Ningún servidor público podrá ejercer el sárgo para el asignado o ascendido hasta tanto no se formalice su nombramiento o ascenso, atendiendo los proce<del>dimiento</del>s respectivos. Para los efectos fiscales, la remuneración se hará efectiva, a partir de la fecha de toma de posesión y en ningún caso tendrá efecto retroactivo.

El servidor público del Ministerio de Desarrollo Social una vez haya tomado posesión del cargo será objeto del proceso de inducción y corresponde al superior inmediato del servidor suministrarle por escrito las funciones básicas e instrucciones específicas del cargo a desempeñar.

ARTÍCULO 38: DEL PERÍODO DE PRUEBA El servidor público que tome posesión en el Ministerio de Desarrollo Social, ya sea por ingreso o ascenso en un puesto de carrera, queda sujeto a un período de prueba sobre la base de la complejidad del puesto y los requisitos exigidos. Su desempeño será evaluado y será notificado de los resultados por su superior inmediato, según las normas y el procedimiento establecido.

ARTÍCULO 39: DE LA ESTABILIDAD DEL SERVIDOR PÚBLICO El servidor público de carrera administrativa una vez finalice y apruebe el período de prueba adquirirá la estabilidad en su puesto de trabajo. Su estabilidad en el cargo estará condicionada a la competencia, lealtad y moralidad en el servicio.

ARTÍCULO 40: DEL NEPOTISMO No podrán trabajar en la misma unidad administrativa servidores públicos dentro del cuarto grado de consanguinidad o segundo de afinidad.

En caso de nepotismo sobreviviente, se reubicará a uno de los dos servidores para evitar que preste funciones en la misma unidad administrativa o en unidades con funciones de dependencia relacionada una a la otra.

ARTÍCULO 41: DE LA MOVILIDAD LABORAL Los servidores públicos del Ministerio de Desarrollo Social estarán sujetos a las disposiciones establecidas de movilidad laboral, de conformidad a necesidades comprobadas.

ARTÍCULO 42: DEL TRASLADO El servidor público de carrera administrativa podrá ser trasladado del cargo actual hacia otro puesto del mismo nivel, de igual complejidad, jerarquía y remuneración, conforme a las disposiciones establecidas y no por razones disciplinarias.

ARTÍCULO 43: DE LA EVALUACIÓN DEL DESEMPEÑO La Evaluación del Desempeño será aplicada por lo menos una vez al año de acuerdo a las disposiciones establecidas.

ARTÍCULO 44: DE LA CAPACITACIÓN El Ministerio de Desarrollo Social brindará oportunidades de formación y desarrollo a los servidores públicos a través de la capacitación interna o externa, nacional e internacional, conforme a las necesidades detectadas y según criterio de selección y procedimientos establecidos.

**ARTÍCULO 45: DE LOS INCENTIVOS El servidor público tiene derecho a:** 

- a) Los programas de incentivos, bienestar laboral y a recibir los beneficios de aquellos programas que desarrolle el Ministerio de Desarrollo Social.
- b) Estar libre el día de su cumpleaños, con derecho a sueldo. Este día no puede ser acumulable y el servidor público debe hacer uso del mismo en la fecha de su cumpleaños. Se pierde el derecho al día libre cuando el servidor esté de vacaciones o dicha fecha coincida con un día inhábil.
- c) Al cumplir 5, 10, 15, 20, 25 o más años de servicio, a ser objeto de un reconocimiento público en ceremonia especial, con motivo de la celebración del aniversario del Ministerio.

# **CAPÍTULO II**

#### **ASISTENCIA Y PUNTUALIDAD**

SECCIÓN 1

# **EL HORARIO**

ARTÍCULO 46: DEL HORARIO DE TRABAJO Los servidores públicos del Ministerio de Desarrollo Social deberán trabajar no menos de cuarenta (40) horas semanales, sobre la base de cinco días laborables, establecidos por Ley.

Los Directores, previa coordinación con la Oficina Institucional de Recursos Humanos podrán fijar y adoptar horarios especiales para determinado tipo de trabajo, cuando las necesidades del servicio así lo exijan, siempre que se cumpla con el tiempo mínimo establecido por Ley.

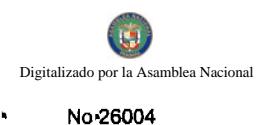

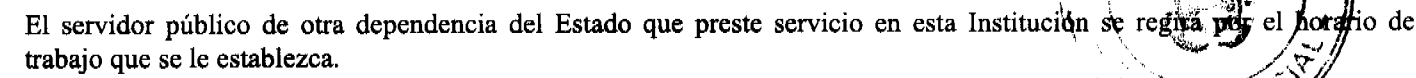

ARTÍCULO 48: DEL HORARIO DE ALMUERZO Los funcionarios del Ministerio de Desarrollo Social dispondrán de una (1) hora para almorzar cada uno de acuerdo a los siguientes horarios:

De 12:00 p.m. a 1:00 p.m.

De 1:00 p.m. a 2:00 p.m.

Los directores y los superiores inmediatos tendrán la responsabilidad de velar porque los servidores públicos cumplan con el horario establecido para el almuerzo en forma escalonada y de manera que no se interrumpa el servicio al público durante el mismo.

ARTÍCULO 49: DEL REGISTRO DE ASISTENCIA Y PUNTUALIDAD El servidor público estará obligado a registrar su asistencia. Para ello, registrará, personalmente, en su respectiva tarjeta o a través del mecanismo de control de asistencia que se diseñe, la hora de inicio y de finalización de labores de cada día.

Se exceptúa del registro de asistencia y puntualidad al servidor público que la autoridad nominadora autorice. No obstante, deberá comunicar sus ausencias a la Oficina Institucional de Recursos Humanos.

ARTÍCULO 50: DE LA OMISIÓN DE REGISTRAR LA ENTRADA O SALIDA DE SU AREA LABORAL EI servidor público que omita registrar la entrada o la salida tendrá que justificar esta omisión, de no hacerlo incurrirá en falta administrativa. De ser justificada, el jefe inmediato registrará la hora omitida y refrendará la acción.

ARTÍCULO 49: DEL ABANDONO DEL PUESTO DE TRABAJO ANTERIOR A LA HORA DE FINALIZACIÓN DE LABORES ESTABLECIDA El servidor público que abandone su puesto de trabajo con anterioridad a la hora de finalización de labores establecida, sin la autorización del jefe Inmediato, incurrirá en falta administrativa.

#### **SECCIÓN 2**

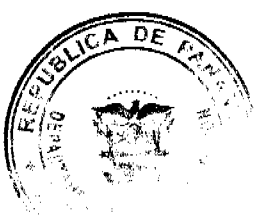

PAN

 $\overline{z}$ 

# **LAS TARDANZAS**

ARTÍCULO 51: DE LAS TARDANZAS Se considerará tardanza la llegada del servidor público al puesto de trabajo después de la hora de entrada establecida en la jornada laboral. El jefe inmediato velará por la concurrencia puntual del servidor público al puesto de trabajo.

ARTÍCULO 52: DE LAS TARDANZAS JUSTIFICADAS Los servidores públicos deberán justificar sus tardanzas ante su jefe inmediato.

Se considerarán tardanzas justificadas aquellas generadas por sucesos que puedan afectar en forma general a los servidores públicos, como huelgas de transporte, fuertes lluvias o algún suceso imprevisto o extraordinario. También las que se originen del cumplimiento de citas para recibir atención médica a nivel personal. En caso de tardanzas justificadas por citas médicas se presentará la constancia correspondiente.

# **SECCIÓN 3**

# **LAS AUSENCIAS**

ARTÍCULO 53: DE LAS AUSENCIAS La ausencia es la no-concurrencia y permanencia del servidor público a su puesto de trabajo. La ausencia puede ser justificada e injustificada.

ARTÍCULO 54: DE LAS AUSENCIAS JUSTIFICADAS El servidor público podrá ausentarse justificadamente de su puesto de trabajo, por un período determinado, con la autorización correspondiente, por razón de permisos, licencias, tiempo compensatorio reconocido, separación del cargo o vacaciones.

ARTÍCULO 55: DE LAS AUSENCIAS INJUSTIFICADAS El servidor público que se ausente de manera temporal o por tiempo definido de su puesto de trabajo sin la debida justificación incurrirá en falta administrativa.

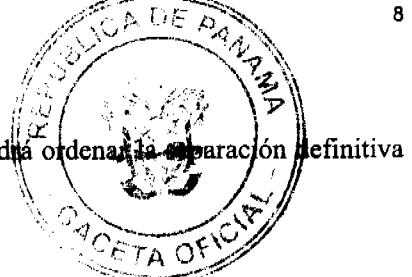

Si la ausencia injustificada se extiende a cinco o más días hábiles consecutivos, se podia del puesto, por incurrir en abandono del puesto.

#### **SECCIÓN 4**

#### **AUSENCIAS JUSTIFICADAS POR PERMISOS**

ARTÍCULO 56: DE LAS AUSENCIAS JUSTICADAS POR PERMISOS El servidor público podrá ausentarse por permiso hasta 18 días al año (144 horas laborables) y la utilización de este tiempo será coordinada con su superior inmediato.

Las ausencias justificadas por permisos podrán ser:

- a) Enfermedad del servidor público hasta quince (15) días laborables.
- b) Duelo por muerte del padre, madre, hermanos, hijos y cónyuge, hasta por cinco (5) días laborables.
- c) Duelo por muerte de abuelos, nietos, suegros, yernos y nueras, hasta por tres (3) días laborables.
- d) Duelo por muerte de tíos, sobrinos, primos y cuñados hasta por un (1) día laborable.

Nota: En los casos de permiso por duelo en que el servidor público tenga necesidad de trasladarse a lugar lejano de su centro laboral, se podrá extender el permiso hasta por tres (3) días adicionales.

- e) Matrimonio por una sola vez, hasta por cinco (5) días laborables.
- f) Nacimiento de un hijo del servidor público, hasta por cinco (5) días laborables.
- g) Para asuntos personales tales como: enfermedades de parientes cercanos, eventos académicos puntuales, asuntos personales, entre otros, hasta por tres (3) días laborables.

El servidor público podrá ausentarse del puesto de trabajo, durante las horas laborables y registrar la hora de salida y de regreso en el formulario destinado para estos casos, refrendado por el jefe inmediato.

ARTÍCULO 57: DEL TRAMITE PARA AUSENCIAS JUSTIFICADAS POR PERMISO El servidor público que no pueda asistir puntualmente a su puesto de trabajo deberá informar a su jefe inmediato a más tardar dos horas después de la hora establecida para el inicio de labores, indicando el motivo de la ausencia.

De existir impedimento justificable para tal comunicación, el servidor público a su regreso a la oficina, debe presentar excusa ante el superior inmediato, de lo contrario se le considerará la ausencia como injustificada.

ARTÍCULO 58: DE LA JUSTIFICACIÓN DE AUSENCIA POR ENFERMEDAD Toda ausencia por enfermedad que no sea superior a dos (2) días no requerirá certificado médico. Las ausencias superiores a dos (2) días a que se tiene derecho por enfermedad requerirán certificado médico.

ARTÍCULO 59: DE LA JUSTIFICACIÓN DE AUSENCIA ANTERIOR O POSTERIOR A FINES DE SEMANA, DÍAS FERIADOS, DE FIESTA O DUELO NACIONAL ESTABLECIDOS, EN DÍAS DE PAGOS Y EN DÍAS POSTERIORES AL PAGO El servidor público que se ausente en días lunes o viernes o en día anterior o posterior a días feriados de fiesta o de duelo nacional establecidos, en días de pago y en días posteriores al pago deberá justificar y comprobar debidamente dicha ausencia. El incumplimiento por parte del servidor público del requerimiento señalado se considerará falta administrativa.

ARTÍCULO 60: DE LAS AUSENCIAS JUSTIFICADAS QUE DEBEN COMPENSARSE Se concederá permiso para estudiantes y docentes universitarios hasta por seis (6) horas semanales, pero el tiempo correspondiente a dichas ausencias será compensado por el servidor público en un plazo no mayor de tres (3) meses, en la forma más conveniente para la Institución y de común acuerdo con el superior inmediato y la Oficina Institucional de Recursos Humanos.

Si el servidor público llegara a excederse en los dieciocho (18) días a que tiene derecho en el año calendario, también deberá compensar el tiempo excedido de tiempo compensatorio reconocido o de vacaciones resueltas.

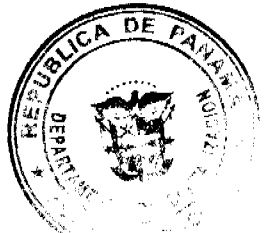

**SECCIÓN 5** 

# **LICENCIAS**

ARTÍCULO 61: DEL USO Y LOS TIPOS DE LICENCIAS El servidor público tiene derecho a solicitar licencia para ausentarse transitoriamente del ejercicio del cargo, a solicitud propia, con conocimiento del director respectivo y con la autorización previa de la (el) Ministra (o), las licencias pueden ser con o sin sueldo y las especiales.

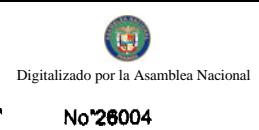

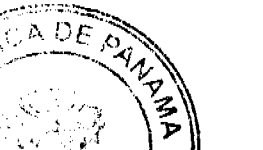

medio de ARTÍCULO 62: DE LA SOLICITUD El servidor público dirigirá por escrito la solicitud de lic superior inmediata(o) de la(el) ministra (o), quien la (o) aprobará o negará.

El servidor público que solicite licencia, no podrá separarse de su cargo, hasta tanto le sea concedida mediánte resuelto.

ARTÍCULO 63: DE LAS LICENCIAS SIN SUELDO El servidor público tiene derecho a licencias sin sueldo para:

- a) Asumir un cargo de elección popular.
- b) Asumir un cargo de libre nombramiento y remoción.
- c) Estudios formales.
- d) Asuntos personales.

ARTÍCULO 63: DE LAS LICENCIAS CON SUELDO El servidor público de carrera administrativa tiene derecho a licencia con sueldo para:

- a) Estudios.
- b) Capacitación.
- c) Representación de la Institución, el Estado o el país.
- d) Representación de las asociaciones de servidores públicos.

PARÁGRAFO: Este derecho será extensivo a los servidores públicos que no son de carrera administrativa, a discreción de la (del) Ministra (o).

ARTÍCULO 65: DE LAS LICENCIAS ESPECIALES El servidor público tiene derecho a licencia especial por:

- a) Riesgo profesional
- b) Enfermedad profesional
- c) Gravidez

El servidor público que se acoja a licencia especial deberá cumplir con las disposiciones establecidas por la Caja de Seguro Social.

ARTÍCULO 66: DE LA REINCORPORACIÓN Al vencimiento de cualesquiera de las licencias, el servidor público debe reincorporarse al ejercicio de sus funciones, el día hábil posterior al vencimiento. De no poder reincorporarse deberá justificar la causa de su ausencia.

ARTÍCULO 67: DE LA RENUNCIA A LA LICENCIA El servidor público podrá renunciar al derecho de q licencia con o sin sueldo, a su voluntad, avisando con la anticipación que señala el procedimiento técnico.

# SECCIÓN 6

# **VACACIONES**

ARTÍCULO 68: DE LAS VACACIONES Las vacaciones serán reconocidas por medio de resuelto, una vez adquirido el derecho a disfrutarla. Para efecto del cómputo, las vacaciones comenzarán a contarse a partir del primer día hábil de inicio de labores.

ARTÍCULO 69: DEL TIEMPO DE VACACIONES Las vacaciones deben tomarse en forma continua y de acuerdo a la programación anual establecida. El servidor público que desee disfrutar de sus vacaciones deberá solicitarle al jefe inmediato con quince (15) días calendario de antelación.

En caso de necesidad las vacaciones pueden ser fraccionadas previo acuerdo entre el superior inmediato y el servidor. En este caso el período mínimo de vacaciones a otorgar será de quince (15) días.

PARÁGRAFO: Debe tenerse presente que dentro de los treinta (30) días a que tiene derecho el servidor público, hay cuatro (4) sábados y cuatro (4) domingos que deben ser contados como parte del período de vacaciones.

ARTÍCULO 70: DE LA CONTINUIDAD EN EL TIEMPO DE SERVICIO Para el reconocimiento y pago de vacaciones, se computará el tiempo de servicio prestado en el Ministerio de Desarrollo Social y en cualesquiera otras dependencias oficiales del Estado, siempre que exista la continuidad del servicio entre ambas y que el servidor público no haya hecho uso del derecho en la otra dependencia oficial.

Aquellos servidores que al ingresar al Ministerio de Desarrollo Social hayan prestado servicios en otra dependencia oficial deberán presentar una certificación expedida por la Oficina Institucional de Recursos Humanos de dicha dependencia indicando la fecha de inicio y de terminación de labores y el tiempo utilizado en concepto de vacaciones, circunscrito a los meses efectivamente laborados.

ARTÍCULO 71: DE LA POSPOSICIÓN El jefe inmediato y el servidor público podrán postergar el de ra una ocasión más oportuna, cuando las necesidades del servicio lo requiera.

ARTÍCULO 72: DEL PAGO El pago correspondiente a las vacaciones puede ser cancelado por planilla regular o por adelantado a solicitud del servidor público. Esta última opción deberá solicitarla por escrito el servidor público a la Oficina Institucional de Recursos Humanos, con quince (15) días hábiles de antelación a la fecha en que pretenda iniciar el goce de las vacaciones.

ARTÍCULO 73: DE LOS MOTIVOS QUE AFECTAN LA CONTINUIDAD DEL TIEMPO DE SERVICIOS Para los efectos de vacaciones, las licencias sin sueldo afectan la continuidad del tiempo de servicio del servidor público.

#### SECCIÓN 7

#### LA JORNADA DE TRABAJO Y EL TIEMPO COMPENSATORIO

ARTÍCULO 74: DE LAS JORNADAS DE TRABAJO Las jornadas de trabajo pueden ser ordinarias o extraordinarias. Se consideran jornadas de trabajo ordinarias las que están contempladas en el horario regular de trabajo y como jornadas de trabajo extraordinarias las realizadas en horas fuera del horario regular de trabajo.

ARTÍCULO 75: DE LA JORNADA EXTRAORDINARIA Corresponderá al jefe inmediato autorizar la realización de trabajo durante jornada extraordinaria.

El tiempo se reconocerá, siempre que el servidor público haya laborado una (1) hora o más anterior a la hora establecida de inicio de labores, o una (1) hora o más después de la hora establecida de finalización de labores.

También se considerará jornada extraordinaria la asistencia a seminarios obligatorios efectuados en horarios distintos a su jornada ordinaria de trabajo.

PARÁGRAFO: Cuando se trabaje en turnos especiales de trabajo diferentes al horario regular establecido, ello no constituirá jornada extraordinaria.

ARTÍCULO 76: DEL LÍMITE EN LA AUTORIZACIÓN DE TIEMPO EXTRAORDINARIO La autorización de tiempo extraordinario no debe excederse del 25 % de la jornada laboral ordinaria.

En casos excepcionales que por trabajos especiales se exceda este límite se deberá contar con la autorización del director respectivo.

ARTÍCULO 77: DE LA COMPENSACIÓN DEL TIEMPO EXTRAORDINARIO El tiempo extraordinario será compensado con descanso remunerado equivalente al tiempo trabajado debidamente registrado en jornada extraordinaria.

ARTÍCULO 78: DE LOS GASTOS EN CONCEPTO DE ALIMENTACIÓN Cuando el servidor público incurra en gastos en concepto de alimentación por la realización de trabajos durante jornada extraordinaria el Ministerio de Desarrollo Social procurará cubrir los mismos.

ARTÍCULO 79: DE LOS GASTOS EN CONCEPTO DE TRANSPORTE Cuando el servidor público trabaje en jornada extraordinaria se le reconocerá por gastos de transporte, según el área geográfica el valor de la tarifa de transporte selectivo del centro de trabajo al lugar de residencia, si la institución no provee el transporte.

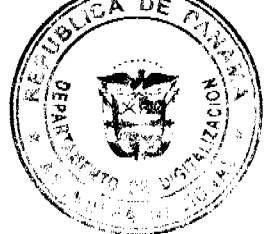

# **TÍTULO III**

# **BIENESTAR DEL SERVIDOR PÚBLICO**

ARTÍCULO 80: DEL PROGRAMA PARA EL CONTROL DEL USO Y ABUSO DE ALCOHOL Y DROGAS Con el fin de prevenir y reducir el uso y abuso de drogas ilícitas y alcohol, la Oficina Institucional de Recursos Humanos, diseñará, ejecutará y mantendrá actualizado un programa de educación y prevención en el ámbito institucional. Para los servidores públicos de carrera administrativa el Ministerio de Desarrollo Social aplicará el Programa de Detección y Rehabilitación del uso de alcohol y drogas.

ARTÍCULO 81: DE LOS DERECHOS DEL SERVIDOR PÚBLICO CON DISCAPACIDAD el Ministerio de Desarrollo Social garantiza al servidor público con discapacidad el derecho al trabajo de forma útil y productiva, respetando el derecho del mismo a recibir tratamiento conforme a la discapacidad y acatando las recomendaciones de las instituciones de salud correspondientes.

ARTÍCULO 82: DE LOS PROGRAMAS DE BIENESTAR LABORAL El Ministerio de Desarrollo Social desarrollará programas de medio ambiente, salud ocupacional, seguridad e higiene del trabajo, los cuales deberán ser cumplidos por todas las instancias de la institución.

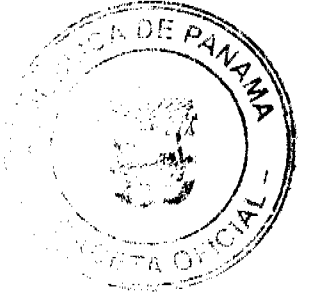

# **TÍTULO IV**

# LA ASOCIACIÓN DE SERVIDORES PÚBLICOS

ARTÍCULO 83: DE LA ASOCIACIÓN La Asociación de Servidores Públicos es una organización permanente de servidores públicos del Ministerio de Desarrollo Social, constituida para el estudio, mejoramiento, protección y defensa de sus respectivos intereses comunes, económicos y sociales.

ARTÍCULO 84: DE SU FUNCIONAMIENTO La existencia y el funcionamiento de la Asociación de Servidores Públicos del Ministerio de Desarrollo Social estarán sometidos a lo dispuesto en la Ley de Carrera Administrativa y su reglamentación.

ARTÍCULO 85: DE LA AFILIACIÓN Los servidores públicos incorporados al Régimen de Carrera Administrativa tienen el derecho de constituir libremente la Asociación de Servidores Públicos del Ministerio de Desarrollo Social o dejar de pertenecer a la misma, si la misma ya está constituida. Ningún servidor público podrá ser obligado a formar parte de la Asociación.

ARTÍCULO 86: DE LOS FINES La Asociación de Servidores Públicos del Ministerio de Desarrollo Social tiene los siguientes fines:

- a) Velar porque se cumplan los derechos y obligaciones que la Ley de Carrera Administrativa y sus reglamentos confieren a los servidores públicos del Ministerio de Desarrollo Social.
- b) Colaborar con la Administración del Ministerio de Desarrollo Social, cuando ésta lo requiera, para el mejor cumplimiento de sus funciones.
- c) Promover el mejoramiento profesional, cultural, moral y social de sus asociados.
- d) Prestar asesoramiento a sus miembros ante situaciones de conflictos individuales.
- e) Asumir la representación de sus afiliados en conflictos, controversias y reclamaciones que se presenten y demandar o reclamar en nombre de ellos en forma individual o colectiva.

# **TÍTULO V**

# RETIROS DE LA ADMINISTRACIÓN PÚBLICA

ARTÍCULO 87: DE LA DESVINCULACIÓN DEL SERVIDOR PÚBLICO EN PERIODO DE PRUEBA La desvinculación del servicio público se hará cuando la evaluación del desempeño del servidor público durante el período de prueba resulte insatisfactoria o cuando durante el período de prueba resulte positivo en el examen de detección de consumo de drogas ilícitas.

ARTÍCULO 88: DE LA RENUNCIA El servidor público manifestará por escrito, en forma libre y espontánea su decisión de separarse permanentemente del cargo. La renuncia será aceptada por la autoridad nominadora.

ARTÍCULO 89: DE LA DESTITUCIÓN La destitución se aplicará como medida disciplinaria al servidor público por la reincidencia en el incumplimiento de deberes y por la violación de derechos y prohibiciones.

ARTÍCULO 90: DE LA JUBILACIÓN O PENSIÓN POR INVALIDEZ El servidor público podrá acogerse a la jubilación o a pensión por invalidez bajo las condiciones y términos establecidos en la Ley Orgánica de la Caja de Seguro Social.

ARTÍCULO 91: REDUCCION DE FUERZA el Ministerio de Desarrollo Social podrá decretar un programa de reducción de fuerza siempre que cumpla con los requisitos establecidos en la Ley 9 de 1994. Los servidores públicos afectados serán reducidos de acuerdo al orden establecido en la Ley.

ARTÍCULO 92: FALLECIMIENTO DEL SERVIDOR PÚBLICO En caso de fallecimiento del servidor público se le concederá a su beneficiario previamente designado, el pago del último mes de sueldo. El reconocimiento de otras prestaciones se regirá por lo establecido en la Ley 10 de 20 de enero de 1998 que establece el procedimiento para entrega a familiares, de las prestaciones a que tuviere derecho.

n٠

11

**TÍTULO VI** 

DEBERES, DERECHOS Y PROHIBICIONES DEL SERVIDOR PÚBLIC

# **CAPÍTULO I**

# **LOS DEBERES**

ARTÍCULO 93: DE LOS DEBERES Son deberes de los servidores públicos en general los siguientes:

- 1. Realizar personalmente las funciones propias del cargo, con la intensidad, responsabilidad, honradez, prontitud, cuidado y eficiencia que sean compatibles con sus fuerzas, aptitudes, preparación y destreza, en el tiempo y lugar estipulado;
- 2. Desempeñarse con conciencia ciudadana, honestidad y sentido de la misión social que debe cumplir como tal;
- 3. Asistir puntualmente al puesto de trabajo en condiciones psíquicas y físicas apropiadas para cumplir su labor;
- 4. Observar los principios morales y normas éticas, como parámetros fundamentales de orientación para el desempeño de sus funciones:
- 5. Cumplir y hacer cumplir las normas vigentes y las instrucciones provenientes de autoridad competente, a efecto de garantizar la seguridad y salud de los servidores públicos y los ciudadanos en general;
- 6. Informar, de inmediato, cualquier accidente o daño a la salud que sobrevenga durante la ejecución del trabajo, o en relación a éste, así como los que puedan causar riesgo a la seguridad o salud;
- 7. Evaluar a los subalternos con objetividad, atendiendo rigurosamente los parámetros establecidos;
- 8. Acatar las órdenes e instrucciones emanadas de los superiores que dirijan o supervisen las actividades del servicio correspondiente, siempre y cuando no contradigan los procedimientos establecidos en la Ley y no atenten contra su honra y dignidad;
- 9. Tratar con cortesía y amabilidad al público, superiores, compañeros y subalternos, empleando un vocabulario exento de expresiones despectivas o soeces;
- 10. Notificar a las instancias correspondientes cualquier hecho comprobado que pueda desprestigiar, dañar o causar perjuicio a la administración pública;
- 11. Atender los asuntos de su competencia dentro de los términos establecidos en la Ley y los reglamentos;
- 12. Cuidar, con la diligencia de un buen padre de familia, todos los bienes, útiles, materiales, herramientas, mobiliario y equipo confiados a su custodia, uso o administración,
- 13. Garantizar la prestación de servicios mínimos, en los casos en que la Constitución Política de la República y la Ley otorguen el derecho a huelga y ésta se dé;
- 14. Resolver, dentro del término de treinta (30) días de efectuada la petición, consulta o queja hecha por cualquier ciudadano, siempre que ésta se presente por escrito, en forma respetuosa y el servidor público sea el competente para ello;
- 15. Guardar estricta reserva sobre la información o documentación que conozca por razón del desempeño de sus funciones, y que no esté destinada al conocimiento general;
- 16. Trabajar tiempo extraordinario cuando su superior lo solicite, cuando por siniestro ocurrido o riesgo inminente se encuentre en peligro la vida de las personas o la existencia misma del centro de trabajo;
- 17. Salvo instrucción superior en contrario y de acuerdo a los requisitos del cargo, asistir o mantenerse en el puesto de trabajo prestando el servicio en jornada extraordinaria hasta que llegue su reemplazo o concluya la gestión bajo su responsabilidad;
- 18. Informar a su superior para que lo declare impedido de la atención de un trámite administrativo que atañe a los familiares del servidor público hasta el cuarto grado de consanguinidad o segundo de afinidad;
- 19. Informar en el plazo oportuno en caso de que se participe de un supuesto de nepotismo sobreviniente, para que se tomen las medidas correctivas;
- 20. Cumplir las normas vigentes de la Constitución Política de la República, las leyes y los reglamentos.
- 21. Asistir al lugar de trabajo vestido apropiadamente, sin ir en contra del orden y la moral pública o que se menoscabe el prestigio del Ministerio de Desarrollo Social;
- 22. Actualizar en la Oficina Institucional de Recursos Humanos sus datos personales, de educación y otros de interés que deban reposar en su expediente personal;
- 23. Someterse a los exámenes médicos y de detección de drogas que requiera la Institución, de acuerdo al Programa que se establezca.

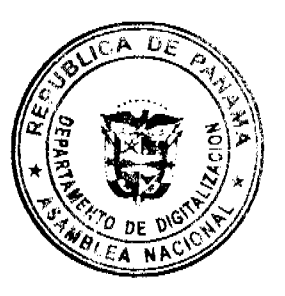

**CAPÍTULO II** 

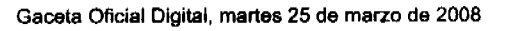

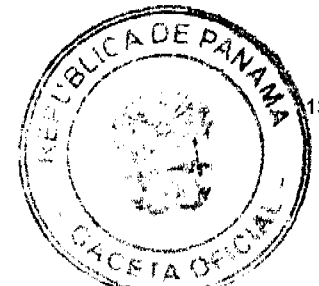

# **LOS DERECHOS**

ARTÍCULO 94: DE LOS DERECHOS Todo servidor público del Ministerio de Desarrollo Social tendrá, independientemente de otros, los derechos siguientes:

- 1. Ejercer las funciones atribuidas a su cargo;
- 2. Tomar o disfrutar del descanso anual remunerado y vacaciones proporcionales;
- 3. Optar por licencias sin sueldo y especiales;
- 4. Recibir remuneración;

No<sup>-</sup>26004

- 5. Percibir compensación por jornadas extraordinarias;
- 6. Recibir indemnización por reducción de fuerza, accidente de trabajo, o enfermedades profesionales;
- 7. Gozar de los beneficios, prestaciones y bonificaciones generales establecidos por la Constitución Política de la República, las leyes y los reglamentos, y otros que decrete el Gobierno,
- 8. Participar en el programa de bonificaciones especiales, en caso de creación de inventos o metodologías que produzcan ahorros o mejoras en los servicios públicos;
- 9. Gozar de confidencialidad en las denuncias relativas al incumplimiento del régimen disciplinario por parte de terceros;
- 10. Solicitar y obtener resultados de informes, exámenes y demás datos personales en poder de la Dirección General de Carrera Administrativa o de la institución en la que labora y de los resultados generales de las evaluaciones de los recursos humanos del Estado o de alguna de sus dependencias;
- 11. Recurrir las decisiones de las autoridades administrativas;
- 12. Conocer y obtener sus evaluaciones periódicas,
- 13. Negociar colectivamente los conflictos y aquellos elementos del régimen de los servidores públicos que no se prohíban expresamente por ley.
- 14. Gozar de la jubilación;
- 15. Capacitarse y adiestrarse;
- 16. Trabajar en ambiente seguro, higiénico y adecuado;
- 17. Trabajar con equipo y maquinaria en buenas condiciones físicas y mecánicas;
- 18. Contar con implementos adecuados que garanticen su protección, salud y seguridad de acuerdo con la naturaleza de su trabajo, y sin que ello conlleve costo alguno para el servidor público;
- 19. Hacer las recomendaciones válidas para el mejoramiento del servicio, seguridad, salud y el mantenimiento de la buena imagen de la administración pública, en todo momento y en especial en caso de conflictos.
- 20. Gozar de los demás derechos establecidos en la Ley 9 de 1994 y en sus reglamentos;
- 21. Ejercer el derecho a huelga, de acuerdo con lo que establece la Ley 9 de 1994.

Estos derechos lo ejercerán de acuerdo con la Ley de Carrera Administrativa, sus reglamentos y el presente reglamento interno.

# ARTÍCULO 95: DE LOS DERECHOS DE LOS SERVIDORES PÚBLICOS DE CARRERA ADMINISTRATIVA

Los servidores públicos de carrera administrativa además, tienen los siguientes derechos de acuerdo con la Ley 9 de 20 de junio de 1994 y sus reglamentos:

- 1. Estabilidad en su cargo.
- 2. Ascensos y traslados.
- 3. Participación en programas de rehabilitación o reeducación en caso de consumo de drogas ilícitas o de abuso potencial, o de alcohol.
- 4. Bonificación por antigüedad.
- 5. Optar por licencias con sueldos.
- 6. Integración en asociaciones para la formación y dignificación del servidor público.

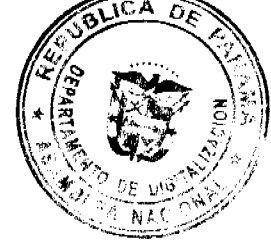

# **CAPÍTULO III**

#### **PROHIBICIONES**

ARTÍCULO 96: DE LAS PROHIBICIONES Con el fin de garantizar la buena marcha de la Institución, el logro de sus objetivos y el efectivo ejercicio de los derechos mencionados, queda prohibido al servidor público:

- 1. La exacción, cobro o descuento de cuotas o contribuciones para fines políticos a los servidores públicos, aún con el pretexto de que son voluntarias.
- 2. Exigir la afiliación o renuncia a un determinado partido para poder optar a un puesto público o poder permanecer en el mismo.
- 3. Todo tipo de actividad proselitista o de propaganda política, tales como la fijación, colocación o distribución de anuncios o afiches a favor de candidatos a puestos de elección popular o partidos políticos, en las oficinas,

dependencias y edificios públicos, así como el uso de emblemas, símbolos distintivos o imágeo esde anos partidos dentro de los edificios públicos.

- 4. Ordenar a los subalternos la asistencia a actos políticos de cualquier naturaleza, utilizar con este fin vehículos o cualesquiera otros recursos del Estado; o impedir la asistencia de los servidores públicos a este tipo de actos fuera de horas laborales;
- 5. Favorecer, impedir o influir, de cualquier forma, en la afiliación o desafiliación de las asociaciones de servidores públicos;
- 6. Alterar, retardar o negar injustificadamente el trámite de asuntos, o la prestación del servicio que le corresponde, de acuerdo a las funciones de su cargo;
- 7. Recibir pago o favores de particulares, como contribuciones o recompensas por la ejecución de acciones inherentes a su cargo;
- 8. Dar trato privilegiado a los trámites de personas naturales o jurídicas con los que exista vínculo familiar y que pretendan celebrar contratos con la Nación, o que soliciten o exploten concesiones administrativas, o que sean proveedores o contratistas;
- 9. Presentarse al trabajo en estado de embriaguez o libar en horas de trabajo;
- 10. Consumir drogas ilícitas o de abuso potencial;
- 11. Abandonar el puesto de trabajo sin causa justificada y sin previo aviso al superior inmediato;
- 12. Atentar de palabra o de hecho, contra la dignidad de los superiores, subalternos o compañeros;
- 13. Incurrir en nepotismo;
- 14. Incurrir en acoso sexual;
- 15. Apropiarse ilegítimamente de materiales, equipo o valores de propiedad del Estado;
- 16. Establecer fueros o privilegios personales o discriminación por razón de raza, nacimiento, clase social, sexo, religión o ideas políticas;
- 17. Realizar o participar en huelgas prohibidas o declaradas ilegales, o incumplir con el requisito de servicios mínimos en las huelgas legales;
- 18. Desobedecer los fallos judiciales, los laudos arbitrales y las decisiones administrativas provenientes de las autoridades competentes respectivas;
- 19. Cobrar salario sin cumplir con su jornada de trabajo, salvo las excepciones contempladas en la Ley.

# **TÍTULO VII**

#### PETICIONES, QUEJAS Y RECLAMOS

ARTÍCULO 97: PETICIONES, QUEJAS Y RECLAMOS Todo servidor público del Ministerio de Desarrollo Social podrá presentar peticiones, quejas o reclamaciones respetuosas por motivo de interés Institucional o particular en forma verbal o escrita, ante su jefe inmediato.

De no obtener respuesta o no estar satisfecho con la misma, el servidor público tendrá derecho a recurrir a las instancias superiores, en el plazo establecido.

# **TÍTULO VIII**

#### RÉGIMEN DISCIPLINARIO

# **CAPITULO I**

# **LAS FALTAS Y SANCIONES**

ARTÍCULO 98: DE LAS FALTAS El servidor público que cometa una falta administrativa por el incumplimiento de las disposiciones establecidas en la Ley 9 de 1994, sus reglamentos y este reglamento interno será sancionado disciplinariamente sin perjuicio de su responsabilidad civil y penal proveniente del mismo hecho.

ARTÍCULO 99: DE LAS SANCIONES DISCIPLINARIAS Las sanciones que se aplicarán por la comisión de una falta administrativa son las siguientes:

1. Amonestación verbal: consiste en el llamado de atención en privado que aplica personalmente, el superior inmediato al servidor público respecto a su conducta.

El informe de esta amonestación se envía a la Oficina Institucional de Recursos Humanos, a fin de que el mismo se incorpore al expediente del servidor amonestado, adjuntando la constancia de recibido por parte del funcionario amonestado.

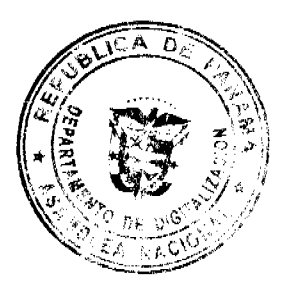

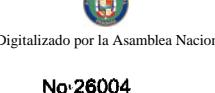

- No'26004
	- 2. Amonestación escrita: consiste en el llamado de atención formal y de forma escrita que apla superior inmediato al servidor público relativo a su conducta. **ACETA**

La Copia de esta amonestación se remite a la Oficina Institucional de Recursos Humanos a fin de que se incorpore el mismo al expediente personal del servidor amonestado, con la respectiva constancia de recibido por parte del funcionario afectado.

3. Suspensión: consiste en la suspensión del ejercicio del cargo sin goce de sueldo que aplica el superior inmediato al servidor público por reincidencia en faltas o la comisión de una falta grave. La sanción debe ser formalizada mediante resolución.

4. Destitución: consiste en la desvinculación permanente del servidor público del cargo ocupado que aplica el Ministerio de Desarrollo Social, por la comisión de una de las causales establecidas en el régimen disciplinario o por la reincidencia en faltas administrativas.

ARTÍCULO 100: DE LA CLASIFICACIÓN DE LA GRAVEDAD DE LAS FALTAS De acuerdo a la gravedad de las faltas se clasifican en:

- 1. Faltas leves: por el incumplimiento de disposiciones administrativas o de cualquier acto contrario a los deberes establecidos para mantener el orden y subordinación institucional.
- 2. Faltas graves: tipificadas como la infracción de obligaciones o prohibiciones legalmente establecidas, relativas a preservar la competencia, lealtad, honestidad y moralidad de los actos públicos y privados que menoscabe el prestigio e imagen de la Administración Pública.
- 3. Faltas de máxima gravedad: las conductas tipificadas en la ley 9 de 20 de junio de 1994 que admiten directamente la sanción de destitución.

La caducidad de las faltas leves será de un (1) año calendario, mientras que la caducidad de las faltas graves será de dos (2) años calendario.

ARTÍCULO 101: DE LA APLICACIÓN PROGRESIVA DE SANCIONES La violación de las normas de carácter disciplinario acarreará la aplicación de las sanciones enunciadas de modo progresivo, dependiendo de la gravedad de la falta.

ARTÍCULO 102: DE LA APLICACIÓN DE LA SANCIÓN DE SUSPENSIÓN El número de suspensiones no será mayor de tres (3) en el término de un (1) año laborable, ni sumar más de diez (10) días hábiles, durante el mismo período. Al servidor público que se exceda de este límite se le aplicará la sanción de destitución.

ARTÍCULO 103: DE LA TIPIFICACIÓN DE LAS FALTAS Para determinar las conductas que constituyan faltas administrativas se aplicarán los criterios del cuadro siguiente para orientar la calificación de la gravedad de las faltas, así como la sanción que le corresponda.

**FALTAS LEVES** 

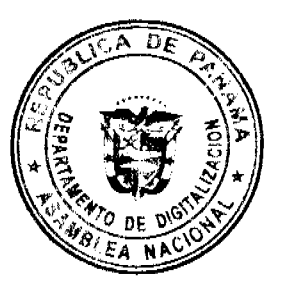

ΩĪ

 $\mathcal{O}^{\mathsf{K}}$ 

No'26004

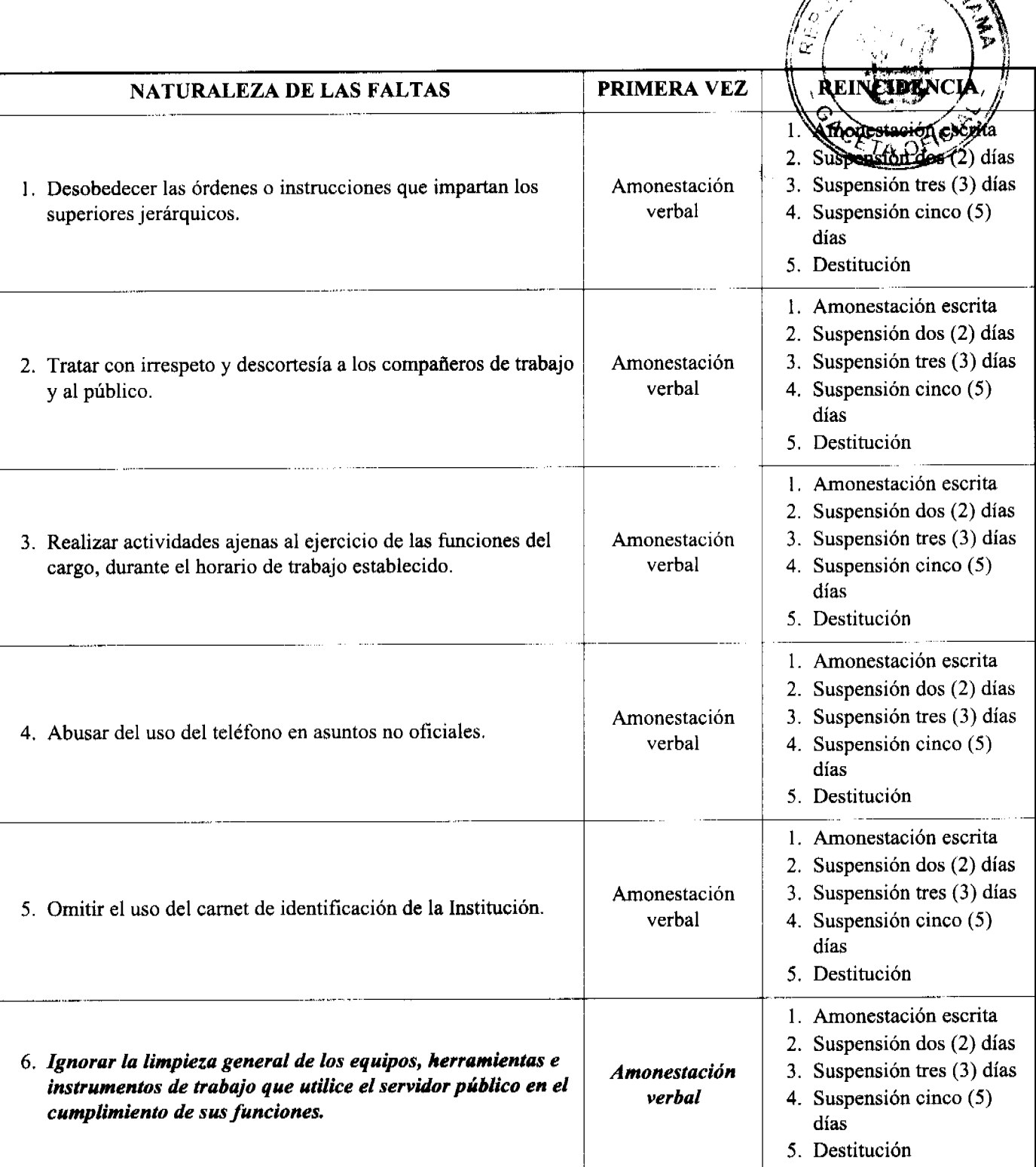

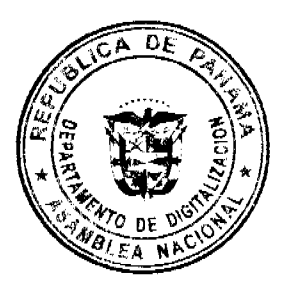

 $16$ 

.<br>م

 $\frac{1}{\sqrt{2}}$ 

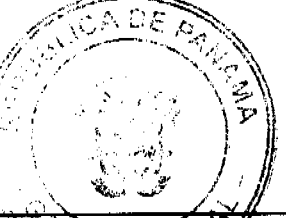

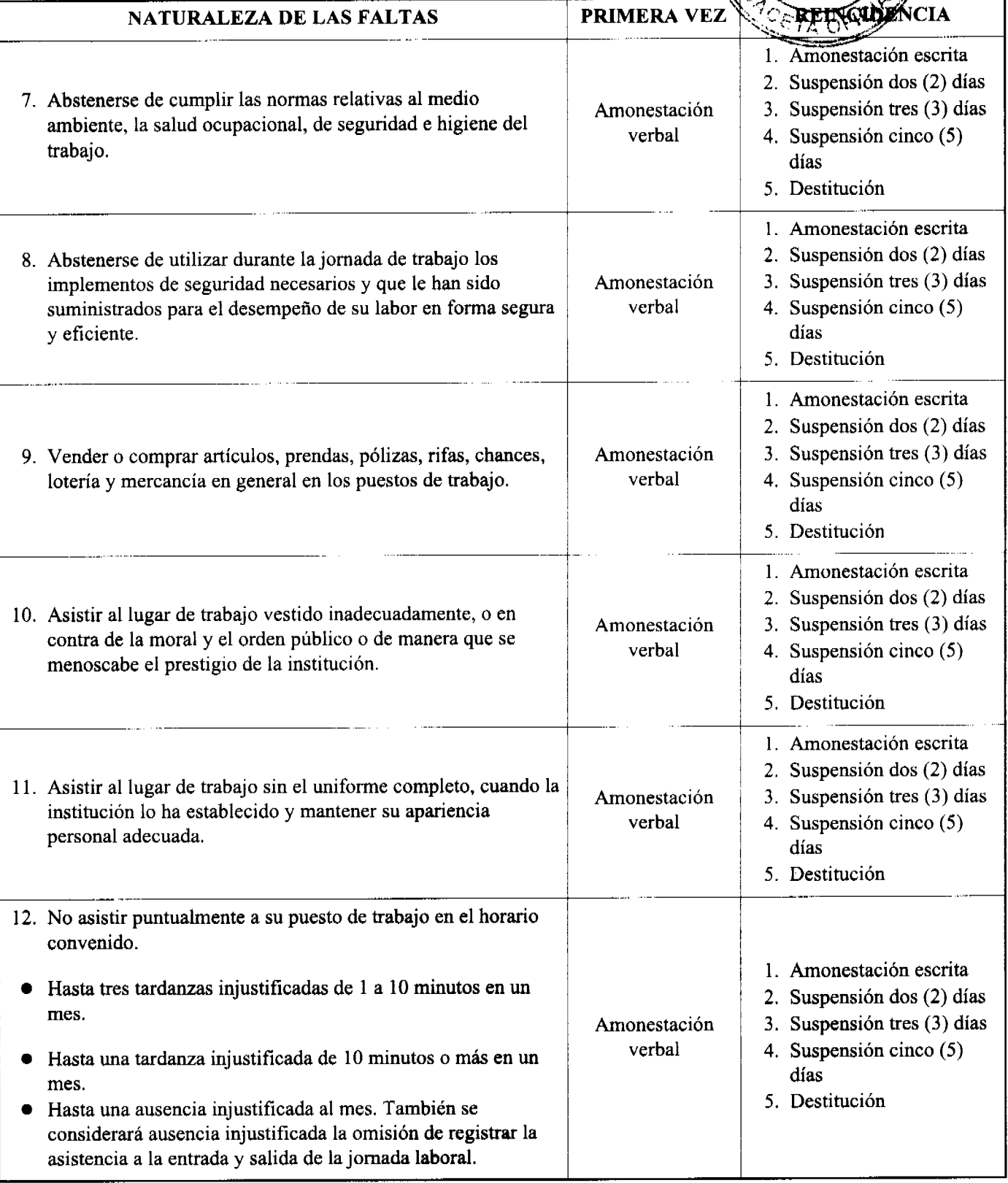

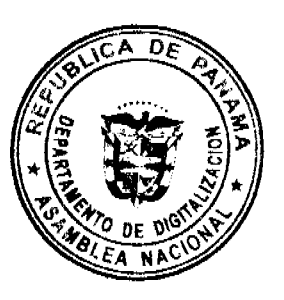

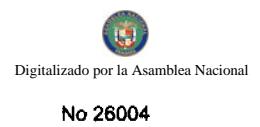

 $\ddot{\phantom{a}}$ 

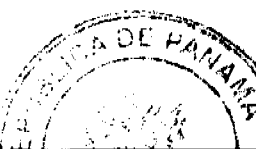

5. Destitución

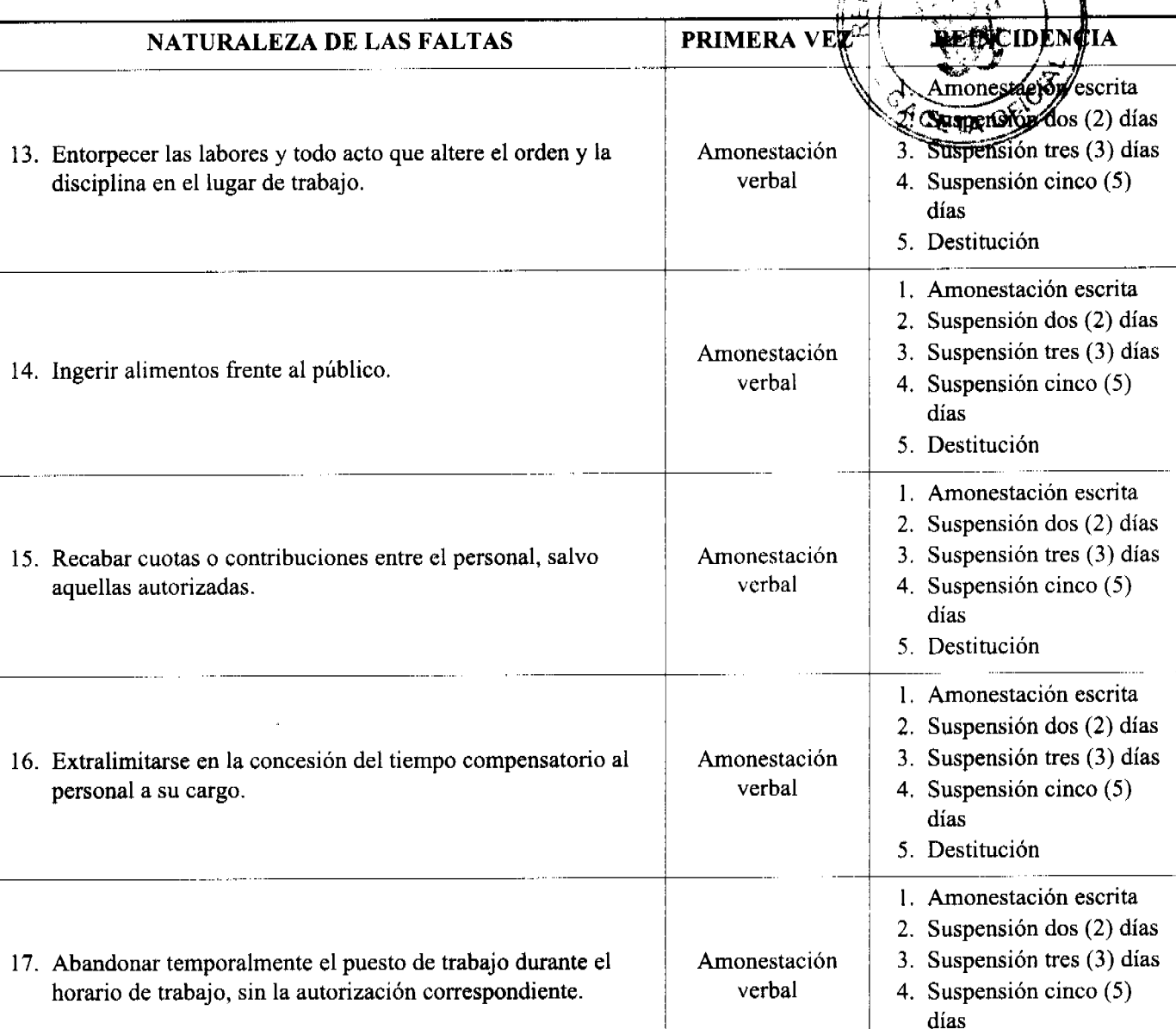

# **FALTAS GRAVES:**

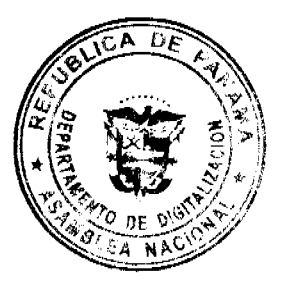

No<sup>-</sup>26004

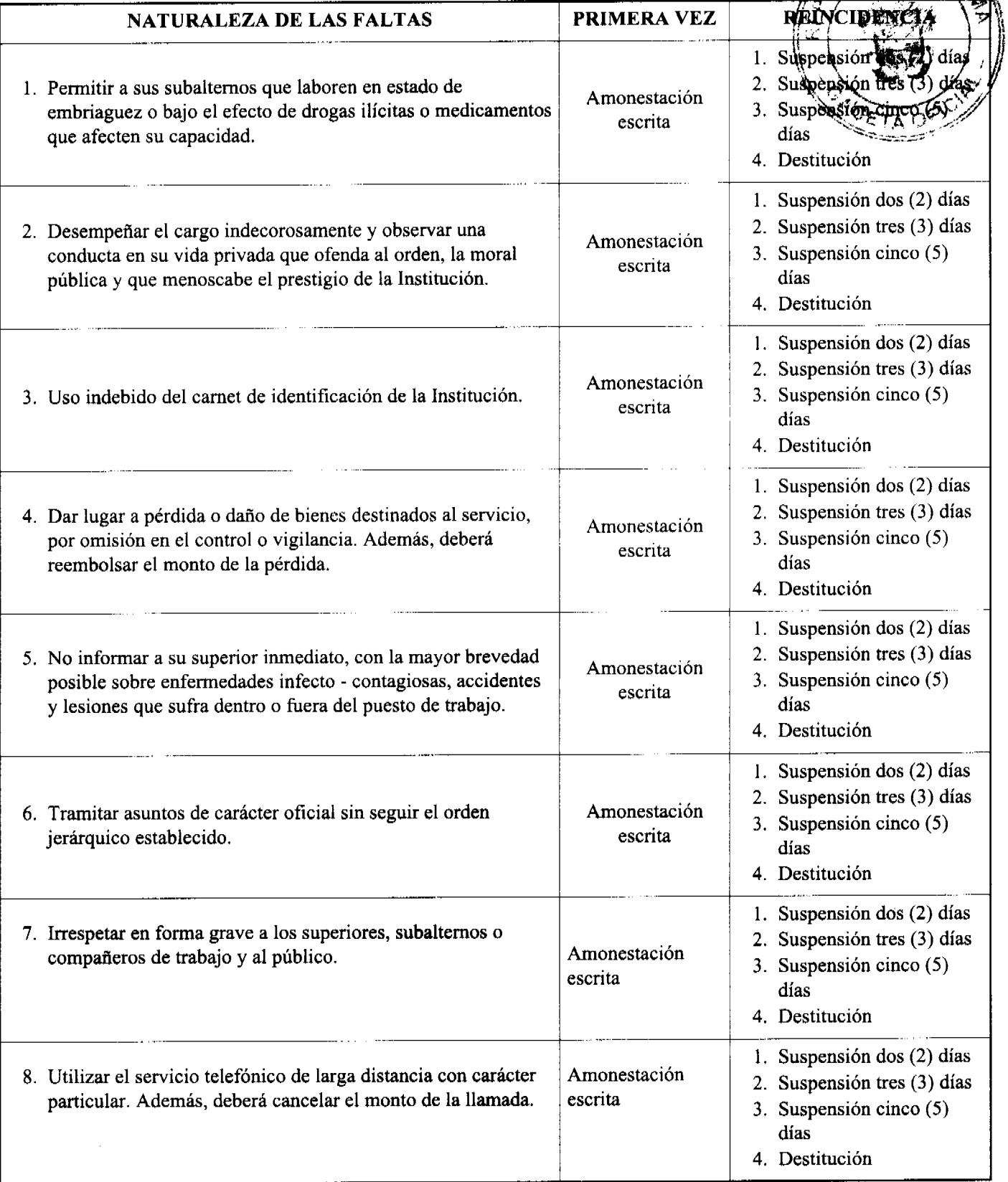

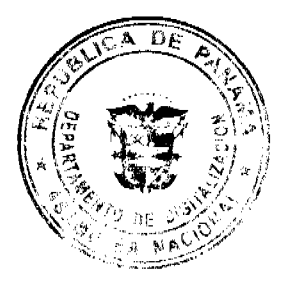

19 WOE PARTY

 $\theta$ 

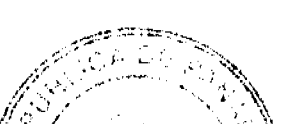

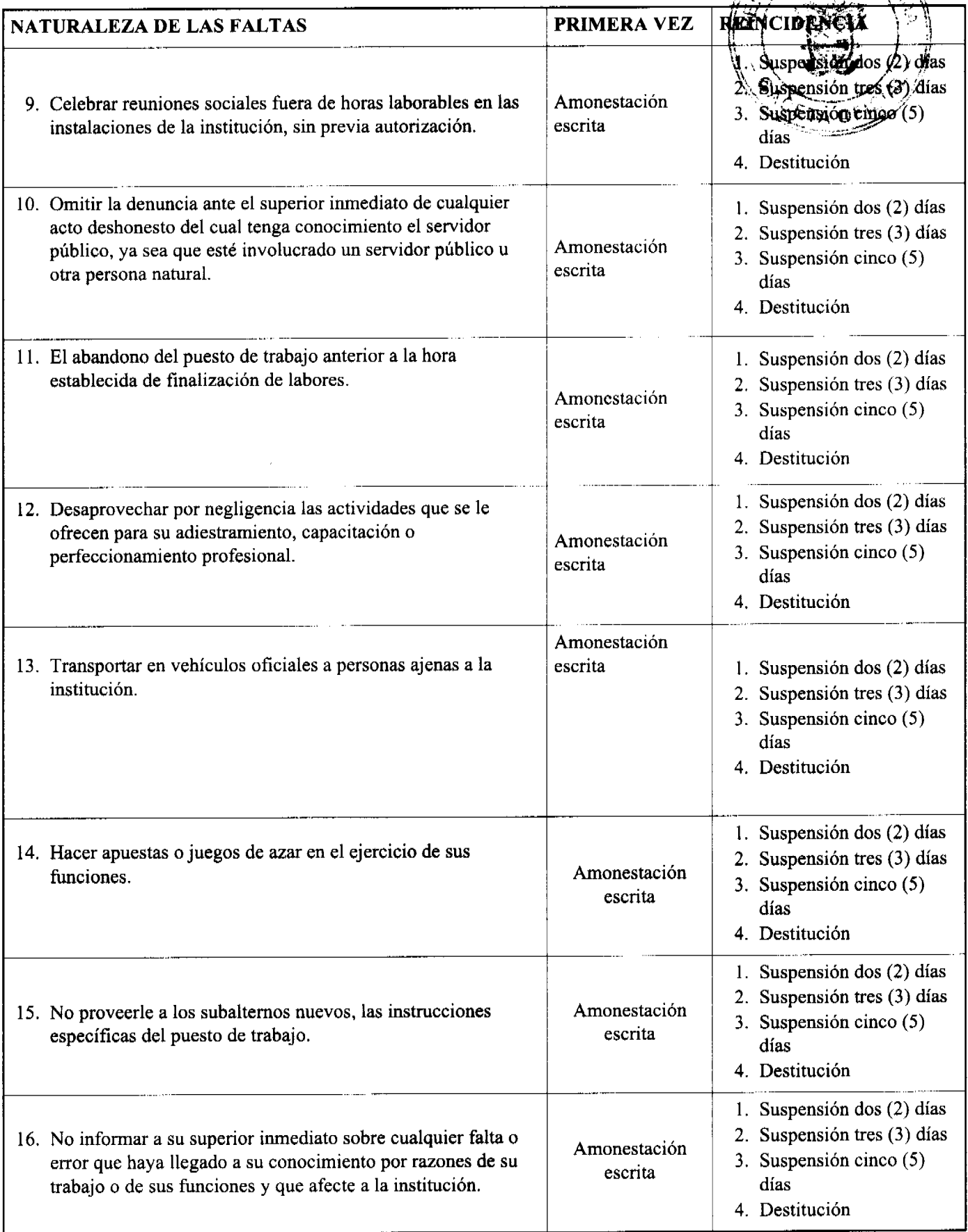

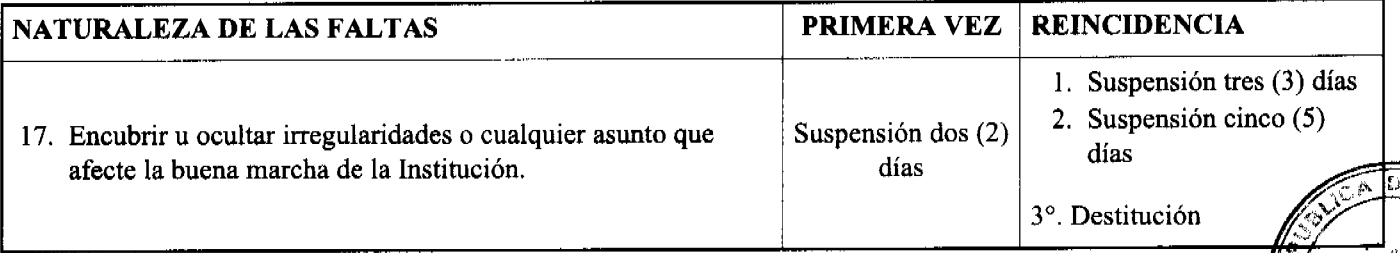

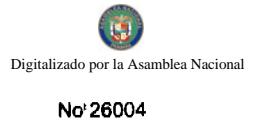

Gaceta Oficial Digital, martes 25 de marzo de 2008

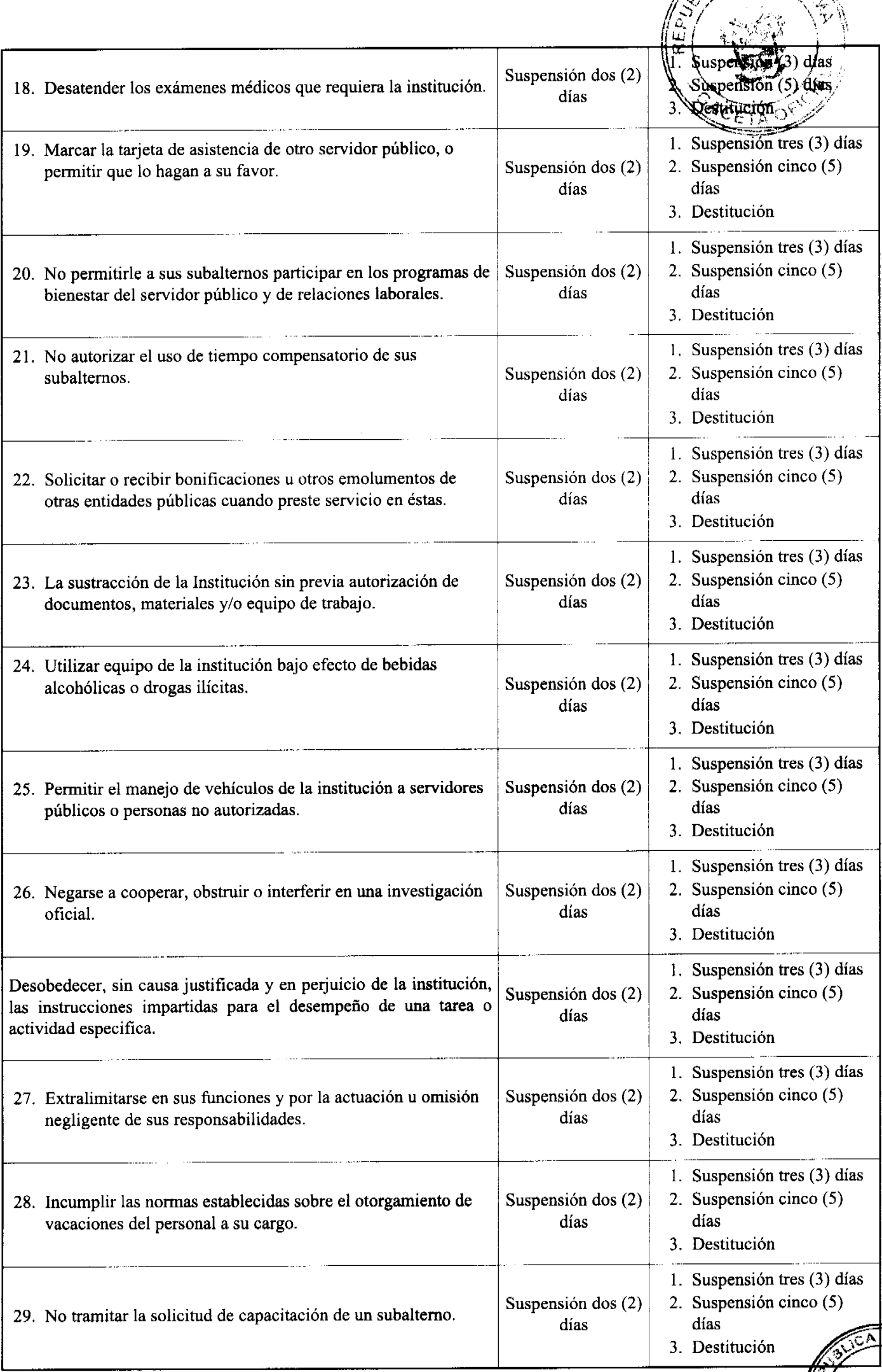

 $21$ 

Ġ7

Ĥ, t

F  $\omega_{\rm Q}$ 

Ā.

г.

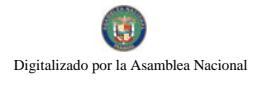

ł

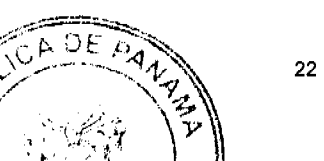

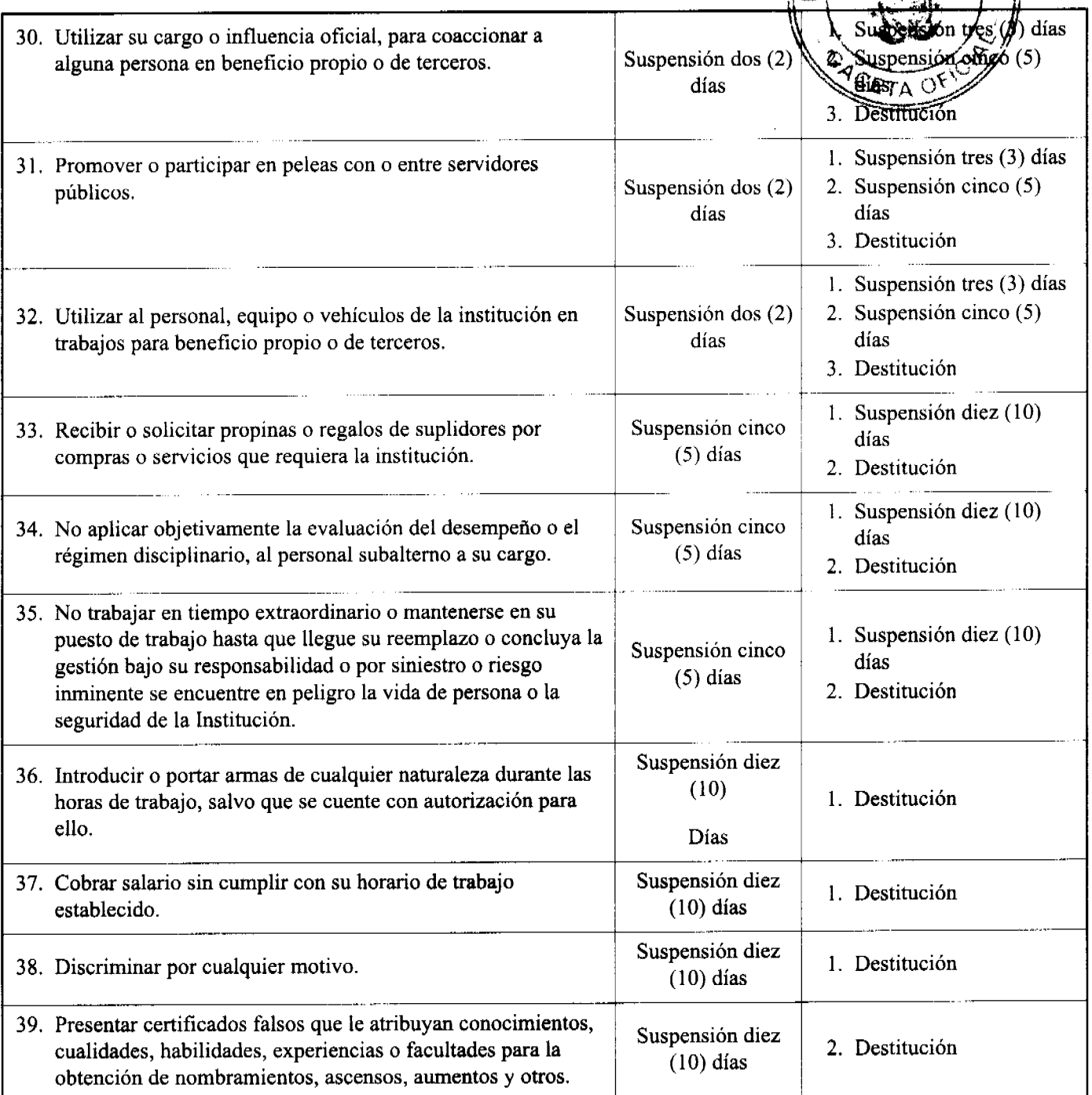

**FALTAS DE MAXIMA GRAVEDAD** 

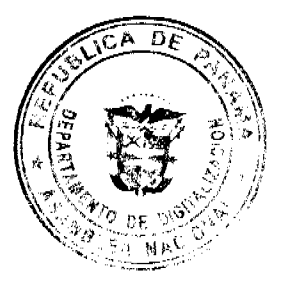

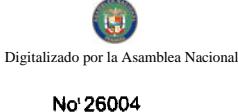

A DE PAN

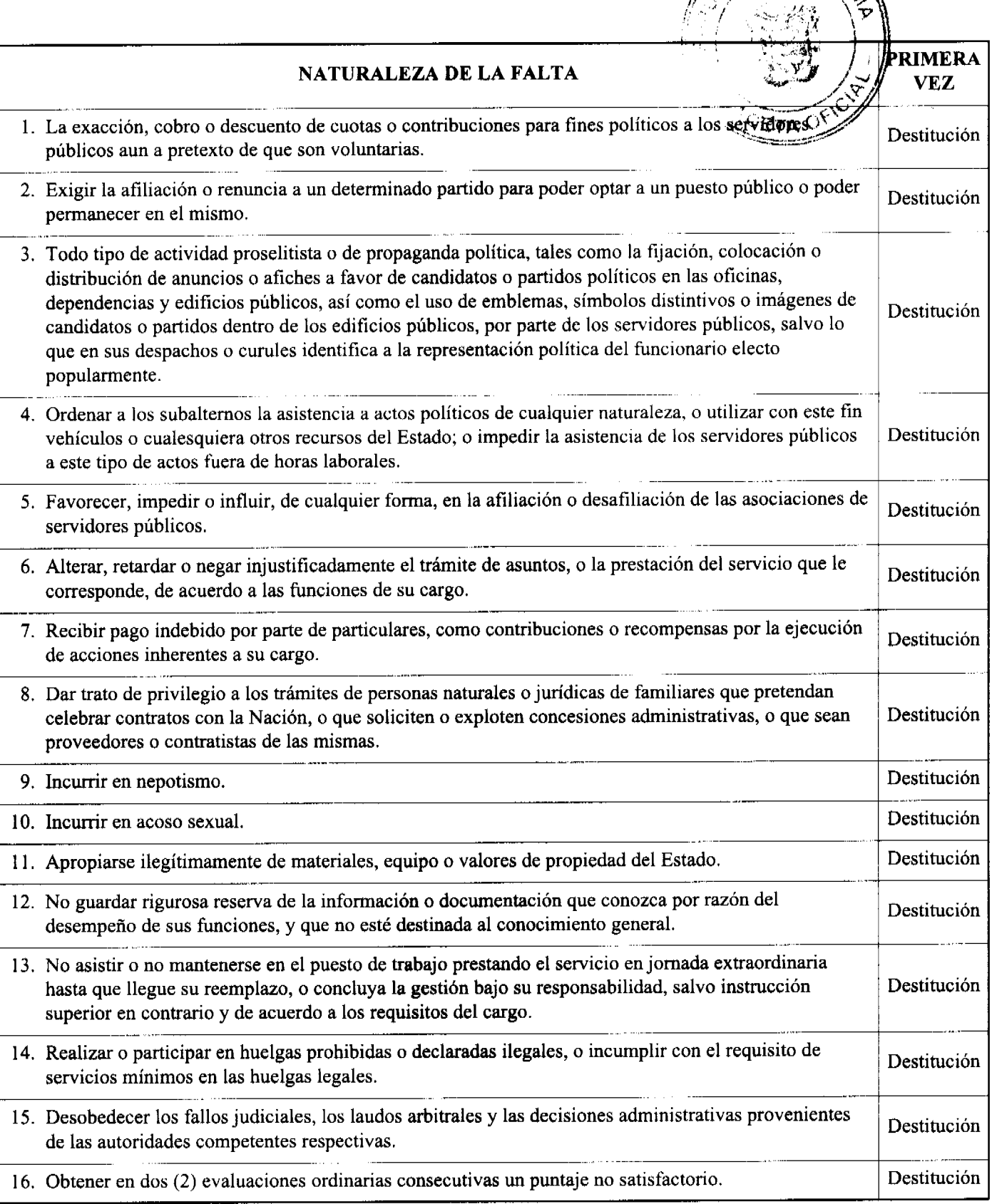

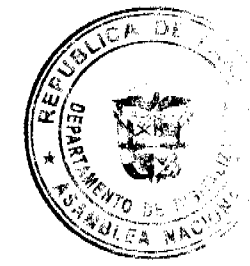

# **CAPÍTULO II**

# EL PROCESO DISCIPLINARIO

ARTÍCULO 104: DE LA INVESTIGACIÓN QUE PRECEDE A LA APLICACIÓN DE SANCIONES DISCIPLINARIAS La aplicación de sanciones disciplinarias deberá estar precedida por una investigación realizada por la Oficina Institucional de Recursos Humanos, destinada a esclarecer los hechos que se le atribuyen al servidor público, en la cual se permita a éste ejercer su derecho a defensa.

PARÁGRAFO: Copias de los documentos de la investigación realizada y los documentos mediante los cuales se establezcan las sanciones disciplinarias, se registrarán y archivarán en el expediente del servidor.

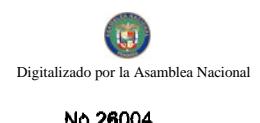

Gaceta Oficial Digital, martes 25 de marzo de 2008

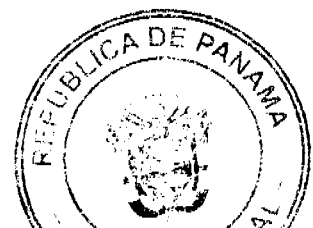

ARTÍCULO 105: DEL PROCESO DE LA INVESTIGACIÓN La investigación subgrapa de íerla. que conlleven a la aplicación de sanciones disciplinarias al servidor público, deberá practicarse con la mase chergada de manera que se cumplan los plazos establecidos para la presentación del informe.

En caso de faltas administrativas que conlleven la aplicación de sanción de amonestación escrita o suspensiones, el informe se remitirá al superior jerárquico que solicita la imposición de las sanciones.

En caso de faltas administrativas que conlleven a la aplicación de la sanción de destitución, la Oficina Institucional de Recursos Humanos y el superior jerárquico presentarán el informe al Ministerio de Desarrollo Social, expresando sus recomendaciones.

ARTÍCULO 106: DEL INFORME SOBRE LA INVESTIGACIÓN Rendido el informe si se encuentra que los hechos están demostrados y se ha cumplido con el procedimiento establecido, se procederá a aplicar la sanción.

ARTÍCULO 107: DE LA SEPARACIÓN PROVISIONAL Y DEL REINTEGRO AL CARGO Con el fin de asegurar la armonía y seguridad del ambiente laboral, cuando sea necesario el Ministerio de Desarrollo Social podrá separar provisionalmente del cargo público durante el período de la investigación al servidor público. Cuando la investigación realizada demuestre que no existen causales de destitución, el servidor público se reincorporará a su cargo y recibirá las remuneraciones dejadas de percibir durante la separación.

ARTÍCULO 108: DE LOS RECURSOS El servidor público sancionado podrá hacer uso de los recursos de reconsideración o de apelación, según correspondan dentro de los términos establecidos en las leyes.

# **TITULO VIII**

#### DISPOSICIONES ESPECIALES

ARTÍCULO 109: DE LA DIVULGACIÓN DEL REGLAMENTO INTERNO El Reglamento Interno del Ministerio de Desarrollo Social al igual que la Ley 9 de 1994 y el Decreto 222 de 1997 que la reglamenta, serán divulgados por la Oficina Institucional de Recursos Humanos en el proceso de Inducción, a todos los servidores públicos de la Institución, sin excepción. El desconocimiento de sus disposiciones no exonerará al servidor público de su obligatorio cumplimiento.

ARTÍCULO 110: DE LAS MODIFICACIONES AL REGLAMENTO INTERNO Este Reglamento Interno podrá ser modificado por el Ministerio de Desarrollo Social, previa consulta a la Dirección General de Carrera Administrativa. Las modificaciones se efectuarán a través de una resolución emitida por el Ministerio de Desarrollo Social y serán comunicadas oficialmente por la Oficina Institucional de Recursos Humanos.

ARTÍCULO 111: DE LA VIGENCIA DEL REGLAMENTO INTERNO Este Reglamento Interno comenzará a regir a partir de su firma.

**ARTÍCULO SEGUNDO:** La presente resolución empezará a regir a partir de su firma.

FUNDAMENTO DE DERECHO: Ley 29 de 1 de agosto de 2005 y Ley No. 29 de 20 de junio de 1994

**COMUNÍQUESE Y CUMPLASE** 

MARÍA ROQUEBERT LEÓN

Ministra

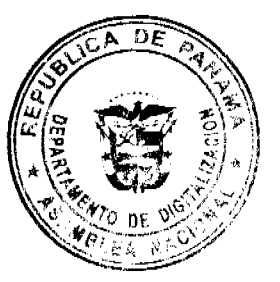

 $24$ 

Diana Molo

**Viceministra** 

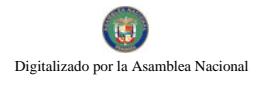

 $34$ 

Gaceta Oficial Digital, martes 25 de marzo de 2008

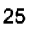

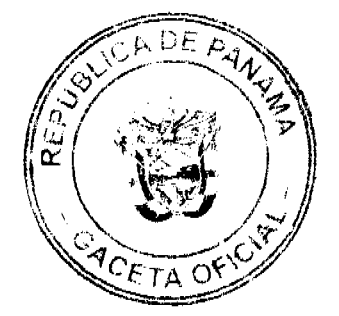

# REPÙBLICA DE PANAMÀ

# **BINGOS NACIONALES**

#### **RESOLUCIÓN No. 01**

El Gerente General de Los Bingos Nacionales

En uso de sus facultades legales,

#### **CONSIDERANDO:**

Que Los Bingos Nacionales es una entidad autónoma del Estado, creada mediante la Constitución de la República, de Panamá de 1972, reformado por los Actos Reformatorios de 1978 y por el Acto Constitucional de 1983, los Actos Legislativos 1º. De 1993 y 2º. De 1994, (Gaceta Oficial No. 22,674 de 1º. De diciembre de 1994 y No. 22,650 de 24 de octubre de 1994, respectivamente).

Decreto Ejecutivo Número 4 de 25 de febrero de 1982, por el cual se aprueba la Resolución No. 127 dictada por la Junta de Control de Juegos el día 13 de noviembre de 1981, que aprueba la Organización de los Bingos Nacionales. (Gaceta Oficial No. 19,522 del 11 de marzo de 1982).

Que la Misión de Los Bingos Nacionales es de servicio, dedicada a promover la distracción y captación de fondos para aportar al estado.

Que los Bingos Nacionales se avocaron a una reestructuración administrativa con miras a cumplir con las políticas públicas de Estado y fortalecer su área sustantiva y administrativa para brindar un mejor servicio a nuestros clientes.

Que Los Bingos Nacionales en cumplimiento con las instancias gubernativas administrativas competentes, solicito al Ministerio de Economía y Finanzas, a través de la Dirección de Desarrollo Institucional del Estado, la modificación de su Manual de Organización y Funciones.

Que luego de haberse realizado el análisis a la propuesta de modificación del Organigrama y Manual de Funciones de Los Bingos Nacionales, el Ministerio de Economía y Finanzas por medio de la Dirección de Desarrollo Institucional del Estado, en nota DDI E/DFI/N-037 de 08 de octubre de 2007, presento opinión favorable a la nueva Estructura Organizativa y Manual de Funciones de la Institución.

Que el Gerente General de Los Bingos Nacionales aprobó y adoptó mediante Resolución No. 1 del 26 de noviembre de 2007, el nuevo Organigrama y Manual de Funciones que regirá la organización administrativa y funcional de la institución.

**RESUELVE:** 

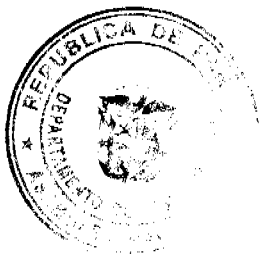

# PRIMERO: Adoptar e implementar el nuevo Organigrama y Manual de Funciones

De Los Bingos Nacionales.

No'26004

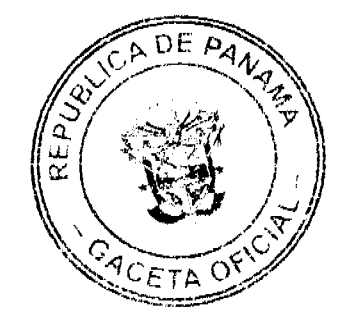

SEGUNDO: Comunicar al Ministerio de Economía y Finanzas, para sus efectos, a

#### La Dirección de Desarrollo Institucional del Estado; al igual que a la

Dirección de Presupuesto de la Nación y a la Dirección General de

#### Carrera Administrativa.

TERCERO: La presente Resolución empezará a regir a partir de su expedición y

Firma.

#### PÚBLIQUESE Y CÚMPLASE

#### Dado en la Ciudad de Panamá a los veintiséis (26) días del mes de noviembre de dos mil siete

 $(2007)$ 

#### **DECRETO EJECUTIVO No. 35**

(De 4 de marzo de 2008)

"Por el cual se aprueba la Estructura Organizativa del Ministerio de Obras Públicas"

# EL PRESIDENTE DE LA REPÚBLICA

en uso de sus facultades constitucionales y legales,

#### **CONSIDERANDO:**

Que mediante la Ley No.11 de 27 de abril de 2006 se "reforma la Ley 35 de 30 de junio de 1978, que reorganiza el Ministerio de Obras Públicas y la Ley 94 de 1973, sobre contribución por valorización y dicta otra disposición".

Que de conformidad con el Artículo 3 de la citada Ley No. 11 de 2006 "orgánicamente el Ministerio de Obras Públicas estará integrado por el Ministro y Viceministro y contará en su estructura organizativa y funcional con las unidades administrativas que sean necesarias para lograr los objetivos y fines institucionales".

#### **DECRETA:**

#### I. Organización

Artículo 1: El Ministerio de Obras Públicas para el cumplimiento de su misión, competencia, objetivos y sus funciones específicas asignadas en la Ley No.35 de 30 de junio de 1978, modificada y adicionada por la Ley No. 11 de 27 de abril de 2006, tendrá la siguiente organización:

# NIVEL POLÍTICO Y DIRECTIVO:

- · Ministro
- Viceministro
- Comisión de Valorización
- · Junta Técnica de Ingeniería y Arquitectura

#### **NIVEL COORDINADOR:**

- Secretaria General
- Área de Planificación Estratégica Situacional y Gestión de Calidad
- Área de Igualdad de Oportunidades
- Área Ambiental
- Área de Proyectos Especiales

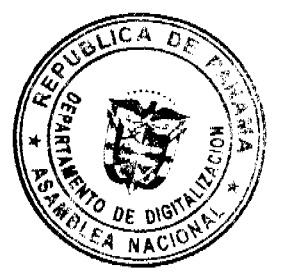

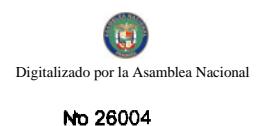

- Área de Ética Pública
- Área de Obras de Interés Social

# **NIVEL ASESOR:**

- · Oficina de Asesoría Legal
- Área de Asuntos Jurídicos Administrativos
- Área de Asuntos Jurídicos de Contratación Pública

# • Oficina de Relaciones Públicas

- Área de Información y Relaciones Públicas
- Área de Prensa y Comunicación
	- · Oficina Coordinadora de Programas (MOP, BID, BIRF, CAF)
- Área Técnica
- Área de Contabilidad (Contabilidad de Proyectos)

#### **NIVEL FISCALIZADOR**

· Oficina de Fiscalización de la Contraloría General de la República

(Funciones establecidas por la Contraloría General de la República)

- · Oficina de Auditoria Interna
- Área de Auditoria Operativa
- Área de Auditoria Especial

# NIVEL AUXILIAR DE APOYO

- Oficina Institucional de Recursos Humanos
- Área de Planificación y Administración de Recursos Humanos
- Área de Bienestar del Servidor Público y Relaciones Laborales
- Área de Capacitación y Desarrollo del Servidor Público
- Área de Trámites, Acciones y Control del Recurso Humano.
	- Oficina de Informática
- Área de Desarrollo de Sistemas
- Área de Redes
- Área de Soporte Técnico
	- · Dirección de Administración y Finanzas
- Departamento de Contabilidad y Finanzas
- Sección de Contabilidad
- Sección de Tesorería
- Sección de Seguimiento y Control de Cuentas
- Sección de Bienes Patrimoniales

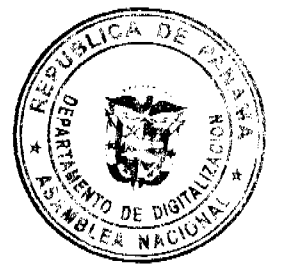

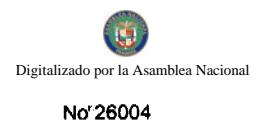

- Departamento de Compras y Combustible
- Sección de Compras
- Sección de Combustible, Lubricantes y Asfalto
- Departamento de Almacén y Abastecimiento
- Sección de Almacén
- Sección de Distribución
- Departamento de Servicios Generales
- Sección de Aseo
- Sección de Reproducción
- Sección de Correspondencia y Archivos
- Departamento de Mantenimiento e Infraestructura
- Sección de Electricidad y Soldadura
- Sección de Carpintería y Techo
- Sección de Ebanistería, Barnizado y Pintura
- Sección de Plomería, Refrigeración y Aire Acondicionado
- Departamento de Transporte Liviano
- Sección de Pool de Autos Livianos
- Sección de Talleres
- Departamento de Seguridad y Radio-Comunicación
- Sección de Seguridad
- Sección de Radio-Comunicación

# **NIVEL TÉCNICO**

- · Dirección de Valorización
- Juzgado Ejecutor
- Departamento de Apremio
- Departamento Técnico
	- · Dirección de Administración de Contratos
- Departamento de Contratación y Concesiones
- Departamento de Registro, Control de Contratistas y Consultores
	- Dirección de Asuntos Comunitarios
- Departamento de Asistencia Técnica Comunitaria
- Departamento de Organización Comunitaria
	- Dirección de Planificación y Presupuesto
- Departamento de Presupuesto

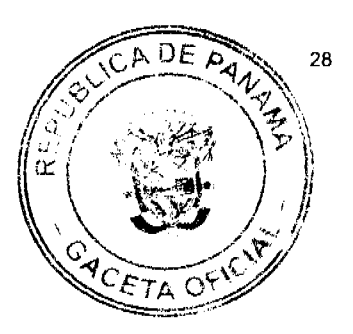

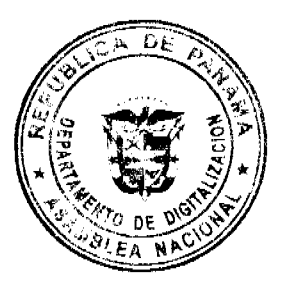

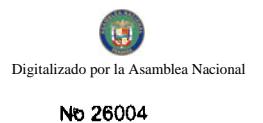

- Departamento de Planificación y Programación
- Departamento de Desarrollo Institucional
- Departamento de Estadística
	- · Instituto Geográfico "Tommy Guardia"
- Departamento de Geodesia y Astronomía
- Departamento de Fotogrametría y Teledetección
- Departamento de Geofísica y Estudios Especiales
- Departamento de Geografía Aplicada
- Departamento de Cartografía y Sistema de Información Geográfica

#### **NIVEL OPERATIVO**

- · Dirección de Estudios y Diseños
- Departamento de Revisión de Planos
- Departamento de Estudios y Diseños
	- Sección de Diseños
- Sección de Estructuras
- Sección de Drenajes
	- · Sección de Arquitectura
- Departamento de Agrimensura
- Departamento de Formulación y Evaluación de Proyectos
- Departamento de Inspección de Calles, Urbanizaciones, Drenajes y

**Sistemas Pluviales** 

- · Dirección de Mantenimiento
- Unidad de Mantenimiento por Estándares (UME)
- Dirección de Obras
- Dirección de Equipo
- Dirección de Industrias
	- Dirección de Inspección
- Departamento de Inspección y Control de Proyectos
- Departamento de Ensayo de Materiales (Laboratorio de Suelos)
- Sección de Agregados y Suelos
- Sección de Pruebas Especiales (Asfalto, Concreto y Químicos)
- Sección de Investigación de Campo

# **NIVEL EJECUTOR**

• Región Occidental

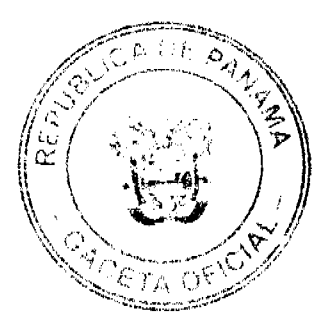

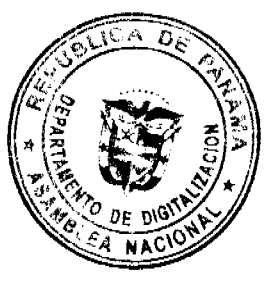

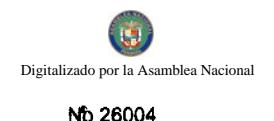

- Dirección Provincial de Bocas del Toro
- Dirección Provincial de Chiriquí
- Dirección de Obras Públicas Gnobe Bugle
	- Región Central
- Dirección Provincial de Veraguas
- Dirección Provincial de Coclé
	- Región Azuero
- Dirección Provincial de Herrera
- Dirección Provincial de Los Santos
	- · Región Metropolitana
- Dirección Metropolitana de Vialidad
- Dirección de Obras Públicas Panamá Oeste 1
- Dirección de Obras Públicas Panamá Oeste 2
- Dirección de Obras Públicas San Miguelito
- Dirección Provincial de Colón
	- · Región Oriental
- Dirección de Obras Públicas Panamá Este
- Dirección de Obras Públicas Kuna Yala
- Dirección Provincial de Darién

# II. Funciones de las Unidades Administrativas

Artículo 2: Al Ministro, en su condición de autoridad máxima del Ministerio de Obras Públicas, le corresponde:

- a) Administrar la política, planes, programas de acción y desarrollo de obras públicas del país.
- b) Ejercer la representación legal de la institución.
- c) Ejecutar y hacer cumplir la Constitución Política de la República de Panamá, las leyes y demás normas en materia de obras públicas.

Artículo 3: Al Viceministro de Obras Públicas le corresponden las siguientes funciones:

- a) Asistir en sus funciones al Ministro y actuar en nombre de éste, por delegación, en sus ausencias temporales y por disposiciones jurídicas.
- b) Colaborar, directamente con el Ministro y asistirlo en el ejercicio de sus funciones.
- c) Conducir, coordinar y supervisar los organismos sustantivos del ministerio con sujeción a los planes, programas presupuestarios y normas que rigen las actividades de las institución.

Artículo 4: A la Comisión de Valorización, creada por la Ley No. 94 de 4 de octubre de 1973, modificada por la Ley No. 11 de 27 de abril de 2006, le corresponde decidir, aprobar y autorizar convenios y contratos que tengan por objeto el diseño, construcción o inspección de obras que causarán la contribución por valorización o servicios relacionados con sus funciones.

La Comisión de Valorización tendrá las siguientes funciones:

- a) Determinar las obras de interés público por las cuales se establecerá contribución por valorización y aprobar el plan de la obra.
- b) Aprobar los convenios de cualquier dependencia del Gobierno Central, entidades autónomas o semi-autónomas o particulares que ejecuten obras de interés público que den lugar al cobro de la contribución por valorización para la distribución de las respectivas contribuciones por el Ministerio de Obras Públicas.
- c) Autorizar al Presidente de la Comisión de Valorización para que solicite al Órgano Ejecutivo la celebración de convenios de financiamiento o la emisión de bonos y otras obligaciones para financiar las obras que causarán la

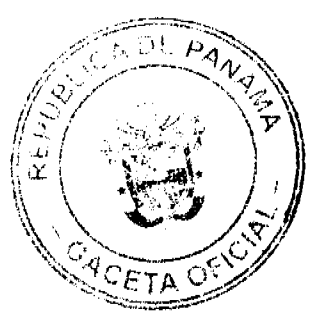

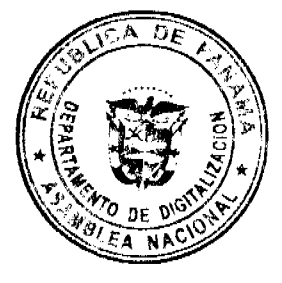

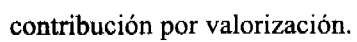

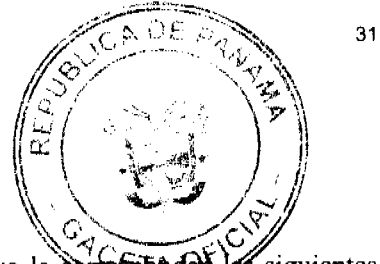

d) Cumplir con las demás funciones que le asigna la Ley y sus reglamentos.

Artículo 5: A la Junta Técnica de Ingeniería y Arquitectura como organismo consultivo le corresponded siguientes funciones:

- a) Brindar asesoría al Despacho Superior en materia de su competencia.
- b) Velar por el cumplimiento de la Ley No. 15 del 26 de enero de 1959, modificada por la Ley No. 53 de 4 de febrero de 1963 y la Ley No. 21 de 20 de junio de 2007, relacionada con la actividad propia de la Ingeniería y Arquitectura, de Agrimensura, Maestro de Obras, Electricistas, Fontanero y otras especialidades técnicas afines.
- c) Tramitar la consecución de certificados de idoneidad para el ejercicio profesional del Ingeniero, Arquitecto y para las actividades propias del Agrimensor, Técnico de Ingeniería y Arquitectura, Maestro de Obras, Electricista, Fontanero y otras especialidades técnicas afines, al igual que, a las Empresas que se dedican a estas actividades.
- d) Asesorar y cooperar con autoridades y entidades públicas que tengan atribuciones en materia de construcción o planificación física de obras.
- e) Absolver consultas técnicas en la materia, tanto de entidades estatales, privadas y público en general.
- f) Cumplir con las demás funciones que le asigne la Ley y sus reglamentos.

Artículo 6: A la Secretaria General le corresponde dirigir los asuntos administrativos y secretariales del Despacho Superior y coordinar acciones entre las demás unidades administrativas del Ministerio por delegación del Despacho Superior.

La Secretaría General tendrá las siguientes funciones:

- a) Representar al Ministerio por asignación del Ministro y/o Viceministro en las Juntas Directivas o cualquier otra actividad que determine el nivel superior.
- b) Coordinar acciones entre los Directores y el Despacho Superior al igual que, coordinar tareas específicas en otras unidades administrativas del Ministerio por delegación del Despacho Superior.
- c) Recibir la correspondencia que llegue al Despacho Superior y hacer la revisión, clasificación y distribución según asunto y competencia de las unidades administrativas que conforman la institución.
- d) Participar en la formulación de políticas públicas que favorezcan el plan de integración tanto del hombre y la mujer, como de las personas con discapacidad a todos los niveles del Ministerio y permitirles optar por participar en igualdad de condiciones en el crecimiento y desarrollo de tareas no tradicionales dentro del mismo.
- e) Planificar, programar, diseñar, coordinar y supervisar actividades de carácter técnico estratégico y operacional con miras al desarrollo efectivo de las diferentes tareas trabajos sustantivos que conlleven como resultado una efectiva gestión institucional.
- f) Participar en la elaboración y/o revisión de términos de referencia para la contratación de estudios ambientales o asesoría técnica relacionada con el tema a fin de garantizar la calidad ambiental en la ejecución de actividades y proyectos de infraestructura.
- g) Participar en la revisión de estudios ambientales contratados a fin de garantizar la existencia de planes de mitigación así como la identificación de actividades, costos y localización en las especificaciones ambientales particulares.
- h) Contribuir a la implementación de una política de conservación y mantenimiento del patrimonio de infraestructuras nacionales.
- i) Participar en la mejora de la eficiencia del sistema vial, en cuanto a necesidades de movilidad de las personas y los flujos de mercancías.
- i) Formular y dirigir Megaproyectos de infraestructura vial conforme a los planes establecidos, que conlleven especificaciones de carácter técnico y según la aplicación de normas técnicas establecidas.
- k) Coordinar con las demás direcciones del Ministerio las acciones relacionadas con la Formulación, Evaluación y Gestión de nuevos proyectos viales en todas sus etapas.
- I) Mantener vigilancia de las actuaciones administrativas y públicas que se efectúen con rectitud y honradez, procurando satisfacer el interés general y desechando todo provecho o ventaja personal, obteniendo por sí o por interpósita persona, sin aceptar prestación o compensación alguna por parte de terceros que le pueda llevar a incurrir en falta a sus deberes y obligaciones.
- m) Asegurar que los funcionarios de la institución desarrollen sus funciones con respeto y sobriedad, usando las prerrogativas inherentes a su cargo y los medios de que dispone únicamente para el cumplimiento de sus funciones y deberes.
- n) Vigilar que se mantenga la idoneidad, aptitud técnica, legal y moral, como condición esencial para el acceso y ejercicio de la función pública con responsabilidad, en atención al esfuerzo honesto en el cumplimiento cabal de los deberes en atención a las disposiciones que emanan del Código Uniforme de Etica y coadyuvar a la realización plena de los derechos de que goza el ciudadano en sus relaciones con el Estado.
- o) Crear y adoptar procedimientos y medidas de control para el suministro y manejo de materiales para la ço de veredas, escaleras, muros, cunetas y otras obras de interés social.
- p) Realizar las demás funciones afines que le sean asignadas.
- La Secretaría General para el desarrollo de sus funciones contará con las siguientes dependencias
- Área de Planificación Estratégica Situacional y Gestión de Calidad
- Área de Igualdad de Oportunidades
- Área Ambiental

- Área de Proyectos Especiales
- Área de Ética Pública
- Área de Obras de Interés Social

Artículo 7: A la Oficina de Asesoría Legal le compete asesorar en materia jurídica-legal al Despacho Superior y demás dependencias que conforman el Ministerio, en la interpretación de cualquier Ley o disposición jurídica y actuación administrativa que guarden relación con las actividades que desarrolla la Institución.

La Oficina de Asesoría Legal tendrá las siguientes funciones:

- a) Absolver consultas y brindar asesoramiento legal al Despacho Superior y a las diferentes unidades administrativas que integran el Ministerio.
- b) Elaborar proyectos de Leyes, Decretos Ejecutivos, Resoluciones, Contratos Administrativos y otros documentos legales relacionados con las actividades de la institución.
- c) Brindar asesoría jurídica en asuntos administrativos y emitir opinión técnica en trámites legales específicos que dinamicen la gestión pública institucional.
- d) Brindar asesoría y participación efectiva en asuntos concernientes a la Contratación Pública para garantizar la transparencia de los actos públicos que se susciten a nivel del Ministerio.
- e) Preparar la correspondencia que se dirige al Consejo de Gabinete, al Consejo Económico Nacional, a la Contraloría General y al Ministerio de la Presidencia.
- f) Tramitar los reclamos administrativos que presenten los contratistas al Ministerio en cuanto a su aspecto jurídico.
- g) Atender y tramitar las notas y oficios que cursan al Ministerio de Obras Públicas las dependencias del Organo Judicial y/o del Ministerio Público, Defensoría del Pueblo y otras.
- h) Tramitar los reclamos por perjuicios causados a la propiedad privada por la ejecución de obras públicas.
- i) Brindar asesoría legal a la Dirección de Valorización a través del Juzgado Ejecutor.
- j) Elaborar las Resoluciones Ministeriales y las del Programa de Dinamización para la agilización del sector público.
- k) Presentar las denuncias que correspondan ante el Ministerio Público.
- 1) Tramitar los procesos de indemnizaciones de las personas cuyas propiedades resulten afectadas por la construcción de una obra ejecutada por el Ministerio de Obras Públicas.
- m) Tramitar con los organismos de pago y de trámites de cuentas del Ministerio las solicitudes de secuestros y embargos que lleguen de los distintos juzgados.
- n) Realizar las demás funciones que le sean asignadas.

La Oficina de Asesoría Legal para el desarrollo de sus funciones contará con las siguientes dependencias:

- Área de Asuntos Jurídicos Administrativos

- Área de Asuntos Jurídicos de Contratación Pública

Artículo 8: A la Oficina de Relaciones Públicas como ente consultivo asesor del Despacho Superior en materia de divulgación y publicidad le corresponde desarrollas las siguientes funciones:

- a) Desarrollar los procesos y programas de comunicología para la divulgación de la información relacionada con las actividades y servicios públicos más relevantes que brinda la institución.
- b) Asesorar al Despacho Superior en las políticas de información, divulgación y publicidad para el desarrollo de los programas institucionales.
- c) Mantener contacto y relaciones cordiales de manera permanente con los medios de comunicación social nacionales y extranjeros para garantizar la divulgación oportuna y adecuada de las diversas actividades y servicios que brinda la Institución.
- d) Organizar conferencias o ruedas de prensa, según instrucciones impartidas por el Despacho Superior.
- e) Coordinar con los entes responsables la promoción y divulgación de las actividades sociales, culturales y deportivas que se llevan a cabo en la Institución.
- f) Participar en la coordinación de las actividades culturales y eventos recreativos conmemorativos del Ministerio.
- g) Diseñar y publicar boletines y comunicados informativos internos, relativos a diferentes asuntos de competencia de la institución para la orientación del público de las labores que realiza el Ministerio.

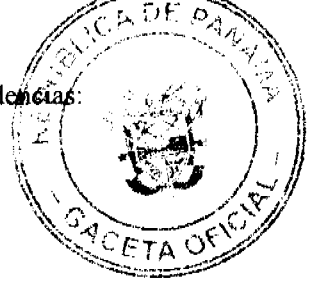

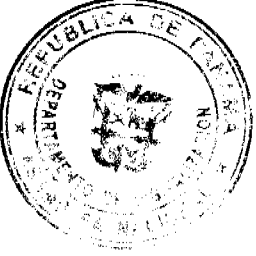

# h) Realizar las demás funciones afines que le sean asignadas.

La Oficina de Relaciones Públicas para el desarrollo de sus funciones cuenta con las siguien

- Área de Información y Relaciones Públicas

- Área de Prensa y Comunicación

No'26004

Artículo 9: A la Oficina Coordinadora de Programas (MOP-BID-BIRF-CAF) le corresponde garantizar el desarrollo técnico-administrativo de los programas de administración vial por parte de las instancias involucradas en su ejecución, a fin de dar cumplimiento a los compromisos financieros adquiridos.

La Oficina Coordinadora de Programas tendrá las siguientes funciones:

- a) Constituirse en enlace del Ministerio de Obras Públicas con los organismos de financiamiento, para la gestación de nuevos convenios de préstamos, el seguimiento de la ejecución de convenios y el cierre de los mismos.
- b) Preparar la documentación base para la presentación de solicitudes de préstamos con Organismos Internacionales, encaminados a la realización de Proyectos Específicos.
- c) Informar y suministrar periódicamente a los Organismos Internacionales de financiamientos del avance de cada proyecto que se ejecute a fin de cumplir con lo estipulado en las cláusulas de los convenios de préstamos.
- d) Coordinar los avances de los procesos licitatorios, de adjudicación y contratación de obras, consultorías, adquisiciones de equipos, financiados con recursos externos e internos, velando por el cumplimiento de los procedimientos de los organismos de financiamiento.
- e) Coordinar con la Dirección de Inspección la supervisión de las obras en ejecución financiadas por Bancos Internacionales.
- f) Dar seguimiento a la ejecución de los proyectos financiados con recursos externos o locales, monitoreando su avance físico, la presentación de cuentas, el cumplimiento de los requerimientos legales nacionales (vigencia de fianzas, etc) y de los organismos internacionales (atención de la variable ambiental, etc).
- g) Realizar gira de supervisión y monitoreo de proyectos con los Especialistas o Gerentes de Proyectos de los organismos de financiamiento.
- h) Promover la realización de actos públicos dirigidos a la contratación anual de las firmas de Auditoria Externa que elaborarán los estados financieros auditados de cada convenio, para sustentar los procedimientos, registros y prácticas contables implementadas en la Oficina ante las firmas auditoras.
- i) Elaborar los documentos para justificación de fondos, reposición de fondos y solicitudes de desembolsos, en cumplimiento de los procedimientos de los organismos de financiamiento.
- i) Realizar las demás funciones afines que le sean asignadas.

Para el desarrollo de sus funciones cuenta con las siguientes áreas de trabajo:

- Área Técnica
- Área de Contabilidad

Artículo 10: A la Oficina de Auditoria Interna, como ente fiscalizador, le corresponde asesorar al Despacho Superior y demás unidades administrativas del Ministerio de Obras Públicas para el fiel cumplimiento de las Leyes, Normas y Procedimientos Institucionales en materia de Contabilidad y Control Interno Gubernamental emitidos por la Contraloría General de la República, contenidas en el Código Fiscal y en la Constitución Política de la República.

La Oficina de Auditoria tendrá las siguientes funciones:

- a) Asesorar al Despacho Superior y demás unidades administrativas del Ministerio de Obras Públicas en el manejo y cumplimiento de las distintas normas gubernamentales e institucionales.
- b) Fiscalizar las operaciones administrativas y financieras del Ministerio de Obras Públicas.
- c) Verificar que los controles definidos para los procesos y actividades de la entidad se cumplan por los responsables de su ejecución y en especial que las áreas o empleados encargados de la aplicación del régimen disciplinario ejerzan adecuadamente esta función.
- d) Realizar auditorias especiales e integrales, operativas y financieras para conocer el estado o situación financiera de la institución.
- e) Dar cumplimiento a las normas y principios de contabilidad generalmente aceptados y establecidos por la Contraloría General de la República.
- f) Realizar recomendaciones dirigidas a fortalecer los controles internos del Ministerio de Obras Públicas.
- g) Planificar y coordinar el programa de Trabajo Anual para control y seguimiento de la labor técnica de la Oficina.
- h) Atender las solicitudes emanadas del Despacho Superior e informar sobre las deficiencias observadas y determinadas con el propósito de recomendar los correctivos a las mismas.
- i) Organizar, planificar, dirigir y controlar las funciones a su cargo en forma objetiva, técnica, independiente y profesional.

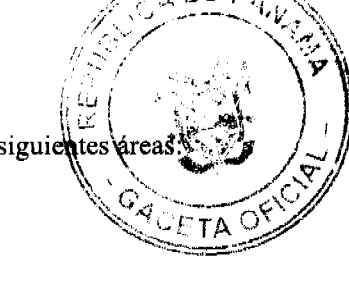

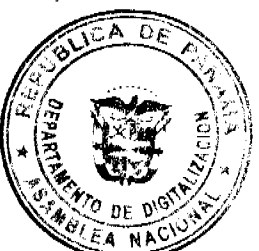

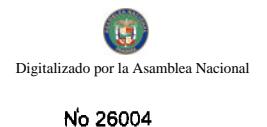

ΩĒ

- j) Asegurar que las labores de los auditores estén enmarcadas en las normas, principios  $\dot{\gamma}$  pro em#idos por la Contraloría General de la República y aquellas de carácter general que rigen la materia.
- k) Formular un plan anual de actividades con base en los objetivos de la Institución y  $\mathbb{Q}(\mathbb{G})$ **il**s unidades xdinación бm  $\varepsilon$ 7д о $\varepsilon$ administrativas.
- 1) Asegurar la calidad profesional de los trabajos del personal, dentro del marco legal y normativo vigente (Principios Éticos, Reglamento Interno, Normas de Auditoria y de Control Interno).
- m) Realizar las demás funciones afines que le sean asignadas.

Para el desarrollo de sus funciones la Oficina de Auditoria Interna contará con las siguientes áreas:

- Área de Auditoria Operativa

- Área de Auditoria Especial

Artículo 11: A la Oficina Institucional de Recursos Humanos como unidad auxiliar de apoyo le corresponde desarrollar y administrar políticas, programas y procedimientos que provean al Ministerio de los recursos humanos eficientes, capaces, que puedan contar con un adecuado bienestar, seguridad social y laboral.

#### La Oficina Institucional de Recursos Humanos tendrá las siguientes funciones:

- a) Planear, organizar, dirigir y controlar las actividades de administración de recursos humanos de la Institución.
- b) Cumplir y hacer cumplir la Ley de Carrera Administrativa, sus reglamentos y las disposiciones que emanen de la Dirección General de Carrera Administrativa.

c) Asesorar al personal directivo de la Institución en la aplicación de las normas y procedimientos de los programas técnicos de administración de recursos humanos y acciones disciplinarias.

d) Desarrollar el Sistema de Administración y Planificación de Recurso Humano bajo la orientación de los Organismos Superiores de la Dirección General de Carrera Administrativa y Supervisión de la Autoridad Nominadora Institucional, que garanticen una eficiencia y eficacia de los funcionarios del Ministerio.

e) Desarrollar y tramitar las acciones del personal de su competencia, de acuerdo a las normas y procedimientos establecidos en la Ley y sus reglamentos.

f) Llevar los controles de registros y estadísticas del personal de la Institución.

g) Promover el desarrollo del Recurso Humano de la Institución a través de Programas de Capacitación y Adiestramiento tendientes a elevar el nivel de eficiencia en el desempeño de sus funciones.

h) Offecer las facilidades de lectura, estudio, investigación de una biblioteca especializada en materia técnica de construcción y mantenimiento de obras y los servicios técnicos administrativos de apoyo al usuario que lo requiera.

i) Desarrollar y ejecutar programas de atención médica, ginecológica y odontológica que vayan en beneficio del funcionario de la Institución.

j) Desarrollar y ejecutar a través del Centro de Orientación Infantil el programa de atención, educación y orientación a párvulos, y a niños en edad preescolar.

- k) Promover y desarrollar el programa de bienestar social de los servidores de la institución en forma integral, a través de la atención de aspectos psico-sociales para crear un ambiente de trabajo que propicie su productividad y creatividad.
- l) Asesorar y orientar a los niveles directivos de la Institución en la aplicación del régimen disciplinario y/o acciones correctivas al personal de acuerdo a la falta cometida.
- m) Realizar las demás funciones afines que le sean asignadas.

Para el desarrollo de sus funciones la Oficina Institucional de Recursos Humanos contará con las siguientes áreas temáticas:

- Área de Administración y Planificación de Recursos Humanos
- Área de Bienestar del Servidor Público y Relaciones Laborales
- Área de Capacitación y Desarrollo del Servidor Público
- Área de Trámites, Acciones y Control del Recurso Humano.

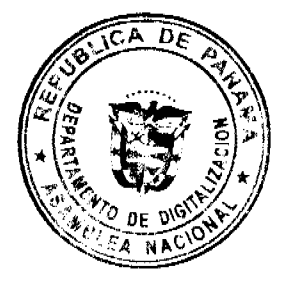

Artículo 12: A la Oficina de Informática le corresponde diseñar, desarrollar y administrar el sistema de infor mantenimiento de las bases de datos que satisfagan los requerimientos informáticos del Ministerio.

La Oficina de Informática tendrá las siguientes funciones:

- a) Diseñar e implementar programas de sistemas computacionales tales como: flujos de información para registros de contabilidad y finanzas (control de recursos humanos, presupuestos de funcionamiento y de inversiones, gastos, compras, inventarios de almacén, consumo y disposición de suministro, entre otros).
- b) Adiestrar al personal de las unidades administrativas en el uso de computadoras para el procesamiento de datos, procedimiento de palabras, edición de informes, boletines y otros.
- c) Asesorar a todos y cada una de las unidades administrativas del Ministerio en temas relacionados con sistemas computacionales.
- d) Desarrollar el sistema de redes de comunicaciones del Ministerio a fin de dar respuesta que viabilicen con efectividad los resultados esperados de los proyectos y actividades que se realizan en la institución.
- e) Definir los requerimientos informáticos y de desarrollo tecnológico necesarios para que el Ministerio de Obras Públicas alcance sus metas y objetivos.
- f) Evaluar permanentemente el estado de los sistemas de información, equipos y software, normas y procedimientos de desarrollo, instalación, mantenimiento, operación y producción.
- g) Planificar, dirigir y supervisar la elaboración y ejecución de los planes de desarrollo informático y de contingencia del Ministerio.
- h) Establecer, en coordinación con los Directores del Ministerio de Obras Públicas, las normas y procedimientos de cada Dirección que faciliten el procesamiento de la información que debe ser manejada por los sistemas computacionales.
- i) Fijar los parámetros para la adquisición y uso de equipos computacionales (hardware) y el soporte logístico de los mismos (software).
- j) Establecer políticas, normas y procedimientos para el uso de los bienes y recursos informáticos del Ministerio.
- k) Promover la utilización de nuevas tecnologías para el análisis, captura, procesamiento y distribución de la información.
- I) Vigilar el cumplimiento de las normas de seguridad y confiabilidad de los datos e información del Ministerio.
- m) Realizar las demás funciones afines que le sean asignadas.

Para el desarrollo de sus funciones la Oficina de Informática contará con las siguientes áreas:

- Área de Desarrollo de Sistemas

- Área de Redes

- Área de Soporte Técnico

Articulo 13: A la Dirección de Administración y Finanzas como unidad de apoyo le corresponde brindar los servicios, medios y recursos contables y financieros a Nivel Nacional indispensables para la buena marcha de los programas y/o actividades que deben realizar las diferentes unidades administrativas del Ministerio de Obras Públicas.

La Dirección de Administración y Finanzas tendrá las siguientes funciones:

- a) Planificar, dirigir, ejecutar y controlar, todos los servicios administrativos, contables y financieros requeridos para el buen funcionamiento de todas las unidades administrativas de la Institución.
- b) Coordinar y supervisar los servicios administrativos y financieros que requiere la Institución para su funcionamiento.
- c) Controlar los aspectos financieros contables de la Institución según las normas, sistemas y procedimientos vigentes.
- d) Administrar, registrar y controlar los ingresos y egresos de los diferentes fondos que se manejan en el Ministerio para contribuir al desarrollo de las actividades operativas y administrativas del Ministerio.
- e) Autorizar los desembolsos de los gastos de funcionamiento de la institución, tales como: gasolina, compra de materiales, equipos y mobiliarios.
- f) Recibir en la Recepción las Cuentas de Proveedores, Contratistas, Viáticos, Cajas Menudas, Gestiones de Solicitudes de Fondos, Reembolsos de Fondos Generales y Rotativos de Inversiones y otros documentos.
- g) Entregar cheques a Proveedores, Contratistas, de Viáticos, Cajas Menudas, otros.
- h) Registrar las cuentas de Proveedores, Contratistas, Cajas Menudas, Viáticos, Caja Menudas en la computadora de la Receptoría de Cuentas.
- i) Salvaguardar los bienes patrimoniales del Ministerio de Obras Públicas, estableciendo registros y controles adecuados y convenientes que correspondan a la realidad de cada bien respecto a su historial, valor, uso.
- j) Dirigir, coordinar, controlar y establecer procedimientos para la adquisición de bienes y servicios, su almacenamiento y entrega de los suministros requeridos por las unidades administrativas que integran el Ministerio de Obras Públicas.
- k) Mantener los controles apropiados, registros y distribución al día según las normas establecidas en materia de control y fiscalización, de las existencias mínimas y máximas de los bienes almacenados, que permitan la programación de

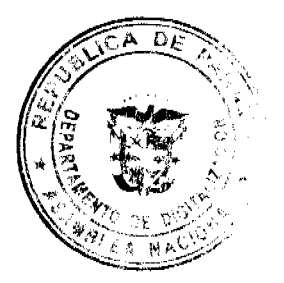

35

on y el

 $\epsilon_{\rm TA}$  of

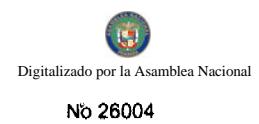

- 1) Proporcionar los servicios de comunicación, seguridad y vigilancia, aseo, mantenimiento: a asporte **pped/**icción y  $T\Delta$  Of correo.
- m) Asesorar al Despacho Superior y demás unidades administrativas en materia de Contabilidad, Compras y Combustible, Almacén y otros servicios de apoyo administrativo.
- n) Controlar el uso adecuado de los recursos administrativos y financieros de la Institución.
- o) Coordinar la elaboración de informes técnicos y los estados financieros, según las normas y reglamentaciones vigentes.
- p) Realizar las demás funciones afines que le sean asignadas.

# La Dirección de Administración y Finanzas para el desarrollo de sus funciones contará con los siguientes dependencias:

- Departamento de Contabilidad y Finanzas
- Sección de Contabilidad
- Sección de Tesorería
- Sección de Seguimiento y Control de Cuentas
- Sección de Bienes Patrimoniales
- Departamento de Compras y Combustible
- Sección de Compras
- Sección de Combustible, Lubricantes y Asfalto
- Departamento de Almacén y Abastecimiento
- Sección de Almacén
- Sección de Distribución
- Departamento de Servicios Generales
- Sección de Aseo
- Sección de Reproducción
- Sección de Correspondencia y Archivos
- Departamento de Mantenimiento de Infraestructura
- Sección de Electricidad y Soldadura
- Sección de Carpintería y Techo
- Sección de Ebanistería, Barnizado y Pintura
- Sección de Plomería, Refrigeración y Aire Acondicionado
- Departamento de Transporte Liviano
- Sección de Pool de Autos Livianos
- Sección de Talleres
- Departamento de Seguridad y Radio-Comunicación
- Sección de Seguridad
- Sección de Radio-Comunicación

Artículo 14: A la Dirección de Valorización le corresponde recaudar por disposición legal, la tasa de contribución por valorización de los contribuyentes beneficiados con las mejoras u obras construidas bajo el sistema de valorización.

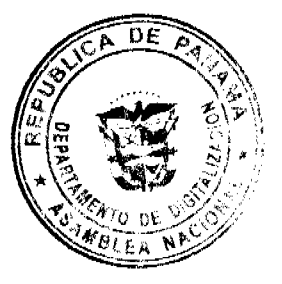

37

La Dirección de Valorización tendrá las siguientes funciones:

- a) Elaborar y dirigir los planes, programas, proyectos y actividades relacionadas con las obras questa contribución por valorización.
- b) Llevar la contabilidad de las obras que se financien por medio de la contribución por valorización.
- c) Determinar los métodos que han de seguirse para distribuir la contribución y fijar el criterio que debe adoptarse en cada obra para apreciación del beneficio.
- d) Tratar con los propietarios o sus representantes lo relacionado con la contribución por valorización.
- e) Custodiar, conservar y administrar los bienes y fondos que posee la Institución proveniente del gravamen a contribuyentes beneficiados con las mejoras y obras construidas bajo el sistema de valorización.
- f) Recomendar en cada obra la cuantía total del gravamen y su distribución entre los contribuyentes; la zona de influencia de las obras y los plazos de que gozan los contribuyentes para el pago.
- g) Realizar directamente o supervisar la ejecución de los contratos relativos a los estudios, investigaciones, planes y cálculos que se requieren para establecer el costo de las obras, al igual que los cuadros de distribución de la contribución por valorización.
- h) Celebrar los contratos autorizados por la Comisión de Valorización.
- i) Someter a la aprobación del Ministerio, las normas generales sobre descuentos por pagos anticipados de la contribución por valorización.
- i) Proponer a la Comisión de Valorización la cuantía total de contribución que en cada obra deba distribuirse, teniendo en cuenta el beneficio general de ella, el resultante y su presupuesto o el costo cuando ésta ya se hubiera ejecutado.
- k) Estudiar los recursos de reconsideración, reclamaciones y peticiones que interpongan los propietarios gravados en contra de la contribución por valorización asignada y recomendar al Ministro proyectos de decisiones sobre los mismos.
- 1) Ejercer la jurisdicción coactiva para el cobro de cualquier multa impuesta por el Ministerio en el ejercicio de sus facultades legales o de cualquier obligación que exista pendiente de pago a favor de la Institución.
- m) Expedir las certificaciones y notas de paz y salvo a los contribuyentes.
- n) Elaborar y programar estudios de factibilidad incluyendo los trámites y coordinaciones para la realización de construcciones de obras que se ejecuten con fondos de valorización.
- o) Calcular el costo presupuestado de la obra para la distribución del gravamen en las partes beneficiadas por las mejoras por valorización.
- p) Cumplir con las demás funciones que le asigna la Ley y sus reglamentos.

La Dirección de Valorización para el desarrollo de sus funciones contará con las siguientes dependencias:

- Juzgado Ejecutor

**No'26004** 

- Departamento de Apremio
- Departamento Técnico

Artículo 15: A la Dirección de Administración de Contratos le corresponde administrar, desarrollar, implementar y supervisar los proyectos de inversión del Ministerio, a través de "Licitaciones Públicas", o "Concursos de Precios" para la ejecución de obras por contrato.

La Dirección de Administración de Contratos tendrá las siguientes funciones:

- a) Establecer y dar seguimiento a los sistemas y procedimientos requeridos para coordinar el cumplimiento de los convenios de préstamos con Organismos Internacionales de Financiamiento.
- b) Supervisar las obras viales ejecutadas por promotores y contratistas privados, al igual que las realizadas por la Dirección de Obras del Ministerio de Obras Públicas.
- c) Mantener un registro de Contratistas y Consultores que brindan sus servicios profesionales y técnicos en el desarrollo de proyectos de asesoría y obras de infraestructura física y vial en beneficio de la población usuaria del país.
- d) Llevar un registro y control del avance de las obras contratadas, que permitan evaluar los resultados, para determinar y recomendar correctivos necesarios y los pagos parciales a los contratistas.
- e) Registrar y controlar el avance de las obras contratadas, para determinar y recomendar los pagos parciales a los contratistas en base a informe de la Dirección de Inspección.
- f) Evaluar los resultados parciales y advertir de inmediato sobre cualquier desviación del programa de las obras para que se hagan a tiempo los correctivos necesarios.
- g) Coordinar la elaboración de Pliegos de Cargos, Licitaciones Públicas, Concursos de Precios y las Precalifiq de Postores para la contratación de servicios y ejecución de obras por particulares.
- h) Realizar las demás funciones afines que le sean asignadas.
- La Dirección de Administración de Contratos para el desarrollo de sus funciones contará
- Departamento de Contratación y Concesiones
- Departamento de Registro y Control de Contratistas y Consultores

Artículo 16: A la Dirección de Asuntos Comunitarios le corresponde atender, procesar y sugerir soluciones a las múltiples necesidades y problemas de índole social que surgen en las comunidades y que no están contempladas en el Presupuesto del Ministerio.

La Dirección de Asuntos Comunitarios tendrá las siguientes funciones:

- a) Gestionar, coordinar y dar seguimiento a la solución de los problemas relacionados con las funciones de la Institución que afectan a las comunidades y que son sometidos a la consideración del Despacho Superior, por conducto de las organizaciones comunales.
- b) Mantener una comunicación directa con los Diputados, Alcaldes y Representantes de Corregimientos en relación con las obras que desarrolle la entidad, en las comunidades.
- c) Transmitir al Despacho Superior aquellas necesidades urgentes que presenten las comunidades y que no hayan sido contempladas en el presupuesto, a través de los mecanismos de coordinación establecidos.
- d) Velar que los ejecutores de las obras respeten y protejan los bienes comunitarios y particulares, y/o procurar la reparación o restitución de bienes dañados por los trabajos que realiza el Ministerio.
- e) Promover el desarrollo de acuerdos comunitarios con organizaciones comunales, con el fin de garantizar la solución de los problemas de interés social.
- f) Coordinar con diferentes Instituciones del Estado el desarrollo de obras comunales de interés social.
- g) Promover acuerdos de servicios con personas naturales o jurídicas que conlleven la reparación de equipo y demás actividades que no se puedan desarrollar con el presupuesto de la Institución.
- h) Coordinar con la Oficina de Asesoría Legal las indemnizaciones a los particulares afectados por los programas del Ministerio.
- i) Coordinar con la Oficina de Relaciones Públicas la cobertura periodística de las obras y soluciones que se brinden a los problemas comunitarios con el fin de atenuar las molestias y perjuicios ocasionados a los usuarios y/o beneficiarios por razón de la ejecución de las obras.
- j) Atender y coordinar con otras Instituciones Gubernamentales todas las ayudas que se puedan brindar en beneficio de las comunidades afectadas por desastres naturales.
- k) Lograr la participación de las comunidades beneficiarias de los distintos proyectos y obras que realice el Ministerio a través del vínculo de comunicación y entrevistas con las autoridades, líderes y organizaciones comunitarias.
- I) Coordinar, liderizar y administrar al personal en la promoción de entrevistas y reuniones con representantes de la comunidad beneficiada con proyectos del Ministerio.
- m) Apoyar en la labor de transparencia, visibilidad y efectividad, en beneficio de las Comunidades dirigidas en búsqueda de beneficio social siendo objeto de una construcción de obra pública orientada a buscar beneficios de interés común, que ayuden a valorar sus contribuciones.
- n) Realizar las demás funciones afines que le sean asignadas.

Para el desarrollo de sus funciones la Dirección de Asuntos Comunitarios contará con las siguientes dependen

- Departamento de Asistencia Técnica Comunitaria
- Departamento de Organización Comunitaria

Articulo 17: A la Dirección de Planificación y Presupuesto le corresponde elaborar en conjunto con el Despacho Superior los programas y proyectos de carácter presupuestario, dirigidos al cumplimiento de los objetivos y funciones del

La Dirección de Planificación y Presupuesto tendrá las siguientes funciones:

Ministerio, en coordinación interinstitucional y el Gobierno Nacional.

- a) Planificar, dirigir y coordinar la elaboración de políticas, planes, programas y proyectos que desarrolla el Ministerio de Obras Públicas en coordinación interinstitucional y el Gobierno Nacional, de acuerdo a prioridades y asignaciones presupuestarias establecidas de común acuerdo con el Ministerio de Economía y Finanzas.
- b) Formular, gestionar, ejecutar y controlar los presupuestos de inversión y funcionamiento del Ministerio de Obras Públicas.
- c) Propiciar y dotar al Ministerio de los instrumentos que le permitan el cumplimiento de los procesos de desarrollo institucional a fin de que las acciones y operaciones sustantivas, administrativas y organizativas que realizan sus unidades sean eficientes y dinámicas.
- d) Elaborar el anteproyecto de presupuesto general del Ministerio, utilizando los anteproyectos de presupuesto generados por las unidades administrativas de la institución.
- e) Dotar a la institución de los instrumentos que le sirvan para el cumplimiento de los procesos de desarrollo, a fin de que las acciones y operaciones técnico-administrativo que realizan sus unidades administrativas sean más eficientes,

38 pendencias: €ЕТА

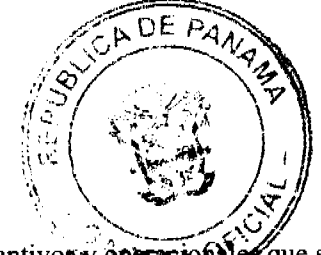

eficaces y efectivas.

No 26004

- f) Velar que la estructura organizativa sea adaptada y ajustada a los cambios sustantivos y ôperacionales que se realicen en el Ministerio, de acuerdo a los objetivos y metas propuestas para una gestión de calidad?
- g) Desarrollar y administrar sistemas de información estadístico en las áreas que conforman la red vial, con el propósito de generar oportunamente la información necesaria para la toma de decisiones y el establecimiento de controles que permitan la optimización de recursos.
- h) Establecer y coordinar un sistema estadístico que facilite el proceso de planificación, la toma de decisiones y la evaluación de los resultados.
- i) Realizar las demás funciones afines que le sean asignadas.

# La Dirección de Planificación y Presupuesto para el desarrollo de sus funciones tendrá las siguientes dependencias:

# - Departamento de Planificación y Programación

- Departamento de Presupuesto
- Departamento de Desarrollo Institucional

# - Departamento de Estadísticas

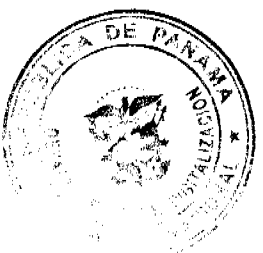

Artículo 18: Al Instituto Geográfico "Tommy Guardia", como unidad consultiva, deliberante y técnica le corresponde proporcionar a través de la documentación cartográfica en general, de conformidad con lo establecido en la Ley, la información geofísica y geográfica básica que se requiere para la investigación, planificación y ejecución de los diversos proyectos de desarrollo socio-económico de la República de Panamá.

El Instituto Geográfico "Tommy Guardia" tendrá las siguientes funciones:

- a) Planificar, organizar, desarrollar y ejecutar un programa de actualización de todos sus productos.
- b) Efectuar los levantamientos cartográficos, geofísicos e investigaciones Geográficas Nacionales que serán de utilidad para estudios y análisis especiales por distintos usuarios.
- c) Establecer normas de carácter técnicos en las materias de cartografía, geodesia, geografía, fotogrametría y de estudios especiales que orienten a los usuarios a nivel interno y externo de la Institución.
- d) Coordinar en el plano nacional e internacional con otras dependencias que realicen labores afines para la uniformidad de criterios en el campo de la geodesia, cartografía y geografía e información geográfica.
- e) Representar a la República de Panamá como organismo oficial del Estado en materias cartográficas en cónclaves a nivel nacional e internacional.
- f) Participar en las labores interinstitucionales, para la formulación de recomendaciones para la solución conveniente y definitiva de los conflictos y discrepancias que existen en los límites internos de la República de Panamá.
- g) Vigilar y mantener, conjuntamente con las contrapartes correspondientes (Costa Rica y Colombia) la posición y estados de los hitos internacionales y mantener un archivo de la documentación concerniente a la delimitación y demarcación de los límites internacionales de la República de Panamá.
- h) Brindar apoyo tanto a las Instituciones Estatales como a las del Sector Privado, para la ejecución de proyectos que contribuyan al desarrollo socio-económico del país.
- i) Aplicar el Sistema de Información Geográfica (SIG) para el análisis especial de información georeferenciada.
- i) Introducir a nivel nacional las aplicaciones visuales y digitales para la obtención de información geográfica derivadas de imágenes de satélites.
- k) Realizar, revisar, mantener y vigilar lo concerniente a la elaboración de mapas topográficos sobre la correcta delimitación geográfica internacional y político-administrativa del país.
- 1) Efectuar todos los trabajos de campo, cálculos geodésicos, requeridos para la confección de los mapas topográficos del país y procesar toda la información correspondiente.
- m) Realizar la clasificación de campo requerida para la elaboración de mapas topográficos y procesar toda la información correspondiente.
- n) Realizar investigaciones geográficas para la elaboración de mapas cartográficos aplicados a los planes y programas de desarrollo nacional.
- o) Absolver las consultas que formule el Organo Ejecutivo, a través de la Junta Técnica.
- p) Realizar investigaciones geográficas documentadas y de campo requeridas para la elaboración de cartografía básica y temática del territorio nacional.
- q) Establecer, mantener y extender las estaciones gravimétricas y geomagnéticas.
- r) Obtener, evaluar y distribuir la información hidrográfica y mareográfica con el propósito de brindar seguridad a los navegantes, contribuir a la elaboración de cartas náuticas o su actualización y de uso para ingeniería, geodesia y levantamientos hidrográficos.
- s) Procesar, interpretar y evaluar la información geográfica que proporciona los sensores remotos.
- t) Participar conjuntamente con otras entidades oficiales en evaluación de los recursos naturales y en la organización del territorio nacional en base al potencial de dichos recursos.

u) Realizar las demás funciones afines que le sean asignadas.

Para el desarrollo de sus funciones el Instituto Geográfico "Tommy Guardia" contará con las siguientes dependencias:

- Departamento de Geodesia y Astronomía

**NÅ 26004** 

- · Departamento de Fotogrametría y Teledetección
- Departamento de Geofísica y Estudios Especiales
- · Departamento de Geografía Aplicada
- Departamento de Cartografía y Sistemas de Información Geográfica

Artículo 19: A la Dirección de Estudios y Diseños le corresponde programar, coordinar, evaluar y controlar las actividades relacionadas con el estudio, diseño y desarrollo de planos de construcción de proyectos viales, pluviales y de infraestructuras, así como también en edificaciones públicas.

La Dirección de Estudios y Diseños tendrá las siguientes funciones:

- a) Analizar y preparar planos, especificaciones y presupuestos de obras viales y de edificios públicos, apoyándose en los estudios de campo realizados.
- b) Verificar que tanto los proyectos particulares, como los del Estado, cumplan con las normas técnicas que tiendan a la conservación, protección y restauración de los recursos naturales.
- c) Elaborar los planos conceptuales y términos de referencia, que definirán los proyectos a licitar, con la modalidad de diseño y construcción.
- d) Revisar planos de urbanizaciones y servidumbres pluviales sometidas por particulares y exigir el cumplimiento de las normas técnicas incluidas en el Manual de Requisitos para la Revisión de Planos.
- e) Normar los procesos de gestión de infraestructura pública, a través del Manual de Requisitos, para la revisión de Planos, estableciendo en éste, políticas que gestionen la ejecución de proyectos viales eficientes y eficaces.
- f) Coordinar con la Dirección de Inspección la verificación de grados y dimensiones de obras públicas construidas o por construir.
- g) Coordinar la formulación y evaluación de programas operativos, económicos, financieros, de obras públicas y de ingeniería que serán diseñados para la ejecución de proyectos de mantenimiento y construcción de infraestructura vial.
- h) Supervisar el control de proyectos para la toma de decisiones claves, mediante una cuidadosa selección de indicadores y la eficaz organización del monitoreo que pueda revertir a la comunidad en proyectos realizables.
- i) Formular programas y proyectos de inversión de obras públicas y de mantenimiento para la solución de la problemática de infraestructura vial y pluvial que surjan en la comunidad objeto de estudio.
- i) Coordinar la realización de proyectos viales y de infraestructura de manera participativa entre las comunidades que serán beneficiadas con Proyectos de Desarrollo Comunitario (PRODEC) para la asignación de recursos a estas inversiones públicas.
- k) Analizar, estudiar y diseñar proyectos viales, urbanos y rurales, drenajes pluviales y edificaciones estableciendo las especificaciones técnicas correspondientes y definición de costos presupuestarios.
- 1) Adoptar diseños y normas que contribuyan al uso racional de los recursos naturales y la protección del medio ambiente.
- m) Preparar las especificaciones, desglose de cantidades y presupuestos de costos de los proyectos viales, drenajes pluviales y edificaciones incluidos en los programas del Ministerio de Obras Públicas.
- n) Preparar los términos de referencias para la contratación de servicios profesionales requeridos en la ejecución de los programas.
- o) Revisar y aprobar planos estructurales y otras obras viales.
- p) Mantener coordinación y vigilancia en las Ventanillas Unicas disponibles para la revisión y aprobación de planos.
- q) Dar seguimiento periódico al cumplimiento de las asignaciones de inspección del Departamento de Inspección de Calles, Urbanizaciones, Drenajes y Sistemas Pluviales en cuanto al desarrollo urbanístico de los proyectos privados aprobados y los drenajes de competencia del Ministerio de Obras Públicas y de los trabajos en las servidumbres públicas de las vías a nivel nacional.
- r) Supervisar la labor que se realiza a nivel de las Ventanillas Unicas en la atención de usuarios, contratistas y profesionales que presentan sus diseños de planos urbanísticos, viales, de caminos, de servidumbre, drenajes pluviales y calles solicitando revisión y aprobación para la construcción de obras de estructuras e infraestructuras.
- s) Realizar las demás funciones afines que le sean asignadas.

Para el desarrollo de sus funciones la Dirección de Estudios y Diseños contará con las siguientes dependencia

- Departamento de Revisión de Planos

- Departamento de Estudios y Diseños

- Sección de Diseños
- Sección de Estructuras
- Sección de Drenajes
- Sección de Arquitectura
- Departamento de Agrimensura
- Departamento de Formulación y Evaluación de Proyectos
- Departamento de Inspección de Calles, Urbanizaciones, Drenajes y Sistemas

# Pluviales.

Artículo 20: A la Dirección de Mantenimiento le corresponde rehabilitar y mantener la red vial nacional, puentes y otras estructuras públicas y proveer, administrar y mantener el equipo y maquinaria utilizado para la construcción y eficaz ejecución de las obras.

La Dirección de Mantenimiento tendrá las siguientes funciones:

- a) Desarrollar las políticas y programas de construcción y mantenimiento en el Ministerio de Obras Públicas, a través de la Dirección de Industria, Dirección de Obras y de la Dirección de Equipo y de las unidades ejecutoras a nivel regional.
- b) Dictar normas, reglamentos y procedimientos sobre el mantenimiento de la red vial, edificios, puentes, estructuras de drenajes, equipo e instalaciones industriales para el desarrollo efectivo de los programas a ejecutar.
- c) Coordinar, mantener y controlar la fabricación en plantas industriales de productos y materiales utilizados en la construcción y mantenimiento de la red vial nacional.
- d) Establecer sistemas de evaluación y control aplicables a las actividades realizadas a nivel nacional por las unidades ejecutoras.
- e) Consolidar, mantener y controlar la fabricación en plantas industriales de productos y materiales utilizados en la construcción y mantenimiento de la red vial nacional.
- f) Coordinar que se dé mantenimiento a los diferentes puentes elevados y peatonales.
- g) Apoyar las acciones relacionadas con el fortalecimiento de la Dirección de Mantenimiento para la creación del Fondo de Mantenimiento Vial y en el planeamiento y control de la red vial.
- h) Fortalecer la capacidad de la Institución para la planificación y gestión de la red de Mantenimiento Vial y su solidez técnica en la evaluación de los contratos y los niveles de servicio en ruta.
- i) Dar debido seguimiento a los contratos por niveles de servicio a su cargo.
- j) Relevar indicadores de actividades y rendimientos que serán de utilidad en el seguimiento y control de las actividades técnicas de medición.
- k) Gestionar el financiamiento para la adquisición de vehículos y equipamiento para el funcionamiento de la Unidad de Mantenimiento por Estándares (UME).
- I) Coordinar y asegurar en las instalaciones industriales localizadas en las diferentes provincias del país, la existencia de productos y materiales para la rehabilitación y/o mantenimiento vial.
- m) Presentar propuesta al despacho superior y velar por el establecimiento de políticas y procedimientos que rigen en el Ministerio para la producción de materiales de construcción y mantenimiento de carreteras.
- n) Asegurar el mantenimiento y buen funcionamiento de las plantas industriales y equipo de apoyo.
- o) Controlar la producción mediante una contabilidad de costo que establezca, el valor real de sus productos para facturarlos a costo de sus clientes a la Dirección de Obras y a particulares que lo soliciten.
- p) Controlar la producción y uso de productos industriales mediante una contabilidad de costos que establezca el valor real de los mismos.
- q) Coordinar la ejecución de obras de mantenimiento y construcción de la red vial nacional y otras obras públicas no contratadas a particulares.
- r) Administrar, supervisar y coordinar el uso, mantenimiento y conservación de todo el equipo rodante del Ministerio distribuido en todas sus unidades administrativas.
- s) Realizar las demás funciones afines que le sean asignadas.

Para el desarrollo de sus funciones la Dirección de Mantenimiento contará con las siguientes dependencias:

- Unidad de Mantenimiento por Estándares (UME)

- Dirección de Obras

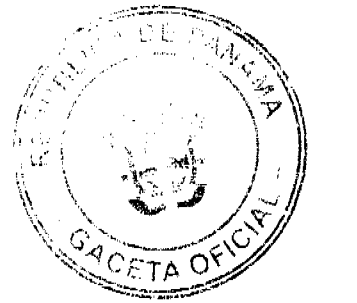

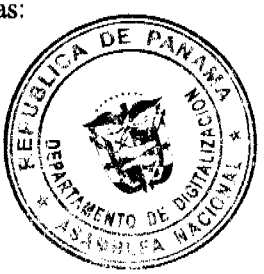

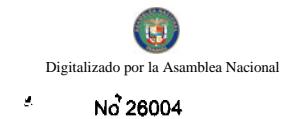

- Dirección de Equipo
- Dirección de Industrias

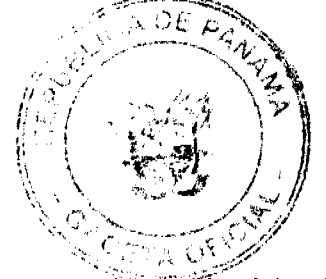

Artículo 21: A la Dirección de Inspección le corresponde supervisar las obras viales que ejecuté el Ministerio por administración o contrato con promotores y contratistas privados para que se realicen conforme a las normas y especificaciones previamente establecidas.

- La Dirección de Inspección tendrá las siguientes funciones:
	- a) Recomendar los pagos parciales de las obras en ejecución, indicar las medidas correctivas a tomar en el desarrollo de las obras, tanto para el contratista como para el Ministerio de Obras Públicas.
	- b) Supervisar las obras de construcción, rehabilitación y mantenimiento realizadas tanto por administración como por contratos, las obras viales y de drenajes pluviales ejecutadas por particulares.
	- c) Representar a la Institución en los eventos nacionales e internacionales que fueran asignados por el Despacho Superior para intercambiar experiencias y realizar evaluaciones o exposiciones de nuestra realidad vial, así como adquirir nuevas tecnologías para futuras consideraciones en nuestra Nación
	- d) Elaborar la estrategia logística y coordinar los programas a ejecutar, de acuerdo al origen y alcance de las obras para el Despacho Superior y las entidades del Estado que tengan ingerencia.
	- e) Realizar pruebas de control de calidad de suelos y materiales tanto, en las obras como en las plantas de producción.
	- f) Determinar, considerar y proponer las medidas técnicas necesarias de acuerdo a las circunstancias, con relación a los proyectos en ejecución, dentro del parámetro de los aspectos contractuales de las actividades, sus implicaciones y normas vigentes en el Ministerio.
	- g) Considerar, determinar, autorizar y/o rechazar las pruebas de control de calidad de los suelos y materiales con implicación en las obras de la red vial dentro de la estrategia de desarrollo de las obras.
	- h) Inspeccionar periódicamente el desarrollo de las obras de la red vial, dentro de los planes de inversión, rehabilitación, mantenimiento y drenaje pluvial de las mismas a nivel provincial.
	- i) Recibir la culminación de las obras a satisfacción en nombre de la Nación y autorizar la elaboración de los trámites finales y las cuentas para su firma.
	- j) Autorizar los pagos requeridos por los Contratistas durante la ejecución del proyecto, previa evaluación del coordinador pertinente a la obra.
	- k) Autorizar las Ordenes de Trabajo y Ordenes de Trabajo Extra en los diferentes contratos.
	- I) Supervisar los trabajos de construcción de infraestructura (calles, señalizaciones y drenajes pluviales en general), en los proyectos de urbanizaciones con planos en Ventanilla Única del Ministerio de Vivienda, debidamente aprobados y sellados.
- m) Inspeccionar los trabajos de corte y reposición de pavimento, según planos revisados por la Autoridad del Tránsito y Transporte Terrestre y la Dirección de Estudios y Diseños, para la instalación de tuberías de agua potable, conexión de alcantarillado sanitario y construcción de viaductos, en áreas de servidumbre vial.
- n) Inspeccionar la construcción de cajones pluviales; puentes sobre ríos y quebradas; pasos peatonales, según planos revisados en Ventanilla Única del Ministerio de Obras Públicas (Obras realizadas por promotores privados).
- o) Realizar los trámites de inspección para traspaso a la Nación de infraestructuras, después de cumplido el período de mantenimiento por los promotores.
- p) Evaluar y autorizar las solicitudes para corte y reposición en vías públicas (servidumbres en general).
- q) Investigar nuevas fuentes de materiales pétreos.
- r) Investigar, realizar y analizar las pruebas de evaluación de puentes, taludes, extracción de núcleos, perforaciones.
- s) Realizar las demás funciones afines que le sean asignadas.

La Dirección de Inspección para el desarrollo de sus funciones contará con las siguientes dependencias:

- Departamento de Inspección y Control de Proyectos
- Departamento de Ensayo de Materiales (Laboratorio de Suelos)
- Sección de Agregados de Suelos
- Sección de Pruebas Especializadas (Asfaltos, Concreto, Químicas)
- Sección de Investigación de Campo

Artículo 22: A las Unidades Ejecutoras del Ministerio de Obras Públicas les corresponde coordinar, ejecutar y controlar el desarrollo de los programas de trabajo de acuerdo a las partidas presupuestarias asignadas y según necesidades detectadas en su Dirección.

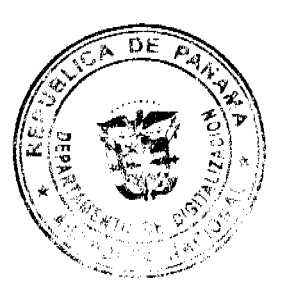

Las Unidades Ejecutoras tendrán las siguientes funciones:

- a) Participar en la detección de las necesidades de la Dirección Provincial en coordinación de Asuntos Comunitarios y autoridades correspondientes.
- b) Desarrollar las actividades de construcción y mantenimiento de caminos, calles, puentes, drenajos pluviales y demás obras públicas en la Dirección Provincial.
- c) Dirigir, coordinar, ejecutar y controlar los programas de trabajo de acuerdo a las partidas asignadas a cada obra ya sea, a través del presupuesto de inversiones o de contratos oficiales del Ministerio y con organismos nacionales e internacionales.
- d) Elaborar el anteproyecto de presupuesto de la Dirección Provincial de acuerdo a las necesidades detectadas.
- e) Canalizar y coordinar las necesidades urgentes de las comunidades no contempladas en las partidas presupuestarias asignadas a la Dirección hacia la Dirección Provincial de Obras con el fin de lograr un contrato oficial.
- f) Mantener actualizado un inventario de las condiciones de la red vial en la Dirección Provincial.
- g) Brindar los servicios técnicos referentes al control y registro diario de los Informes de trabajo emanados de cada programa en ejecución.
- h) Realizar reparaciones rutinarias y periódicas realizadas a puentes y alcantarillas para

evitar mayores daños en las estructuras y mantener un buen servicio.

i) Mejorar y rehabilitar estructuras físicas de entidades públicas como son: parques,

escuelas, hospitales, iglesias y otras, que no cuenten con una unidad que le brinde los servicios de albañilería, carpintería, plomería, electricidad, soldadura, reparaciones de techo, pintura y otros servicios.

- j) Coordinar, supervisar y controlar las actividades encaminadas al mantenimiento y reparación del equipo pesado y liviano asignado y/o alquilado a la Dirección Provincial.
- k) Reportar a la Dirección de Inspección inmediatamente cualquier anomalía o situación que pueda incidir en el progreso y/o costo de las obras.
- 1) Investigar, sondear, analizar y realizar las pruebas necesarias para el control de calidad de suelos y materiales a utilizar en la construcción, rehabilitación o mantenimiento de obras que ejecuta el Ministerio de Obras Públicas.
- m) Realizar las demás funciones afines que le sean asignadas.

Para el desarrollo de sus funciones las Unidades Ejecutoras estarán conformadas en Regiones y éstas a su vez por las siguientes dependencias:

- Región Occidental:
- Dirección Provincial de Bocas del Toro
- Dirección Provincial de Chiriquí
- Dirección de Obras Públicas Gnobe Bugle
	- Región Central:
- Dirección Provincial de Veraguas
- Dirección Provincial de Coclé
	- · Región de Azuero:
- Dirección Provincial de Herrera
- Dirección Provincial de Los Santos
	- · Región Metropolitana:
- Dirección Metropolitana de Vialidad
- Dirección de Obras Públicas Panamá Oeste 1
- Dirección de Obras Públicas Panamá Oeste 2
- Dirección de Obras Públicas de San Miguelito
- Dirección Provincial de Colón

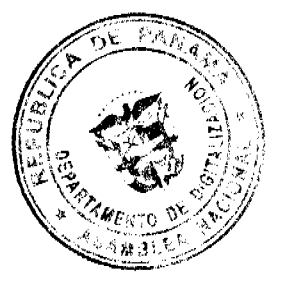

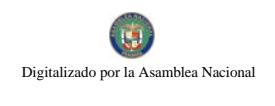

- Región Oriental:
- Dirección de Obras Públicas Panamá Este
- Dirección de Obras Públicas Kuna Yala
- Dirección Provincial de Darién

Artículo 23: El desarrollo del resto de la estructura administrativa se efectuará mediante Resoluciones Ministeriales.

Artículo 24: Este Decreto Ejecutivo deja sin efecto el Decreto Ejecutivo No.656 de 18 de julio de 1990.

Artículo 25: Este Decreto Ejecutivo comenzará a regir a partir de su promulgación.

FUNDAMENTO DE DERECHO: Ley No.35 de 30 de junio de 1978, modificada y adicionada por la Ley No. 11 de 27 de abril de 2006 y Ley No.9 de 20 de junio de 1994, modificada y adicionada por la Ley No.24 de 2 de Julio de 2007.

Dado en la ciudad de Panamá, a los cuatro días del mes de marzo el año dos mil ocho (2008).

# COMUNÍQUESE Y PUBLÍQUESE.

**Martín Torrijos Espino** 

Presidente de la República

Benjamín Colamarco Patiño

Ministro de Obras Públicas

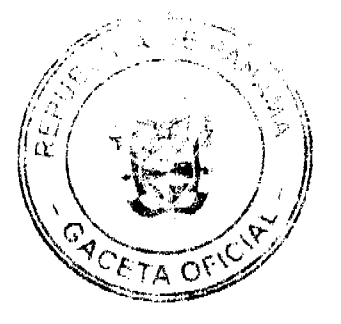

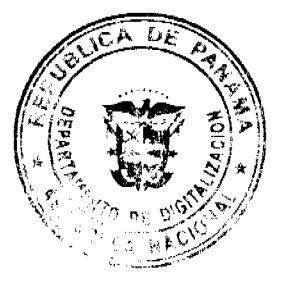

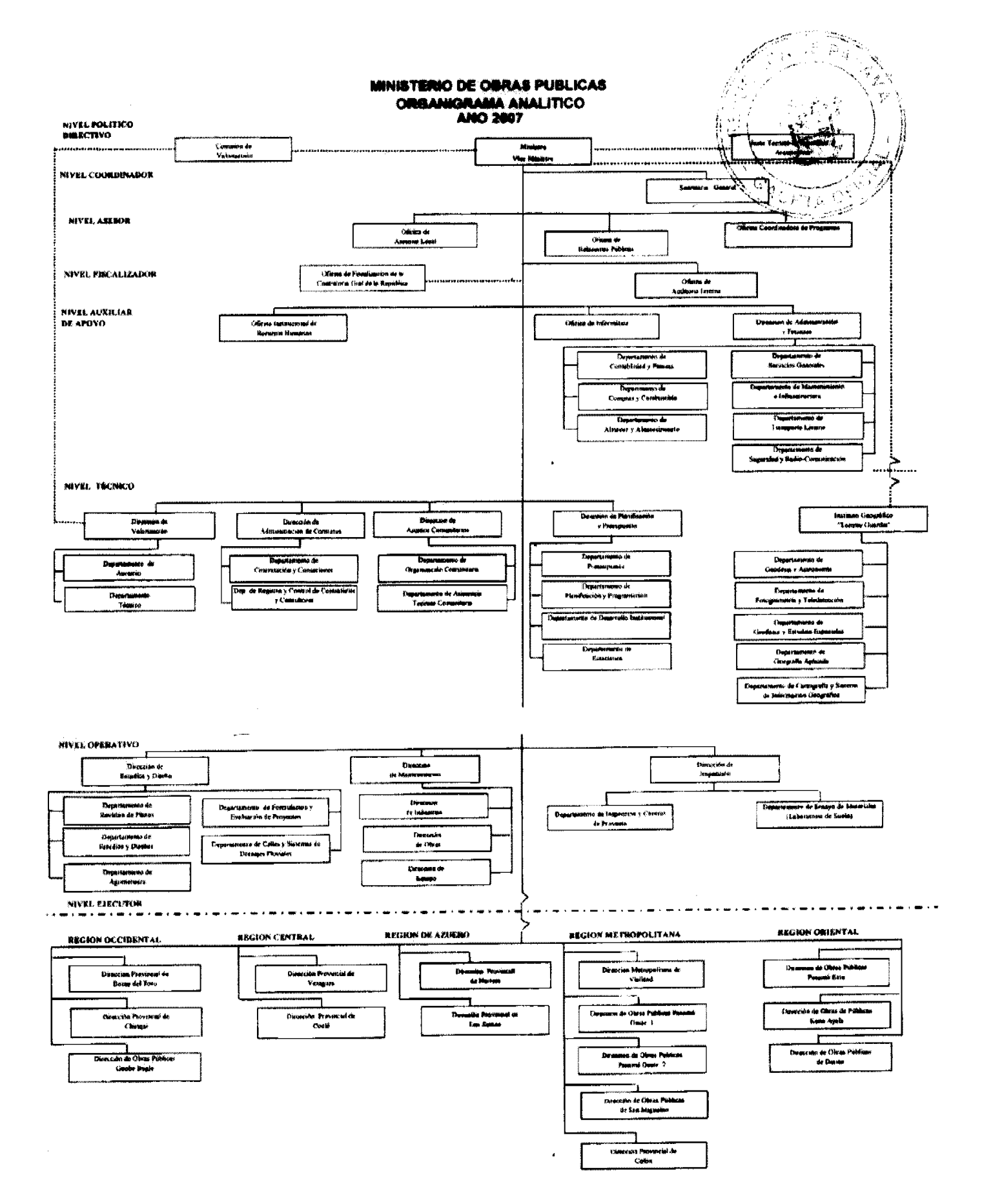

# $\overline{E}$ 金石 ٦Ĵ

# REPUBLICA DE PANAMA

**COMISION NACIONAL DE VALORES** 

Gaceta Oficial Digital, martes 25 de marzo de 2008

# **RESOLUCION CNV No.244-07**

# De 24 de septiembre de 2007

La Comisión Nacional de Valores, en uso de sus facultades legales, y

# **CONSIDERANDO:**

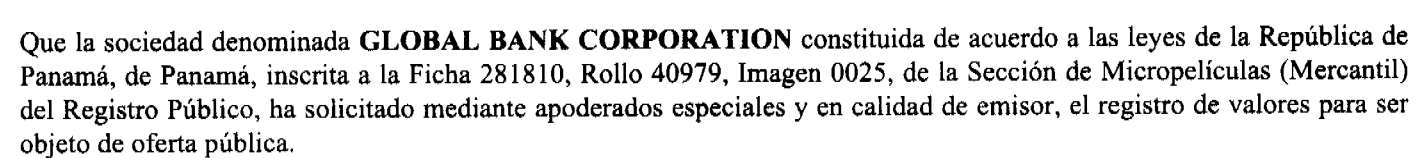

Que de conformidad con lo dispuesto en el Numeral 2 del Artículo 8 del Decreto Ley No.1 de 8 de julio de 1999, corresponde a la Comisión Nacional de Valores resolver sobre las solicitudes de registro de ofertas públicas que se le presenten.

Que la información suministrada y los documentos aportados cumplen con los requisitos establecidos por el Decreto Ley No.1 de 8 de julio de 1999 y sus reglamentos, estimándose procedente resolver de conformidad.

Vista la opinión de la Dirección Nacional de Registro de Valores e Informes de Emisores, según informe de fecha 20 de septiembre de 2007 que reposa en el expediente.

Vista la opinión de la Dirección Nacional de Asesoría Legal según informe de fecha 21 de septiembre de 2007 que reposa en el expediente.

#### **RESUELVE:**

PRIMERO: REGISTRAR los siguientes valores de la sociedad GLOBAL BANK CORPORATION, para su Oferta Pública:

Bonos Corporativos hasta por la suma de Treinta y Cinco Millones de Dólares (US\$35,000,000.00), moneda de curso legal de los Estados Unidos de América.

Serán emitidos en forma nominativa, registrada, sin cupones, en denominaciones de mil Dólares (US\$1,000.00) o sus múltiplos, según la demanda del mercado.

Los Bonos serán emitidos en series, cuyos montos, plazos y tasa de interés anual serán determinados según las necesidades del Emisor y la demanda del mercado. Los Bonos podrán ser emitidos con vencimientos de doce (12), dieciocho (18) y veinticuatro (24) meses contados a partir de la fecha de emisión.

La tasa de interés anual para cada una de las Series podrá ser fija o variable a opción del Emisor. En el caso de ser tasa fija, los Bonos devengarán una tasa de interés anual que será determinada por el Emisor según la demanda del mercado, al menos cinco (5) días hábiles antes de la emisión de cada Serie En el caso de ser tasa variable, los Bonos devengarán una tasa de interés anual equivalente a la tasa Libor a tres meses más un diferencial que será determinado por el Emisor según la demanda del mercado, al menos cinco (5) días hábiles antes de la emisión de cada Serie.

Los Bonos podrán ser redimidos total o parcialmente en cualquier momento, cumplido un año de la emisión, para cada serie. Para cada una de las Series, los intereses serán pagaderos por trimestre vencido, hasta su respectiva fecha de vencimiento o hasta su redención anticipada

El Emisor notificará a la Comisión Nacional de Valores, el monto, la fecha de emisión, la tasa de interés y el plazo de las Series, al menos cinco (5) días hábiles antes de la emisión de cada Serie, mediante un suplemento al Prospecto Informativo.

Los Bonos estarán garantizados por un Fideicomiso de Garantía Irrevocable que se ha constituido con HSBC Investment Corporation (Panamá), S.A. en beneficio de los tenedores registrados al cual se transferirá irrevocablemente los créditos de contratos de préstamos suscritos por El Emisor con empleados activos de la Caja de Seguro Social (aproximadamente 16% de los créditos cedidos en fideicomiso), empleados de la Autoridad del Canal de Panamá (aproximadamente 44% de los créditos cedidos en fideicomiso), y empleados activos de otras entidades del Estado (Ministerio de Educación, Ministerio de Salud, Órgano Judicial y Contraloría General de la República, que componen aproximadamente 40% de los créditos cedidos en fideicomiso).

SEGUNDO: El registro de la oferta pública de estos valores no implica que la Comisión de Valores recomiende la inversión en tales valores, ni representa opinión favorable o desfavorable sobre las perspectivas del negocio. La Comisión Nacional de Valores no será responsable por la veracidad de la información presentada en este prospecto o de las declaraciones contenidas en las solicitudes de registro.

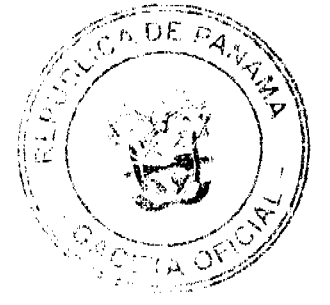

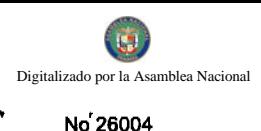

Gaceta Oficial Digital, martes 25 de marzo de 2008

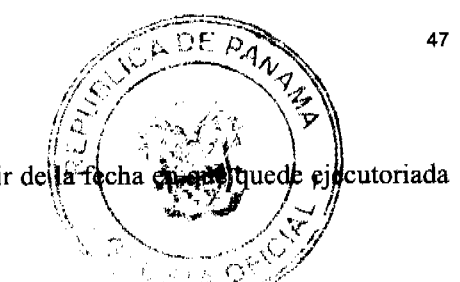

TERCERO: Los valores antes descritos podrán ser ofrecidos públicamente a partir della fecha s la presente Resolución.

**CUARTO:**Se advierte a la sociedad GLOBAL BANK CORPORATION que con el registro de los valores concedido mediante la presente Resolución queda sujeta al cumplimiento de las obligaciones del Decreto Ley No. 1 de 8 de julio de 1999 y sus Acuerdos reglamentarios que incluyen entre otras el pago de la Tarifa de Supervisión de los valores en circulación, la presentación de los Informes de Actualización, trimestrales y anuales.

FUNDAMENTO LEGAL: Artículo 8, Numeral 2, Títulos V y VI del Decreto Ley No. 1 de 8 de julio de 1999, Acuerdo No. 6-2000 de 19 de mayo de 2000.

Se advierte a la parte interesada que contra esta Resolución cabe el recurso de Reconsideración que deberá ser interpuesto dentro de los cinco (5) días hábiles siguiente a la fecha de su notificación.

# NOTIFIQUESE Y CUMPLASE

CARLOS A. BARSALLO P.

Comisionado Presidente

**DAVID SAIED T.** 

Comisionado Vicepresidente

**JUAN MANUEL MARTANS** 

Comisionado

**AQV** 

# REPÚBLICA DE PANAMÁ

# CONTRALORÍA GENERAL DE LA REPÚBLICA

# DECRETO Núm.93-Leg.

# (De 3 de marzo de 2008)

# "Por el cual se modifica el Decreto Núm.73-Leg. de 14 de febrero de 2008"

#### El Contralor General de la República

En uso de sus facultades constitucionales y legales,

#### **CONSIDERANDO:**

Que mediante Decreto Núm.73-Leg. de 14 de febrero de 2008, la Contraloría General de la República aprobó los modelos de Fianzas de Cumplimiento, de Cumplimiento de Inversión y de Propuesta que se constituyan por conducto de Compañías de Seguros y Entidades Bancarias, para garantizar las obligaciones contractuales del Estado que surjan con motivo de la Licitación Pública Núm.01-07-Telco por medio de la cual se otorgan dos concesiones para la prestación del Servicio de Comunicaciones Personales (PCS), de conformidad con lo previsto en el Artículo 86 de la Ley Núm.22 de 27 de junio de 2006 y, en atención a la solicitud formulada por la Autoridad Nacional de los Servicios Públicos mediante Nota Núm.DSAN-4013-07 de 27 de diciembre de 2007.

Que mediante Nota Núm.DSAN de 22 de febrero de 2008, la Autoridad Nacional de los Servicios Públicos solicita que se modifique el Decreto Núm.73-Leg. de 14 de febrero de 2008, de forma tal que se elimine de dicho decreto la Fianza de Cumplimiento de Inversión y que se modifiquen los modelos de Fianza de Cumplimiento y de Propuesta.

Que según la explicación dada en su Nota Núm.DSAN de 22 de febrero de 2008, la eliminación del modelo de Fianza de Cumplimiento de Inversión aprobado en el Decreto Núm.73-Leg. de 14 de febrero de 2008, se sustenta, entre otros aspectos, en que dicha fianza, que es exigida por la ley de Contrataciones Públicas, a los contratistas del Estado en el caso de contratos de adquisición o disposición de bienes, en los que exista la obligación de invertir una suma de dinero, con el objeto de garantizar el cumplimiento de la inversión en el plazo y bajo las condiciones pactadas, no es exigible en la Licitación Pública Núm.01-07-Telco, en virtud de que "lo que se exige es el cumplimiento de las metas de expansión y de calidad de servicios que, de ser incumplidas, causarían de pleno

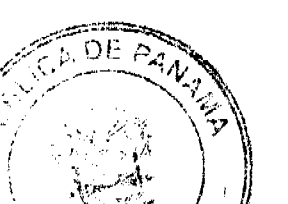

derecho la resolución administrativa del contrato."

Que otra de las razones en que se funda la Autoridad Nacional de los Servicios Páblicos por a **ilicitar** que se elimine la Fianza de Cumplimiento de Inversión del Decreto Núm.73-Leg. de 14 de febrero de 2008, e que, a su juicio, "solicitar la fianza de cumplimiento y la fianza de cumplimiento de la inversión a los participantes precalificados en este proceso de licitación, equivaldría a exigir doblemente una fianza para garantizar el cumplimiento de las metas de expansión y de calidad exigidas a los concesionarios del Servicio de Comunicaciones Personales".

Que de lo señalado por la Autoridad Nacional de los Servicios Públicos en su Nota Núm.DSAN de 22 de febrero de 2008, se colige que las metas de expansión y de calidad exigidas a los concesionarios de la Licitación Pública Núm.01-07-Telco forman parte de las obligaciones a cargo de éstos, esto es, que constituyen parte del objeto del contrato de concesión resultante de dicho acto público y, en consecuencia, se encuentran garantizadas con la Fianza de Cumplimiento, según lo establecido en los Artículos 2 (numeral 22) y 88 de la Ley Núm.22 de 2006.

Que es conveniente acceder a las modificaciones de los modelos de Fianza de Cumplimiento y de Fianza de Propuesta solicitadas por la Autoridad Nacional de los Servicios Públicos, mediante la Nota Núm. DSAN No.520-08 de 22 de febrero de 2008, a efecto de que a la primera se le agregue el texto del Artículo Segundo de la Resolución Núm,1427-Telco de 2008 (que fija el monto de la Fianza de Cumplimiento que deben consignar los participantes en la Licitación Pública Núm.01-07-Telco) y, que en la segunda se exprese que puede ser presentada por un monto igual o mayor al 10% del valor total de la propuesta de cada uno de los participantes precalificados.

#### DECRETA:

ARTÍCULO PRIMERO: Se modifica el Decreto Núm.73-Leg. de 14 de febrero de 2008, por el cual se aprueban los modelos de Fianza de Cumplimiento, de Cumplimiento de Inversión y de Propuesta que se emitan para garantizar las obligaciones Contractuales del Estado que surjan con motivo de la Licitación Pública Núm.01-07-Telco, por medio de la cual se otorgarán dos concesiones para la prestación del Servicio de Comunicaciones Personales (PCS), en el sentido de eliminar el modelo de Fianza de Cumplimiento de Inversión aprobado por dicho decreto.

ARTÍCULO SEGUNDO: Se modifican los modelos de Fianzas de Cumplimiento y de Propuesta aprobado por el Decreto Núm.73-Leg. de 14 de febrero de 2008, los cuales quedarán así:

#### **FIANZA DE CUMPLIMIENTO**

NÚMERO DE FIANZA:

CONCESIONARIO:

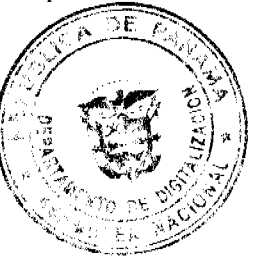

LÍMITE MÁXIMO DE RESPONSABILIDAD: Se fija el monto de la Fianza de Cumplimiento que deben consignar los participantes en la Licitación Pública No.01-07-Telco para el otorgamiento de dos (2) concesiones para la prestación del Servicio de Comunicaciones Personales (PCS) No. 106, en la suma de CINCO MILLONES SETECIENTOS CINCUENTA Y DOS MIL DIECINUEVE DÓLARES (US \$ 5,752,019.00), la cual en ningún caso podrá ser inferior al 10% del valor de las obras e instalaciones proyectadas dentro de los cinco (5) primeros años a partir de la fecha del perfeccionamiento del Contrato de Concesión e irá disminuyendo anualmente durante los cinco (5) primeros años en proporción al valor de las obras e instalaciones realizadas, hasta llegar a un mínimo equivalente al CINCUENTA POR CIENTO (50%), del monto inicial de la fianza el cual se mantendrá por el resto del período de vigencia del Contrato de Concesión, más el término de un año, para responder a los vicios redhibitorios que pudieran producirse. (Resolución AN No.1427-Telco de 9 de noviembre de 2008).

MINISTERIO DE GOBIERNO Y JUSTICIA/CONTRALORÍA GENERAL DE LA REPÚBLICA

PARA GARANTIZAR LAS OBLIGACIONES CONTRAIDAS POR EL CONCESIONARIO EN EL CONTRATO No.

días a partir de la fecha indicada en los siguientes casos: Refrendo de la Contraloría General de VIGENCIA: la República, Orden de Proceder o cumplida la condición a la cual se sujeta el contrato.

Conste en el presente documento que (NOMBRE DE LA FIADORA), en adelante denominada LA FIADORA, por este medio le garantiza al MINISTERIO DE GOBIERNO Y JUSTICIA y a la CONTRALORÍA GENERAL DE LA REPÚBLICA, en adelante denominadas LA ENTIDAD OFICIAL, la obligación de ejecutar fielmente el objeto de EL CONTRATO antes enunciado, de conformidad con los siguientes términos y condiciones:

49

tadas

lauier

DF  $\rho_{\bar{q}}$ 

 $\alpha$ 

VIGENCIA: Corresponde al periodo de ejecución del contrato principal, y sus renovaliones anualmente, treinta (30) días hábiles antes de su vencimiento.

OBJETO: Esta fianza garantiza el cumplimiento del contrato u obligación de ejecutar fidinente su modificación a EL CONTRATO deberá ser notificada a LA FIADORA.  $c_{ETA}$  or

INCUMPLIMIENTO: LA ENTIDAD OFICIAL comunicará por escrito a LA FIADORA y a EL CONCESIONARIO, dentro de los treinta (30) días hábiles siguientes a la fecha en que tuvo conocimiento de alguna de las causales que puedan dar lugar a la resolución administrativa del contrato o que se haya dado inicio a las diligencias de investigación para el mismo fin, lo que ocurra primero.

En los casos en que EL CONCESIONARIO haya incurrido en alguna de las causales de resolución administrativa del contrato, LA ENTIDAD OFICIAL podrá iniciar el procedimiento de resolución correspondiente, lo cual notificará a EL CONCESIONARIO,

mediante resolución motivada, y comunicará a LA FIADORA, adjuntando copia autenticada de dicha resolución debidamente notificada.

LA FIADORA quedará exonerada de responsabilidad conforme a esta fianza en caso de que, producido cualquier incumplimiento por parte de EL CONCESIONARIO, LA ENTIDAD OFICIAL no reclamare por dicho incumplimiento a LA FIADORA dentro de los treinta (30) días hábiles siguientes a la fecha en que tuvo conocimiento de dicho incumplimiento, en sus oficinas principales, dando una relación escrita de los hechos principales reclamados. La notificación se efectuará por escrito a LA FIADORA.

El incumplimiento se da con la expedición de la resolución que resuelve administrativamente el contrato. LA FIADORA dispondrá de un término de treinta (30) días calendarios siguientes a la notificación del incumplimiento para proceder con el pago del importe de la fianza.

EFECTOS DE LA RESOLUCIÓN ADMINISTRATIVA DEL CONTRATO: El Estado, a través de LA ENTIDAD OFICIAL, tomará posesión y tendrá derecho de usufructo sobre los bienes, redes y equipos utilizados por EL CONCESIONARIO, con la finalidad de garantizar la continuidad eficiente e ininterrumpida del servicio público objeto del contrato de concesión.

El ESTADO, a través de la ENTIDAD OFICIAL, deberá iniciar, en un término no mayor de noventa (90) días y conforme al procedimiento establecido en la Ley 31 de 8 de febrero de 1996, los actos necesarios para convocar a una nueva licitación pública para la concesión del servicio.

El nuevo concesionario deberá adquirir del anterior, los bienes, redes y equipos de éste, destinados a la concesión, por el valor que corresponda, según la fórmula establecida en el contrato de concesión resuelto administrativamente.

Acciones Legales: Toda reclamación con base en esta fianza deberá ser hecha por la ENTIDAD OFICIAL a LA FIADORA. Para efectos de la reclamación, también se entiende a LA CONTRALORÍA GENERAL DE LA REPÚBLICA como ENTIDAD OFICIAL.

Cualquier acción legal, ya sea judicial o extrajudicial que inicie LA ENTIDAD OFICIAL deberá entablarse contra EL CONCESIONARIO conjuntamente con LA FIADORA y la petición deberá solicitar en todo caso la condena de EL CONCESIONARIO y LA FIADORA.

Cualquier cesión de EL CONTRATO requiere el consentimiento por escrito de LA FIADORA.

EN FE DE LO CUAL, se suscribe este Contrato en la ciudad de República de Panamá, a los días del mes de de

POR LA FIADORA POR EL CONCESIONARIO

(Texto aprobado por la Contraloría General de la República de conformidad con el Decreto Núm.73-Leg. de 14 de febrero de 2008).

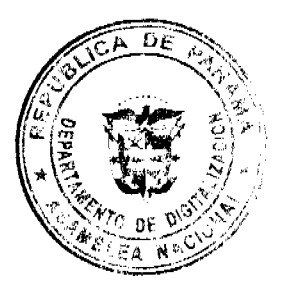

**FIANZA DE PROPUESTA** 

PROPONENTE O ADJUDICATARIO:

MINISTERIO DE GOBIERNO Y JUSTICIA/CONTRALORÍA GENERAL DE LA REPÚBLICA

MONTO MÍNIMO: 10% DEL VALOR TOTAL DE LA PROPUESTA

PARA GARANTIZAR: La propuesta, la firma del contrato y la constitución y presentación de la fianza de cumplimiento.

Conste por el presente documento que la (NOMBRE DE LA FIADORA), en adelante denominada LA FIADORA, por este medio garantiza al MINISTERIO DE GOBIERNO Y JUSTICIA y a la CONTRALORÍA GENERAL DE LA REPÚBLICA, en adelante denominadas LA ENTIDAD OFICIAL, la firma del contrato, la presentación de la fianza de

cumplimiento dentro del término establecido en el Pliego de Cargos y el mantenimiento de la oferta hecha por EL PROPONENTE en el ACTO PÚBLICO arriba enunciado, de acuerdo con los términos y condiciones indicados en la propuesta presentada por EL PROPONENTE.

VIGENCIA: (Según el Pliego de Cargos) a partir del Acto Público; además garantiza la firma del contrato una vez que el mismo cuente con todas sus aprobaciones para el que ha sido notificado de la Resolución de Adjudicación Definitiva y la misma cuente con todas sus aprobaciones, la fianza de propuesta garantiza la formación del contrato y la presentación de la fianza de cumplimiento dentro del término establecido en el Pliego de Cargos.

NOTIFICACIÓN DE INCUMPLIMIENTO: En caso de que "EL PROPONENTE O EL ADJUDICATARIO" no mantenga su oferta, no firme o celebre el contrato, o deje de presentar la fianza de cumplimiento dentro del plazo otorgado, según sea el caso, LA ENTIDAD OFICIAL, deberá notificar por escrito a LA FIADORA dentro de los treinta (30) días calendarios siguientes a la ocurrencia del mismo, a fin de que ésta pague el importe de la fianza de propuesta dentro de los treinta (30) días calendario siguientes a la fecha de recibo del aviso del incumplimiento. La notificación de incumplimiento se efectuará en las oficinas de LA FIADORA y a "EL PROPONENTE O ADJUDICATARIO" en sus oficinas principales.

OBJETO: Esta Fianza de Propuesta garantiza el mantenimiento de la oferta presentada por los postores en un acto de selección de contratistas, por el término establecido en el Pliego de Cargos, término que corre a partir del acto de apertura de sobres; garantiza la firma del contrato; asimismo, garantiza la presentación de la fianza de cumplimiento dentro de un término no mayor de cinco (5) días hábiles de ejecutoriada la resolución que adjudica el acto de selección de contratista.

TITULARIDAD DE DERECHOS: Sólo la ENTIDAD OFICIAL derivará derechos contra LA FIADORA por razón de esta fianza.

Toda reclamación con base en esta fianza deberá ser hecha por LA ENTIDAD OFICIAL a LA FIADORA. Para efectos de reclamación se considerará a la CONTRALORÍA GENERAL DE LA REPÚBLICA como LA ENTIDAD OFICIAL.

En FE DE LO CUAL, se suscribe este Contrato en la Ciudad de Panamá, República de Panamá, a los \_\_\_\_\_días del mes  $de \underline{\hspace{1cm}} de \underline{\hspace{1cm}}.$ 

POR LA FIADORA POR EL CONCESIONARIO

(Texto aprobado por la Contraloría General de la República de conformidad con el Decreto Núm. 73-Leg. de 14 de febrero de 2008).

ARTÍCULO SEGUNDO: Este Decreto entra a regir a partir de su promulgación en la Gaceta Oficial.

FUNDAMENTO LEGAL: Artículo 280 de la Constitución Política vigente; Ley Núm.32 de 8 de noviembre de 1984; Ley Núm.22 de 27 de junio de 2006 y la Ley Núm.31 de 8 de febrero de 1996.

Dado en la Ciudad de Panamá, a los tres (3) días del mes de marzo de 2008.

NOTIFÍQUESE, PUBLÍQUESE Y CÚMPLASE

CARLOS A. VALLARINO R.

**Contralor General** 

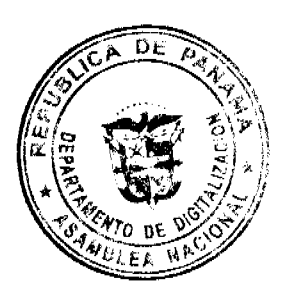

JORGE L. QUIJADA V.

Secretario General

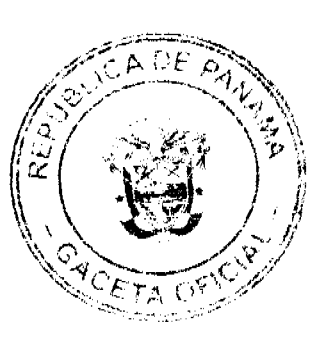

**AVISOS** 

AVISO. Se ha constituido la Sociedad PANAMA FOOTWEAR DISTRIBUTION S. DE R.L. Sociedad de responsabilidad limitada incorporada de acuerdo a las estipulaciones de la Ley 24 de 1966. El domicilio de la sociedad es en la ciudad de Panamá, República de Panamá. La sociedad podrá establecer sucursales, agencias, representaciones y oficinas en cualquier parte del mundo. El Administrador de la sociedad es CROCS EUROPE B.V. Los socios de la sociedad son: CROCS EUROPE B.V., una sociedad debidamente constituida y en vigencia de acuerdo a las leyes de Holanda. COLORADO FOOTWEAR C.V., una sociedad debidamente constituida y en vigencia de acuerdo a las leyes de Holanda. El capital social de la sociedad es de DIEZ MIL BALBOAS (B/.10,000.00), dividido en CIEN (100) cuotas de participación social de un valor de CIEN BALBOAS (B/.100.00) moneda de curso legal de la República de Panamá, cada una, las cuales han sido totalmente pagadas de acuerdo a la Cláusula DÉCIMO PRIMERA de este Pacto. La sociedad iniciará operaciones inmediatamente y tendrá una duración de NOVENTA Y NUEVE (99) AÑOS. L- 201-278027. Única publicación.

REPÚBLICA DE PANAMÁ, REGISTRO PÚBLICO DE PANAMÁ. CERTIFICA, CON VISTA A LA SOLICITUD 08-425230. QUE LA SOCIEDAD: WITTENBERG DEVELOPMENT CORP. Se encuentra registrada en la Ficha: 271338, Rollo: 38354, Imagen: 104, desde el doce de abril de mil novecientos noventa y tres. DISUELTA. Que dicha sociedad ha sido disuelta mediante Escritura Pública número 2161 de 07 de marzo de 2008 de la Notaría Tercera del Circuito de Panamá, según Documento 1308869, Ficha 271338 de la Sección de Mercantil desde el 13 de marzo de 2008. Expedido y firmado en la provincia de Panamá,, el diecinueve de marzo de dos mil ocho a las 11:10:19, a.m. Nota: Esta certificación pagó derechos por un valor de B/.30.00, comprobante No. 08 - 425230. No. Certificado: S. Anónima -027386, fecha: lunes, 17 de marzo de 2008. LUIS E. CHEN, Certificador. //LUCH// C-2. L- 201-278113. Única publicación.

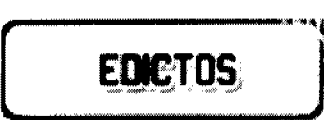

REPÚBLICA DE PANAMÁ MINISTERIO DE DESARROLLO AGROPECUARIO DIRECCIÓN NACIONAL DE REFORMA AGRARIA REGIÓN No. 4, COCLÉ. EDICTO No. 0408-08. EL SUSCRITO FUNCIONARIO SUSTANCIADOR DE LA DIRECCIÓN NACIONAL DE REFORMA AGRARIA DEL MINISTERIO DE DESARROLLO AGROPECUARIO EN LA PROVINCIA DE COCLÉ. HACE SABER: Que el señor (a) FIDEL MARISCAL GOMEZ, vecino (a) de Vacamonte, corregimiento de Arraiján, de distrito de Arraiján, portador de la cédula No. 2-162-592, ha solicitado a la Dirección Nacional de Reforma Agraria, mediante solicitud No. 2-301-06, según plano aprobado No. 206-06-10662, adjudicación a título oneroso de una parcela de tierra baldía nacional adjudicable, con una superficie total de 7 Has + 2182.09 m2, ubicada en la localidad de Atre, corregimiento de Pajonal, distrito de Penonomé, provincia de Coclé, comprendido dentro de los siguientes linderos. Norte: Cándido Espinoza G. Sur: José M. Quirós. Este: José M. Quirós. Oeste: Camino de tierra a Caimital-Guabal-Otilio Mariscal-Pedro Justiniani. Para los efectos legales, se fija el presente Edicto en lugar visible de la Reforma Agraria en la provincia de Coclé y en la corregiduría de Pajonal. Copias del mismo se hará publicar en el órgano de publicidad correspondiente, tal como lo

ordena el artículo 108 del Código Agrario. Este Edicto tendrá una vigencia de quince (+15) días à pattir de hiltima  $\overline{\bf su}$ publicación. Dado en la ciudad de Penonomé, hoy 6 de marzo de 2008. (fdo.) SR. JOSE E. GUARDES 'u**n***d***i**onario Sustanciador. (fdo.) LIC. MARIXENIA B. DE TAM. Secretaria Ad-Hoc. L.201-264181.

REPÚBLICA DE PANAMÁ MINISTERIO DE DESARROLLO AGROPECUARIO DIRECCIÓN NACIONAL DE REFORMA AGRARIA REGIÓN No. 4, COCLÉ. EDICTO No. 047-08. EL SUSCRITO FUNCIONARIO SUSTANCIADOR DE LA DIRECCIÓN NACIONAL DE REFORMA AGRARIA DEL MINISTERIO DE DESARROLLO AGROPECUARIO EN LA PROVINCIA DE COCLÉ. HACE SABER: Que el señor (a) MARIANO DOMINGUEZ RODRIGUEZ - AURELIO ANDRION HERNANDEZ, vecino (a) de La Pintada, corregimiento de La Pintada, distrito de La Pintada, portador de la cédula de identidad personal No. 2-700-1073 - 2-79-116, ha solicitado a la Dirección Nacional de Reforma Agraria, mediante solicitud No. 2-597-06, según plano aprobado No. 202-05-10783, adjudicación a título oneroso de una parcela de tierra baldía nacional adjudicable, con una superficie total de 0 Has + 3179.45 m2, ubicada en la localidad de La Pomarosa, corregimiento de El Valle, distrito de Antón, provincia de Coclé, comprendido dentro de los siguientes linderos. Norte: Calle de tierra. Sur: Elvira Pérez de Lorenzo. Este: Victorina Lorenzo de González, Elvira Pérez de Lorenzo. Oeste: Candelaria S. de Rodríguez. Para los efectos legales, se fija el presente Edicto en lugar visible de la Reforma Agraria en la provincia de Coclé y en la corregiduría de El Valle. Copias del mismo se hará publicar en el órgano de publicidad correspondiente, tal como lo ordena el artículo 108 del Código Agrario. Este Edicto tendrá una vigencia de quince (15) días a partir de su última publicación. Dado en la ciudad de Penonomé, hoy 6 de marzo de 2008. (fdo.) SR. JOSÉ E. GUARDIA L. Funcionario Sustanciador. (fdo.) LIC. MARIXENIA B. DE TAM. Secretaria Ad-Hoc. L.201-274541.

EDICTO No. 07 DIRECCIÓN DE INGENIERÍA MUNICIPAL DE LA CHORRERA.- SECCIÓN DE CATASTRO ALCALDÍA MUNICIPAL DEL DISTRITO DE LA CHORRERA. EL SUSCRITO ALCALDE DEL DISTRITO DE LA CHORRERA, HACE SABER: QUE EL SEÑOR (A) JUAN EDUARDO MUÑOZ, varón, panameño, mayor de edad, con residencia en Zanguenga y Calle Daysi, cédula de identidad personal No. 8-520-1635, en su propio nombre o representación de su propia persona, ha solicitado a este Despacho que se le adjudique a Título de Plena Propiedad, en concepto de venta de un lote de terreno Municipal Urbano, localizado en el lugar denominado Calle Daisy, de la Barriada Zanguenga, Corregimiento Herrera, donde se llevará a cabo una construcción distinguido con el número \_\_, y cuyos linderos y medidas son los siguientes: Norte: Resto de la Finca 109260, Rollo 6965, Doc. 4, propiedad del Municipio de La Chorrera con: 47.20 Mts. Sur: Resto de la Finca 109260, Rollo 6965, Doc. 4, propiedad del Municipio de La Chorrera con: 47.20 Mts. Este: Area pantanosa con: 18.10 Mts. Oeste: Calle Daisy con: 18.10 Mts. Area total del terreno ochocientos cincuenta y cuatro metros cuadrados con treinta y dos decímetros cuadrados (854.32 Mts.2). Con base a lo que dispone el Artículo 14 del Acuerdo Municipal No. 11-A del 6 de marzo de 1969, se fija el presente Edicto en un lugar visible al lote de terreno solicitado, por el término de diez (10) días, para que dentro de dicho plazo o término pueda oponerse la (s) que se encuentran afectadas. Entréguesele, sendas copias del presente Edicto al interesado, para su publicación por una sola vez en un periódico de gran circulación y en la Gaceta Oficial. La Chorrera, 21 de febrero de dos mil ocho. El Alcalde (fdo.) LCDO. LUIS A. GUERRA M. Jefe de la Sección de Catastro: (fdo.) SRTA. IRISCELYS DIAZ G. Es fiel copia de su original. La Chorrera, veintiuno (21) de febrero de dos mil ocho. IRISCELXSOAAZECNefe de la Sección de Catastro Municipal. L. 201-277698.

REPÚBLICA DE PANAMÁ MINISTERIO DE DESARROLLO AGROPECUARIO DIRECCIÓN NACIONAL DE REFORMA AGRARIA REGIÓN No. 1 CHIRIQUÍ EDICTO No. 137-08. EL SUSCRITO FUNCIONARIO SUSTANCIADOR DE LA REFORMA AGRARIA DEL MINISTERIO DE DESARROLLO AGROPECUARIO DE CHIRIQUÍ, AL PUBLICO. HACE SABER: Que el señor (a) LINELVA HIRIAT MARTINEZ GUEVARA, vecino (a) del corregimiento de Betania, distrito de Panamá, portador de la cédula de identidad personal No. 4-120-739, ha solicitado a la Dirección de Reforma Agraria, mediante solicitud No. 4-0082 la adjudicación a Título Oneroso de una parcela de tierra Baldía Nacional adjudicable, con una superficie de 603.91 mts, ubicada en la localidad de Gómez Arriba, corregimiento de Gómez, distrito de Bugaba, provincia de Chiriquí, cuyos linderos son los siguientes: Plano: 405-05-21427. Norte: Adelina Martínez. Sur: Callejón. Este: Reinel Antonio Martínez. Oeste: Armando Del Cid. Para efectos legales se fija el presente Edicto en lugar visible de este Despacho, en la Alcaldía de Bugaba o en la corregiduría de Gómez y copias del mismo se entregarán al interesado para que las haga publicar en los órganos de publicidad correspondientes, tal como lo ordena el artículo 108 del Código Agrario. Este Edicto tendrá una vigencia de quince (15) días a partir de su última publicación. Dado en David, a los 14 días del mes de marzo de 2008. (fdo.) ING. FULVIO ARAUZ. Funcionario Sustanciador. (fdo.) LCDA. MIRNA S. CASTILLO G. Secretaria Ad-Hoc. L.201-276882.

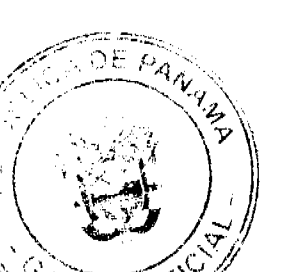

EDICTO No. 266 DEPARTAMENTO DE CATASTRO ALCALDÍA DEL DISTRITO DE LATERODA ERA. EL SUSCRITO ALCALDE DEL DISTRITO DE LA CHORRERA, HACE SABER: QUE EL SENOR (A) ROBERTO ANTONIO HERRERA HERRERA, panameño, mayor de edad, casado, residente en altos de San Francisco, casa No. 3254, portador de la cédula de identidad personal No. 7-107-430, en su propio nombre o representación de su propia persona, ha solicitado a este Despacho que se le adjudique a Título de Plena Propiedad, en concepto de venta de un lote de terreno Municipal Urbano, localizado en el lugar denominado Calle Los González, de la Barriada Altos de San Francisco, Corregimiento Guadalupe, donde hay una casa habitación distinguido con el número \_\_, y cuyos linderos y medidas son los siguientes: Norte: Resto de la Finca 6028, F. 104, T. 194. Predio de Ismael González y José Marcillo con: 31.70 Mts. Sur: Area de servidumbre fluvial con: 33.99 Mts. Este: Terreno municipal con: 15.80 Mts. Oeste: Calle Los González con: 34.45 Mts. Área total del terreno setecientos ochenta y tres metros cuadrados con seis decímetros cuadrados y veinte centímetros cuadrados (783.062 M2). Con base a lo que dispone el Artículo 14 del Acuerdo Municipal No. 11 del 6 de marzo de 1969, se fija el presente Edicto en un lugar visible al lote de terreno solicitado, por el término de diez (10) días, para que dentro de dicho plazo o término pueda oponerse la (s) que se encuentran afectadas. Entréguesele, sendas copias del presente Edicto al interesado, para su publicación por una sola vez en un periódico de gran circulación y en la Gaceta Oficial. La Chorrera, 26 de septiembre de mil novecientos ochenta y cuatro. El Alcalde (fdo.) PROF. BIENVENIDO CARDENAS V. Jefe del Depto. de Catastro: (fdo.) SRA. ALEJANDRINA CRUZ M. CERTIFICO: Que para notificar a los interesados fijo el presente Edicto en un lugar público a la Secretaría de este Despacho y en un lugar visible al lote solicitado. MERCEDES A. PEREZ. Sria. del Depto. de Catastro Municipal. L. 201-277620.

REPÚBLICA DE PANAMÁ MINISTERIO DE DESARROLLO AGROPECUARIO DIRECCIÓN NACIONAL DE REFORMA AGRARIA REGIÓN No. 1 CHIRIQUÍ EDICTO No. 043-06. EL SUSCRITO FUNCIONARIO SUSTANCIADOR DE LA REFORMA AGRARIA DEL MINISTERIO DE DESARROLLO AGROPECUARIO DE CHIRIQUÍ AL PÚBLICO. HACE SABER: Que el señor (a) MAXIMINO RIVERA MONTENEGRO, vecino (a) del corregimiento de Bongo, distrito de Bugaba, portador de la cédula de identidad personal No. 4-151-78, ha solicitado a la Dirección de Reforma Agraria, mediante solicitud No.4-0026 según plano aprobado No. 405-13-19184, la adjudicación a Título Oneroso de una parcela de tierra Baldía Nacional adjudicable, con una superficie de 0 + 2227.22 mts ubicada en San Vicente, corregimiento de Bongo, distrito de Bugaba, provincia de Chiriquí, cuyos linderos son los siguientes: Norte: Rosa Elvira Ayala Guerra, camino. Sur: Instituto Adventista Panameño. Este: Ana María Guerra. Oeste: Instituto Adventista Panameño. Para efectos legales se fija el presente Edicto en lugar visible de este Despacho, en la Alcaldía de Bugaba o en la corregiduría de Bongo y copias del mismo se entregarán al interesado para que las haga publicar en los órganos de publicidad correspondientes, tal como lo ordena el artículo 108 del Código Agrario. Este Edicto tendrá una vigencia de quince (15) días a partir de su última publicación. Dado en David, a los 29 días del mes de enero de 2007. (fdo.) ING. FULVIO ARAUZ G. Funcionario Sustanciador. (fdo.) ELIDA CASTILLO H. Secretaria AdeHoc. L.201-209204-R.

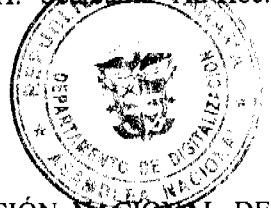

REPÚBLICA DE PANAMÁ MINISTERIO DE DESARROLLO AGROPECUARIO DIRECCIÓN NACIONAL DE REFORMA AGRARIA REGIÓN No. 1 CHIRIQUÍ EDICTO No. 037-2007. EL SUSCRITO FUNCIONARIO SUSTANCIADOR DE LA REFORMA AGRARIA DEL MINISTERIO DE DESARROLLO AGROPECUARIO DE CHIRIQUÍ AL PÚBLICO. HACE SABER: Que el señor (a) EMILIO ERNESTO GUERRA ESPINOZA, vecino (a) del corregimiento de Río Sereno, distrito de Renacimiento, portador de la cédula de identidad personal No. 4-235-368, ha solicitado a la Dirección de Reforma Agraria, mediante solicitud No.4-1201 según plano aprobado No. 403-07-19961, la adjudicación a Título Oneroso de una parcela de tierra Baldía Nacional adjudicable, con una superficie de 0 + 839.89 M2, ubicada en La Guinea, corregimiento de Pedregal, distrito de Boquerón, provincia de Chiriquí, cuyos linderos son los siguientes: Norte: María Isabel Montenegro. Sur: Eroyda Etilvia Solís Romero. Este: Quebrada Pedregosa. Oeste: Calle. Para efectos legales se fija el presente Edicto en lugar visible de este Despacho, en la Alcaldía de Boquerón o en la corregiduría de Pedregal y copias del mismo se entregarán al interesado para que las haga publicar en los órganos de publicidad correspondientes, tal como lo ordena el artículo 108 del Código Agrario. Este Edicto tendrá una vigencia de quince (15) días a partir de su última publicación. Dado en David, a los 25 días del mes de enero de 2007. (fdo.) ING. FULVIO ARAUZ. Funcionario Sustanciador. (fdo.) CECILIA GUERRA DE C. Secretaria Ad-Hoc. L.201-208861-R.

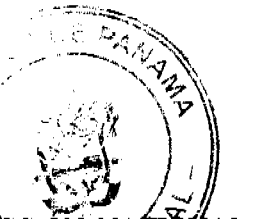

54

REPÚBLICA DE PANAMÁ MINISTERIO DE DESARROLLO AGROPECUARIO DRECCIÓN NA REFORMA AGRARIA REGIÓN No. 1 CHIRIQUÍ EDICTO No. 046-2007. EL SUSCRITO EUXCONARIO SUSTANCIADOR DE LA REFORMA AGRARIA DEL MINISTERIO DE DESARROLLO AGROPÉCUARIO DE CHIRIQUÍ AL PÚBLICO. HACE SABER: Que el señor (a) PAOLA MARTINEZ DE MIRANDA, vecino (a) del corregimiento de Cabecera, distrito de David, portador de la cédula de identidad personal No. 4-186-2, ha solicitado a la Dirección de Reforma Agraria, mediante solicitud No.4-0399 según plano aprobado No. 406-03-19644, la adjudicación a Título Oneroso de una parcela de tierra Baldía Nacional adjudicable, con una superficie de 2 + 0000.86 M2, ubicada en Cochea Abajo, corregimiento de Cochea, distrito de David, provincia de Chiriquí, cuyos linderos son los siguientes: Norte: Camino, Rosa Medina. Sur: Aníbal Cubilla. Este: Oscar Gutiérrez, Gustavo Antonio Quiroz G. Oeste: Aníbal Cubilla, camino. Para efectos legales se fija el presente Edicto en lugar visible de este Despacho, en la Alcaldía de David o en la corregiduría de Cochea y copias del mismo se entregarán al interesado para que las haga publicar en los órganos de publicidad correspondientes, tal como lo ordena el artículo 108 del Código Agrario. Este Edicto tendrá una vigencia de quince (15) días a partir de su última publicación. Dado en David, a los 30 días del mes de enero de 2007. (fdo.) ING. FULVIO ARAUZ. Funcionario Sustanciador. (fdo.) CECILIA GUERRA DE C. Secretaria Ad-Hoc. L.201-209632-R.

REPÚBLICA DE PANAMÁ MINISTERIO DE DESARROLLO AGROPECUARIO DIRECCIÓN NACIONAL DE REFORMA AGRARIA REGIÓN No. 1 CHIRIQUÍ EDICTO No. 052-07. EL SUSCRITO FUNCIONARIO SUSTANCIADOR DE LA REFORMA AGRARIA DEL MINISTERIO DE DESARROLLO AGROPECUARIO DE CHIRIQUÍ AL PÚBLICO. HACE SABER: Que el señor (a) NICOLAS DEL CARMEN CASAZOLA LARA, vecino (a) del corregimiento de Bijagual, distrito de David, portador de la cédula de identidad personal No. 4-142-1881, ha solicitado a la Dirección de Reforma Agraria, mediante solicitud No.4-0338 según plano aprobado No. 406-02-20772, la adjudicación a Título Oneroso de una parcela de tierra Baldía Nacional adjudicable, con una superficie de 7 Has + 4,413.91 Mts., ubicada en Las Yayas, corregimiento de Bijagual, distrito de David, provincia de Chiriquí, cuyos linderos son los siguientes: Norte: Pascual Vega, Faustino Chávez, Santiago Gutiérrez. Sur: Víctor Pittí, Ernesto Vega, Máximo Sánchez. Este: Carretera. Oeste: Eric Nielsen, Víctor Pitti. Para efectos legales se fija el presente Edicto en lugar visible de este Despacho, en la Alcaldía de David o en la corregiduría de Corregiduría y copias del mismo se entregarán al interesado para que las haga publicar en los órganos de publicidad correspondientes, tal como lo ordena el artículo 108 del Código Agrario. Este Edicto tendrá una vigencia de quince (15) días a partir de su última publicación. Dado en David, a los 5 días del mes de febrero de 2007. (fdo.) ING. FULVIO ARAUZ G. Funcionario Sustanciador. (fdo.) ELIDA CASTILLO H. Secretaria Ad-Hoc. L.201-210494-R.

REPÚBLICA DE PANAMÁ MINISTERIO DE DESARROLLO AGROPECUARIO DIRECCIÓN NACIONAL DE REFORMA AGRARIA REGIÓN No. 1 CHIRIQUÍ EDICTO No. 053-07. EL SUSCRITO FUNCIONARIO SUSTANCIADOR DE LA REFORMA AGRARIA DEL MINISTERIO DE DESARROLLO AGROPECUARIO DE CHIRIQUÍ AL PÚBLICO. HACE SABER: Que el señor (a) ALEXIS CABALLERO RIOS, vecino (a) del corregimiento de Rodolfo Aguilar Delgado, distrito de Barú, portador de la cédula de identidad personal No. 4-163-285, ha solicitado a la Dirección de Reforma Agraria, mediante solicitud No.4-0821 según plano aprobado No. 402-05-20255, la adjudicación a Título Oneroso de una parcela de tierra Baldía Nacional adjudicable, con una superficie de 16 Has + 1485.01 Mts, ubicada en Cañaza Arriba, corregimiento de Rodolfo Aguilar Delgado, distrito de Barú, provincia de Chiriquí, cuyos linderos son los siguientes: Norte: Alejandro Caballero C., Qda. sin nombre, Qda. Mula. Sur: Camino. Este: Manuel De Jesús Guerra Gómez. Oeste: Benedicto Ríos. Para efectos legales se fija el presente Edicto en lugar visible de este Despacho, en la Alcaldía de Barú o en la corregiduría de Rodolfo Aguilar Delgado y copias del mismo se entregarán al interesado para que las haga publicar en los órganos de publicidad correspondientes, tal como lo ordena el artículo 108 del Código Agrario. Este Edicto tendrá una vigencia de quince (15) días a partir de su última publicación. Dado en David, a los 5 días del mes de febrero de 2007. (fdo.) ING. FULVIO ARAUZ G. Funcionagio Sustanciador. (fdo.) ELIDA CASTILLO H. Secretaria Ad-Hoc. L.201-210537-R.

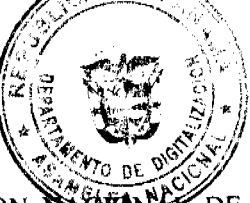

REPÚBLICA DE PANAMÁ MINISTERIO DE DESARROLLO AGROPECUARIO DIRECCIÓN NASTAN `DE. REFORMA AGRARIA REGIÓN No. 1 CHIRIQUÍ EDICTO No. 054-07. EL SUSCRITO FUNCIONARIO SUSTANCIADOR DE LA REFORMA AGRARIA DEL MINISTERIO DE DESARROLLO AGROPECUARIO DE CHIRIQUÍ AL PÚBLICO. HACE SABER: Que el señor (a) ALEXIS CABALLERO RIOS, vecino (a) del corregimiento de Rodolfo Aguilar Delgado, distrito de Barú, portador de la cédula de identidad personal No. 4-163-285, ha solicitado a la Dirección de Reforma Agraria, mediante solicitud No.4-0686, la adjudicación a Título Oneroso de dos

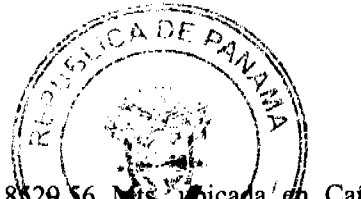

(2) globos de terrenos adjudicables, de una superficie de: Globo A. 2 Has + 8\29.\6 M bicada *di*n Cañaza, corregimiento de Rodolfo Aguilar Delgado, distrito de Barú, cuyos linderos son los siguientes. Norte: Gaz. Cañaza. Sur: Calle. Este: Máximo Valdés. Oeste: Anel Caballero E., Doris E. Moreno Quintero, Osvaldo A Caballero R. Y una superficie de: Globo B: 0 + 7,609.41 Mts, ubicado en Cañaza, corregimiento de Rodolfo Aguilar Délgado, cuyos linderos son los siguientes. Norte: Qda. La Vaquita. Sur: Qda. Cañaza. Este: Máximo Valdés. Oeste: Sidney M. Levy. Para efectos legales se fija el presente Edicto en lugar visible de este Despacho, en la Alcaldía de Barú o en la corregiduría de Rodolfo Aguilar Delgado y copias del mismo se entregarán al interesado para que las haga publicar en los órganos de publicidad correspondientes, tal como lo ordena el artículo 108 del Código Agrario. Este Edicto tendrá una vigencia de quince (15) días a partir de su última publicación. Dado en David, a los 5 días del mes de febrero de 2007. (fdo.) ING. FULVIO ARAUZ G. Funcionario Sustanciador. (fdo.) ELIDA CASTILLO H. Secretaria Ad-Hoc. L.201-210536-R.

REPÚBLICA DE PANAMÁ MINISTERIO DE DESARROLLO AGROPECUARIO DIRECCIÓN NACIONAL DE REFORMA AGRARIA REGIÓN No. 1 CHIRIQUÍ EDICTO No. 055-07. EL SUSCRITO FUNCIONARIO SUSTANCIADOR DE LA REFORMA AGRARIA DEL MINISTERIO DE DESARROLLO AGROPECUARIO DE CHIRIQUÍ AL PÚBLICO. HACE SABER: Que el señor (a) DIONISIO MORALES SANCHEZ, vecino (a) del corregimiento de Santo Domingo, distrito de Bugaba, portador de la cédula de identidad personal No. 4-87-730, ha solicitado a la Dirección de Reforma Agraria, mediante solicitud No.4-1034 según plano aprobado No. 405-10-20723, la adjudicación a Título Oneroso de una parcela de tierra Baldía Nacional adjudicable, con una superficie de 5 Has + 6,458.19 Mts, ubicada en Bajo Hondo, corregimiento de Santo Domingo, distrito de Bugaba, provincia de Chiriquí, cuyos linderos son los siguientes: Norte: Gabriel Quintero. Sur: Eugenia Allard López, servidumbre, Eusebio Morales S. Este: Eusebio Morales S., Qda. Querical. Oeste: Callejón, Dionisio Morales Sánchez. Para efectos legales se fija el presente Edicto en lugar visible de este Despacho, en la Alcaldía de Bugaba o en la corregiduría de Santo Domingo y copias del mismo se entregarán al interesado para que las haga publicar en los órganos de publicidad correspondientes, tal como lo ordena el artículo 108 del Código Agrario. Este Edicto tendrá una vigencia de quince (15) días a partir de su última publicación. Dado en David, a los 5 días del mes de febrero de 2007. (fdo.) ING. FULVIO ARAUZ G. Funcionario Sustanciador. (fdo.) ELIDA CASTILLO H. Secretaria Ad-Hoc. L.201-211469-R.

REPÚBLICA DE PANAMÁ MINISTERIO DE DESARROLLO AGROPECUARIO DIRECCIÓN NACIONAL DE REFORMA AGRARIA REGIÓN No. 1 CHIRIQUÍ EDICTO No. 056-2007. EL SUSCRITO FUNCIONARIO SUSTANCIADOR DE LA REFORMA AGRARIA DEL MINISTERIO DE DESARROLLO AGROPECUARIO DE CHIRIQUÍ AL PÚBLICO. HACE SABER: Que el señor (a) ELDAD JOAQUIN RIVERA ARAUZ, vecino (a) del corregimiento de Cordillera, distrito de Boquerón, portador de la cédula de identidad personal No. 4-204-334, ha solicitado a la Dirección de Reforma Agraria, mediante solicitud No.4-0460, la adjudicación a Título Oneroso de dos (2) globos de terrenos adjudicables, de una superficie de: Globo A. 5 + 3277.41 M2, ubicado en Miraflores, corregimiento de Paraíso, distrito de Boquerón, cuyos linderos son los siguientes: Norte: Camino. Sur: Brazo de río Piedra, quebrada sin nombre, Mario Guardia. Este: Quebrada sin nombre, Mario Guardia. Oeste: Camino, quebrada sin nombre, Mario Guardia. Y una superficie de: Globo B: 4 + 3572.60 M2, ubicado en Miraflores, corregimiento de Paraíso, distrito de Boquerón, cuyos linderos son los siguientes: Norte: Servidumbre. Sur: Mario Guardia, quebrada sin nombre. Este: Mario Guardia. Oeste: Servidumbre. Para efectos legales se fija el presente Edicto en lugar visible de este Despacho, en la Alcaldía de Boquerón o en la corregiduría de Paraíso y copias del mismo se entregarán al interesado para que las haga publicar en los órganos de publicidad correspondientes, tal como lo ordena el artículo 108 del Código Agrario. Este Edicto tendrá una vigencia de quince (15) días a partir de su última publicación. Dado en David, a los 06 días del mes de febrero de 2007. (fdo.) ING. FULVIO ARAUZ. Funcionario Sustanciador. (fdo.) CECILIA GUERRA CE-SECRATIA Ad-Hoc. L.201-210680-R.

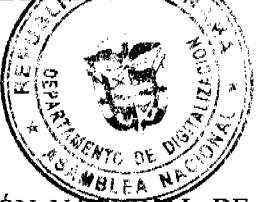

REPÚBLICA DE PANAMÁ MINISTERIO DE DESARROLLO AGROPECUARIO DIRECCIÓN NACIONAL DE REFORMA AGRARIA REGIÓN No. 1 CHIRIQUÍ EDICTO No. 057-07. EL SUSCRITO FUNCIONARIO SUSTANCIADOR DE LA REFORMA AGRARIA DEL MINISTERIO DE DESARROLLO AGROPECUARIO DE CHIRIQUÍ AL PÚBLICO. HACE SABER: Que el señor (a) UBALDINA VELASQUEZ SANTAMARIA, vecino (a) del corregimiento de Alto Jaramillo, distrito de Boquete, portador de la cédula de identidad personal No. 4-96-764, ha solicitado a la Dirección de Reforma Agraria, mediante solicitud No.4-1110 según plano aprobado No. 404-05-20470, la adjudicación a Título Oneroso de una parcela de tierra Baldía Nacional adjudicable, con una superficie de 0 Has + 742.40 mt.s, ubicada en Alto Jaramillo, corregimiento de Los Jaramillo, distrito de Boquete, provincia de Chiriquí, cuyos linderos son los siguientes: Norte: Reinelda C. de Sicilia y Ricardo Alexis Sicilia C. Sur: Camino. Este: Esther Velásquez. Oeste:

沿岸

Ubaldina Quiel V. Para efectos legales se fija el presente Edicto en lugar visible de este Despache; en 147 Boquete o en la corregiduría de Los Jaramillo y copias del mismo se entregarán al interesado para que la publicade publicade. los órganos de publicidad correspondientes, tal como lo ordena el artículo 108 del Código Agrario. Este Eticio terdiá una vigencia de quince (15) días a partir de su última publicación. Dado en David, a los 6 días del mes de febrero de 2007. (fdo.) ING. FULVIO ARAUZ. Funcionario Sustanciador. (fdo.) LCDA. MIRNA S. CASTILLO G. Secretaria Ad-Hoc. L.201-210681-R.

REPÚBLICA DE PANAMÁ MINISTERIO DE DESARROLLO AGROPECUARIO DIRECCIÓN NACIONAL DE REFORMA AGRARIA REGIÓN No. 1 CHIRIQUÍ EDICTO No. 058-07. EL SUSCRITO FUNCIONARIO SUSTANCIADOR DE LA REFORMA AGRARIA DEL MINISTERIO DE DESARROLLO AGROPECUARIO DE CHIRIQUÍ AL PÚBLICO. HACE SABER: Que el señor (a) EDILBERTO GOMEZ CONCEPCION, vecino (a) del corregimiento de Cabecera, distrito de Renacimiento, portador de la cédula de identidad personal No. 4-181-187, ha solicitado a la Dirección de Reforma Agraria, mediante solicitud No.4-1357 según plano aprobado No. 410-01-20596, la adjudicación a Título Oneroso de una parcela de tierra Baldía Nacional adjudicable, con una superficie de 2 Has + 5.207.77 Mts, ubicada en Alta Mira, corregimiento de Cabecera, distrito de Renacimiento, provincia de Chiriquí, cuyos linderos son los siguientes: Norte: Evelio Gómez. Sur: Félix Avilés. Este: Precipicios, río Candela. Oeste: Camino, Zeneida Arce Venega. Para efectos legales se fija el presente Edicto en lugar visible de este Despacho, en la Alcaldía de Renacimiento o en la corregiduría de Cabecera y copias del mismo se entregarán al interesado para que las haga publicar en los órganos de publicidad correspondientes, tal como lo ordena el artículo 108 del Código Agrario. Este Edicto tendrá una vigencia de quince (15) días a partir de su última publicación. Dado en David, a los 6 días del mes de febrero de 2007. (fdo.) ING. FULVIO ARAUZ G. Funcionario Sustanciador. (fdo.) ELIDA CASTILLO H. Secretaria Ad-Hoc. L.201-210723-R.

REPÚBLICA DE PANAMÁ MINISTERIO DE DESARROLLO AGROPECUARIO DIRECCIÓN NACIONAL DE REFORMA AGRARIA REGIÓN No. 1 CHIRIQUÍ EDICTO No. 059-07. EL SUSCRITO FUNCIONARIO SUSTANCIADOR DE LA REFORMA AGRARIA DEL MINISTERIO DE DESARROLLO AGROPECUARIO DE CHIRIQUÍ AL PÚBLICO. HACE SABER: Que el señor (a) SILVIA ALVAREZ, vecino (a) del corregimiento de Santa Cruz, distrito de Renacimiento, portador de la cédula de identidad personal No. 4-79-312, ha solicitado a la Dirección de Reforma Agraria, mediante solicitud No.4-1209 según plano aprobado No. 410-06-20769, la adjudicación a Título Oneroso de una parcela de tierra Baldía Nacional adjudicable, con una superficie de 1394.02 mts., ubicada en Bonita, corregimiento de Santa Cruz, distrito de Renacimiento, provincia de Chiriquí, cuyos linderos son los siguientes: Norte: Carretera a Santa Cruz y a San Andrés. Sur: Alfredo Coba. Este: Alfredo Coba. Oeste: Orlinda Calvo. Para efectos legales se fija el presente Edicto en lugar visible de este Despacho, en la Alcaldía de Renacimiento o en la corregiduría de Santa Cruz y copias del mismo se entregarán al interesado para que las haga publicar en los órganos de publicidad correspondientes, tal como lo ordena el artículo 108 del Código Agrario. Este Edicto tendrá una vigencia de quince (15) días a partir de su última publicación. Dado en David, a los 6 días del mes de febrero de 2007. (fdo.) DE FEU VIO ARAUZ G. Funcionario Sustanciador. (fdo.) LCDA. MIRNA S. CASTILLO G. Secretaria Ad-Hoc. L.2014318759-R

REPÚBLICA DE PANAMÁ MINISTERIO DE DESARROLLO AGROPECUARIO DIRECCIÓN NACIONAL REFORMA AGRARIA REGIÓN No. 1 CHIRIQUÍ EDICTO No. 069-07. EL SUSCRITO FUNCIONARIO SUSTANCIADOR DE LA REFORMA AGRARIA DEL MINISTERIO DE DESARROLLO AGROPECUARIO DE CHIRIQUI AL PÚBLICO. HACE SABER: Que el señor (a) JOSE ANGEL PITTI MONTENEGRO, cédula 4-87-25, GENOVEVA TREJOS MORALES, cédula 4-100-930, vecino (a) del corregimiento de Volcán, distrito de Bugaba, portador de la cédula de identidad personal No. \_\_, ha solicitado a la Dirección de Reforma Agraria, mediante solicitud No. 4-0521 según plano aprobado No. 405-12-19745, la adjudicación a Título Oneroso de una parcela de tierra Baldía Nacional adjudicable, con una superficie de  $0 + 4,000.09$  Mts, ubicada en Las Vueltas, corregimiento de Volcán, distrito de Bugaba, provincia de Chiriquí, cuyos linderos son los siguientes: Norte: José Raúl García de Paredes y Librado Norberto Montenegro. Sur: Félix Nataniel Méndez, Librado Norberto Montenegro. Este: Librado Norberto Montenegro. Oeste: José Raúl García De Paredes, camino de entrada. Para efectos legales se fija el presente Edicto en lugar visible de este Despacho, en la Alcaldía de Bugaba o en la corregiduría de Volcán y copias del mismo se entregarán al interesado para que las haga publicar en los órganos de publicidad correspondientes, tal como lo ordena el artículo 108 del Código Agrario. Este Edicto tendrá una vigencia de quince (15) días a partir de su última publicación. Dado en David, a los 12 días del mes de febrero de 2007. (fdo.) ING. FULVIO ARAUZ G. Funcionario Sustanciador. (fdo.) ELIDA CASTILLO H. Secretaria Ad-Hoc. L.201-211607-R.

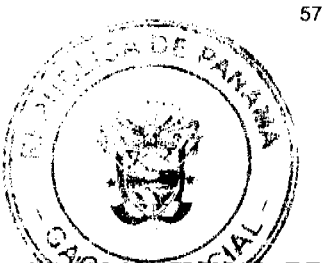

REPÚBLICA DE PANAMÁ MINISTERIO DE DESARROLLO AGROPECUARIO DIRECCIÓN NAGRO **DE** REFORMA AGRARIA REGIÓN No. 1 CHIRIQUÍ EDICTO No. 070-07. EL SUSCRITO PURCIONARIO SUSTANCIADOR DE LA REFORMA AGRARIA DEL MINISTERIO DE DESARROLLO AGROPECUARIO DE CHIRIQUÍ AL PÚBLICO. HACE SABER: Que el señor (a) EUSEBIO MUÑOZ VILLARREAL, vecino (a) del corregimiento de Bongo, distrito de Bugaba, portador de la cédula de identidad personal No. 4-280-629, ha solicitado a la Dirección de Reforma Agraria, mediante solicitud No. 4-0799-05 según plano aprobado No. 405-13-20447, la adjudicación a Título Oneroso de una parcela de tierra Baldía Nacional adjudicable, con una superficie de 0 Has + 2630.03 mts., ubicada en El Calvario, corregimiento de El Bongo, distrito de Bugaba, provincia de Chiriquí, cuyos linderos son los siguientes: Norte: Camino y Egberto G. Villarreal V. Sur: Jesse E. Flora. Este: Egberto G. Villarreal V. Oeste: María Mercedes Ríos Fuentes. Para efectos legales se fija el presente Edicto en lugar visible de este Despacho, en la Alcaldía de Bugaba o en la corregiduría de Bongo y copias del mismo se entregarán al interesado para que las haga publicar en los órganos de publicidad correspondientes, tal como lo ordena el artículo 108 del Código Agrario. Este Edicto tendrá una vigencia de quince (15) días a partir de su última publicación. Dado en David, a los 12 días del mes de febrero de 2007. (fdo.) ING. FULVIO ARAUZ. Funcionario Sustanciador. (fdo.) LCDA. MIRNA S. CASTILLO G. Secretaria Ad-Hoc. L.201-211644-R.

REPÚBLICA DE PANAMÁ MINISTERIO DE DESARROLLO AGROPECUARIO DIRECCIÓN NACIONAL DE REFORMA AGRARIA REGIÓN No. 1 CHIRIQUÍ EDICTO No. 078-07. EL SUSCRITO FUNCIONARIO SUSTANCIADOR DE LA REFORMA AGRARIA DEL MINISTERIO DE DESARROLLO AGROPECUARIO DE CHIRIQUÍ AL PÚBLICO. HACE SABER: Que el señor (a) LISBETH ROSARIO ST. HARTMAN DE SANCHEZ, vecino (a) del corregimiento de Río Sereno, distrito de Renacimiento, portador de la cédula de identidad personal No. 4-286-696, ha solicitado a la Dirección de Reforma Agraria, mediante solicitud No. 4-1328-05 según plano aprobado No. 410-08-20673, la adjudicación a Título Oneroso de una parcela de tierra Baldía Nacional adjudicable, con una superficie de 4 Has + 7742.23 mts., ubicada en Santa Clara, corregimiento de Santa Clara, distrito de Renacimiento, provincia de Chiriquí, cuyos linderos son los siguientes: Norte: Carretera hacia Volcán y Río Sereno y camino. Sur: Alois Hartman Clare. Este: Alois Hartman Clare y camino. Oeste: Alois Hartman Clare y camino. Para efectos legales se fija el presente Edicto en lugar visible de este Despacho, en la Alcaldía de Renacimiento o en la corregiduría de Santa Clara y copias del mismo se entregarán al interesado para que las haga publicar en los órganos de publicidad correspondientes, tal como lo ordena el artículo 108 del Código Agrario. Este Edicto tendrá una vigencia de quince (15) días a partir de su última publicación. Dado en David, a los 15 días del mes de febrero de 2007. (fdo.) ING. FULVIO ARAUZ. Funcionario Sustanciador. (fdo.) LCDA. MIRNA S. CASTILLO. Secretaria Ad-Hoc. L.201-212325-R.

REPÚBLICA DE PANAMÁ MINISTERIO DE DESARROLLO AGROPECUARIO DIRECCIÓN NACIONAL DE REFORMA AGRARIA REGIÓN No. 1 CHIRIQUÍ EDICTO No. 080-07. EL SUSCRITO FUNCIONARIO SUSTANCIADOR DE LA REFORMA AGRARIA DEL MINISTERIO DE DESARROLLO AGROPECUARIO DE CHIRIQUÍ AL PÚBLICO. HACE SABER: Que el señor (a) JOSE DOMINGO GONZALEZ BALISTAN, cédula 4-112-937 y JOSE FELICIANO GONZALEZ GONZALEZ, cédula 4-119-807, vecino (a) del corregimiento de Los Jaramillos, distrito de Boquete, portador de la cédula de identidad personal No. \_\_, ha solicitado a la Dirección de Reforma Agraria, mediante solicitud No. 4-19882 según plano aprobado No. 43-8093, la adjudicación a Título Oneroso de una parcela de tierra Baldía Nacional adjudicable, con una superficie de 2 Has + 2,518.26 Mts, ubicada en Los Jaramillos, corregimiento de Jaramillos, distrito de Boquete, provincia de Chiriquí, cuyos linderos son los siguientes: Norte: Rubén Viera. Sur: Camino. Este: Judith Elizabeth Ledezma de Gutiérrez. Oeste: Camino. Para efectos legales se fija el presente Edicto en lugar visible de este Despacho, en la Alcaldía de Boquete o en la corregiduría de Los Jaramillos y copias del mismo se entregarán al interesado para que las haga publicar en los órganos de publicidad correspondientes, tal como lo ordena el artículo 108 del Código Agrario. Este Edicto tendrá una vigencia de quince (15) días a partir de su última publicación. Dado en David, a los 16 días del mes de febrero de 2007. (fdo.) ING. FULVIO ARAUZ G. Funcionario Sustanciador. (fdo.) ELIDA CASTILLO H. Secretaria Ad-Hoc. L.201-212541-R.

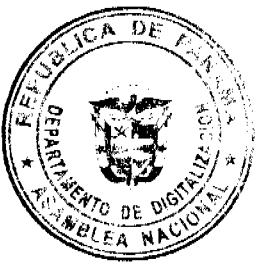

REPÚBLICA DE PANAMÁ MINISTERIO DE DESARROLLO AGROPECUARIO DIRECCIÓN ALCO REFORMA AGRARIA REGIÓN No. I CHIRIQUÍ EDICTO No. 085-07. EL SUSCRITO FUNCIÓN RIO<br>SUSTANCIADOR DE LA REFORMA AGRARIA DEL MINISTERIO DE DESARROLLO AGROPEOUARIO DE<br>CHIRIQUÍ AL PÚBLICO. HACE SABER: Que el señor (a) ARGELIS DAM corregimiento de Cabecera, distrito de David, portador de la cédula de identidad personal No. 44112-169, 26 soficitado a la Dirección de Reforma Agraria, mediante solicitud No. 4-0693 según plano aprobado No. 404-04-20790. la ádjudicación a Título Oneroso de una parcela de tierra Baldía Nacional adjudicable, con una superficie de 1,301.32 M2, ubicada en El Francés, corregimiento de Alto Boquete, distrito de Boquete, provincia de Chiriquí, cuyos linderos son los siguientes: Norte: Calle, Celia Rosas Jiménez. Sur: José Jaime Alvarez. Este: Eneida Rosas Jiménez, José Jaime Alvarez. Oeste: Celia Rosas Jiménez. Para efectos legales se fija el presente Edicto en lugar visible de este Despacho, en la Alcaldía de Boquete o en la corregiduría de Alto Boquete y copias del mismo se entregarán al interesado para que las haga publicar en los órganos de publicidad correspondientes, tal como lo ordena el artículo 108 del Código Agrario. Este Edicto tendrá una vigencia de quince (15) días a partir de su última publicación. Dado en David, a los 26 días del mes de febrero de 2007. (fdo.) ING. FULVIO ARAUZ G. Funcionario Sustanciador. (fdo.) ELVIA ELIZONDO. Secretaria Ad-Hoc. L.201-213548-R.

REPÚBLICA DE PANAMÁ MINISTERIO DE DESARROLLO AGROPECUARIO DIRECCIÓN NACIONAL DE REFORMA AGRARIA REGIÓN No. I CHIRIQUÍ EDICTO No. 088-2007. EL SUSCRITO FUNCIONARIO SUSTANCIADOR DE LA REFORMA AGRARIA DEL MINISTERIO DE DESARROLLO AGROPECUARIO DE CHIRIQUÍ AL PÚBLICO. HACE SABER: Que el señor (a) LEONOR DEL CARMEN DELGADO DE CORNISH, vecino (a) del corregimiento de San Pablo Viejo, distrito de David, portador de la cédula de identidad personal No. 4-428-237, ha solicitado a la Dirección de Reforma Agraria, mediante solicitud No.4-0596 según plano aprobado No. 406-10-20767, la adjudicación a Título Oneroso de una parcela de tierra Baldía Nacional adjudicable, con una superficie de 1.617.38 M2, ubicada en Montilla, corregimiento de San Pablo Viejo, distrito de David, provincia de Chiriquí, cuyos linderos son los siguientes: Norte: Amalia Sánchez, camino a San Pablo Arriba. Sur: Jorge Eliécer Miranda, Hermandad Funeraria de Montilla. Este: Camino a San Pablo Viejo. Oeste: Amalia Sánchez. Para efectos legales se fija el presente Edicto en lugar visible de este Despacho, en la Alcaldía de David o en la corregiduría de San Pablo Viejo y copias del mismo se entregarán al interesado para que las haga publicar en los órganos de publicidad correspondientes, tal como lo ordena el artículo 108 del Código Agrario. Este Edicto tendrá una vigencia de quince (15) días a partir de su última publicación. Dado en David, a los 26 días del mes de febrero de 2007. (fdo.) ING. FULVIO ARAUZ G. Funcionario Sustanciador. (fdo.) ELVIA ELIZONDO. Secretaria Ad-Hoc. L.201-219265-R.

REPÚBLICA DE PANAMÁ MINISTERIO DE DESARROLLO AGROPECUARIO DIRECCIÓN NACIONAL DE REFORMA AGRARIA REGIÓN No. 1 CHIRIQUÍ EDICTO No. 090-2007. EL SUSCRITO FUNCIONARIO SUSTANCIADOR DE LA REFORMA AGRARIA DEL MINISTERIO DE DESARROLLO AGROPECUARIO DE CHIRIQUÍ AL PÚBLICO. HACE SABER: Que el señor (a) IDA AMERICA ABREGO GONZALEZ, vecino (a) del corregimiento de Chiriquí, distrito de David, portador de la cédula de identidad personal No. 4-221-114, ha solicitado a la Dirección de Reforma Agraria, mediante solicitud No. 4-0134 según plano aprobado No. 406-04-20682, la adjudicación a Título Oneroso de una parcela de tierra Baldía Nacional adjudicable, con una superficie de 1,477.62 M2, ubicada en La Pita, corregimiento de Chiriquí, distrito de David, provincia de Chiriquí, cuyos linderos son los siguientes: Norte: Carretera Panamericana. Sur: Candelario Abrego, quebrada sin nombre de por medio. Este: Camino. Oeste: Cecilia Abrego V. Para efectos legales se fija el presente Edicto en lugar visible de este Despacho, en la Alcaldía de David o en la corregiduría de Chiriquí y copias del mismo se entregarán al interesado para que las haga publicar en los órganos de publicidad correspondientes, tal como lo ordena el artículo 108 del Código Agrario. Este Edicto tendrá una vigencia de quince (15) días a partir de su última publicación. Dado en David, a los 26 días del mes de febrero de 2007, 1660. NO. FULVIO ARAUZ G. Funcionario Sustanciador. (fdo.) ELVIA ELIZONDO. Secretaria Ad-Hoc. L.2017 243330-R.

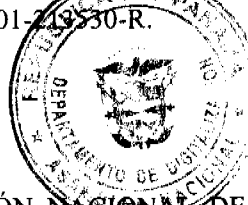

REPÚBLICA DE PANAMÁ MINISTERIO DE DESARROLLO AGROPECUARIO DIRECCIÓN NACIONAL REFORMA AGRARIA REGIÓN No. 1 CHIRIQUÍ EDICTO No. 092-2007. EL SUSCRITO FUNCIONARIO SUSTANCIADOR DE LA REFORMA AGRARIA DEL MINISTERIO DE DESARROLLO AGROPECUARIO DE CHIRIQUÍ AL PÚBLICO. HACE SABER: Que el señor (a) CARMEN LILIANA CABALLERO RIVERA, vecino (a) del corregimiento de Cordillera, distrito de Boquerón, portador de la cédula de identidad personal No. 4-228-483, ha solicitado a la Dirección de Reforma Agraria, mediante solicitud No.4-0127 según plano aprobado No. 403-03-20683, la adjudicación a Título Oneroso de una parcela de tierra Baldía Nacional adjudicable, con una superficie de 1,049.19 M2,

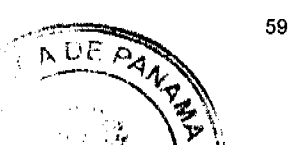

ubicada en Cordillera Abajo, corregimiento de Cordillera, distrito de Boquerón, provincia de Chiriquí, cuyos linderas son los siguientes: Norte: Camino. Sur: Iglesia Adventista. Este: Camino. Oeste: Gabino Caballero. Para decidis legales/se fija el presente Edicto en lugar visible de este Despacho, en la Alcaldía de Boquerón o en la corregidaria de Cord/llera y copias del mismo se entregarán al interesado para que las haga publicar en los órganos de publicidad estres pondiéntes, tal como lo ordena el artículo 108 del Código Agrario. Este Edicto tendrá una vigencia de quince (5) dias partir de su última publicación. Dado en David, a los 27 días del mes de febrero de 2007. (fdo.) ING. FULVIO ARAUZ G. Funcionario Sustanciador. (fdo.) ELVIA ELIZONDO. Secretaria Ad-Hoc. L.201-213529-R.

REPÚBLICA DE PANAMÁ MINISTERIO DE DESARROLLO AGROPECUARIO DIRECCIÓN NACIONAL DE REFORMA AGRARIA REGIÓN No. 1 CHIRIQUÍ EDICTO No. 094-07. EL SUSCRITO FUNCIONARIO SUSTANCIADOR DE LA REFORMA AGRARIA DEL MINISTERIO DE DESARROLLO AGROPECUARIO DE CHIRIQUÍ AL PÚBLICO. HACE SABER: Que el señor (a) RICARDO GONZALEZ MENDEZ, vecino (a) del corregimiento de Alto Boquete, distrito de Boquete, portador de la cédula de identidad personal No. 4-178-586, ha solicitado a la Dirección de Reforma Agraria, mediante solicitud No. 4-30210 según plano aprobado No. 43-01-11232, la adjudicación a Título Oneroso de una parcela de tierra Baldía Nacional adjudicable, con una superficie de 1 Has + 1,466.89 Mts, ubicada en Volcancito, corregimiento de Cabecera, distrito de Boquete, provincia de Chiriquí, cuyos linderos son los siguientes: Norte: Ricardo González. Sur: Qda. Grande y Félix González. Este: Félix González. Oeste: Servidumbre, Félix González. Para efectos legales se fija el presente Edicto en lugar visible de este Despacho, en la Alcaldía de Boquete o en la corregiduría de Cabecera y copias del mismo se entregarán al interesado para que las haga publicar en los órganos de publicidad correspondientes, tal como lo ordena el artículo 108 del Código Agrario. Este Edicto tendrá una vigencia de quince (15) días a partir de su última publicación. Dado en David, a los 27 días del mes de febrero de 2007. (fdo.) ING. FULVIO ARAUZ G. Funcionario Sustanciador. (fdo.) ELIDA CASTILLO H. Secretaria Ad-Hoc. L.201-213616-R.

REPÚBLICA DE PANAMÁ MINISTERIO DE DESARROLLO AGROPECUARIO DIRECCIÓN NACIONAL DE REFORMA AGRARIA REGIÓN No. 1 CHIRIQUÍ EDICTO No. 096-07. EL SUSCRITO FUNCIONARIO SUSTANCIADOR DE LA REFORMA AGRARIA DEL MINISTERIO DE DESARROLLO AGROPECUARIO DE CHIRIQUÍ AL PÚBLICO. HACE SABER: Que el señor (a) PETRONILA HERNÁNDEZ DE GONZALEZ, cédula: 4-125-120, ALBERTO JAVIER GONZALEZ G. HERNÁNDEZ, cédula: 4-723-1068, vecino (a) del corregimiento de Rodolfo Aguilar Delgado, distrito de Barú, portador de la cédula de identidad personal No. \_\_, ha solicitado a la Dirección de Reforma Agraria, mediante solicitud No.4-0394-05 según plano aprobado No. 402-05-20277, la adjudicación a Título Oneroso de una parcela de tierra Baldía Nacional adjudicable, con una superficie de 0 Has + 4200.24 mts, ubicada en Manaca Civil, corregimiento de Rodolfo Aguilar Delgado, distrito de Barú, provincia de Chiriquí, cuyos linderos son los siguientes: Norte: Carmen Taylor, Petronila de González y Alberto J. González H. Sur: César Monrroy Gómez y servidumbre. Este: Petronila de González y Alberto J. González H., Luis Castillo. Oeste: Carretera a la playa y a carretera principal vía David y Puerto Armuelles. Para efectos legales se fija el presente Edicto en lugar visible de este Despacho, en la Alcaldía de Barú o en la corregiduría de Rodolfo Aguilar Delgado y copias del mismo se entregarán al interesado para que las haga publicar en los órganos de publicidad correspondientes, tal como lo ordena el artículo 108 del Código Agrario. Este Edicto tendrá una vigencia de quince (15) días a particale su última publicación. Dado en David, a los 27 días del mes de febrero de 2007. (fdo.) ING. FULVIO ARACCE-Funcionario Sustanciador. (fdo.) LCDA. MIRNA S. CASTILLO. Secretaria Ad-Hoc. L.201-214055-R.

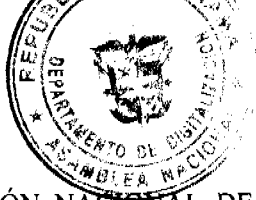

REPÚBLICA DE PANAMÁ MINISTERIO DE DESARROLLO AGROPECUARIO DIRECCIÓN NACIONAL DE REFORMA AGRARIA REGIÓN No. I CHIRIQUÍ EDICTO No. 098-07. EL SUSCRITO FUNCIONARIO SUSTANCIADOR DE LA REFORMA AGRARIA DEL MINISTERIO DE DESARROLLO AGROPECUARIO DE CHIRIQUÍ AL PÚBLICO. HACE SABER: Que el señor (a) MARCELINO GUERRA GOMEZ, vecino (a) del corregimiento de La Estrella, distrito de Bugaba, portador de la cédula de identidad personal No. 4-128-311, ha solicitado a la Dirección de Reforma Agraria, mediante solicitud No.4-0294 según plano aprobado No. 405-06-20159, la adjudicación a Título Oneroso de una parcela de tierra Baldía Nacional adjudicable, con una superficie de 2 Has + 6,229.00 Mts, ubicada en La Tranca de Sioguí, corregimiento de La Estrella, distrito de Bugaba, provincia de Chiriquí, cuyos linderos son los siguientes: GLOBO A. Norte: Benjamín Martínez. Sur: Benjamín Martínez. Este: Camino. Oeste: Benjamín Martínez. GLOBO B. Norte: Benedicta Morales, Sur: Reófila Rivera. Este: Benedicta Morales. Oeste: Camino. Para efectos legales se fija el presente Edicto en lugar visible de este Despacho, en la Alcaldía de Bugaba o en la corregiduría de La Estrella y copias del mismo se entregarán al interesado para que las haga publicar en los órganos de publicidad correspondientes, tal como lo ordena el artículo 108 del Código Agrario. Este Edicto tendrá una vi cencia de quince (15) días a partir de su última publicación. Dado en David, a los 3 días del mes de marzo de 2007. (434.) ING. FULVIO ARAUZ G. Funcionario Sustanciador. (fdo.) ELIDA CASTILLO H. Secretaria Ad-Hoc.

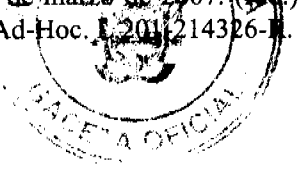

REPÚBLICA DE PANAMÁ MINISTERIO DE DESARROLLO AGROPECUARIO DIRECCIÓN NACIONAL DE REFORMA AGRARIA REGIÓN No. 1 CHIRIQUÍ EDICTO No. 103-2007. EL SUSCRITO FUNCIONARIO SUSTANCIADOR DE LA REFORMA AGRARIA DEL MINISTERIO DE DESARROLLO AGROPECUARIO DE CHIRIQUÍ AL PÚBLICO. HACE SABER: Que el señor (a) MANUEL ANTONIO SANTAMARIA, vecino (a) del corregimiento de Guaca, distrito de David, portador de la cédula de identidad personal No. 4-41-840, ha solicitado a la Dirección de Reforma Agraria, mediante solicitud No. 4-0588-03, la adjudicación a Título Oneroso de dos (2) globos de terrenos adjudicables, de una superfície de: Plano No. 406-05-20778. Globo A. 17 Has. + 4065.05 M2, ubicado en Rodeo, corregimiento de Guaca, distrito de David, cuyos linderos son los siguientes: Norte: Dorila Martínez S., camino, Sur: Dionisio Villarreal M., Fabio Martínez. Este: Camino. Oeste: Esmeralda Pitti S., río Soles, Dorila Martínez S. Y una superficie de: Globo B: 7 Has + 4890.36 M2, ubicado en Rodeo, corregimiento de Guaca, distrito de David, cuyos linderos son los siguientes: Norte: Mateo Palacios R., Reinerio Espinoza, Gerardo López M. Sur: Camino, Odilia Martínez Martínez. Este: Tomás Martínez, Fabio Martínez, Odilia Martínez Martínez. Oeste: Camino. Para efectos legales se fija el presente Edicto en lugar visible de este Despacho, en la Alcaldía de David o en la corregiduría de Guaca y copias del mismo se entregarán al interesado para que las haga publicar en los órganos de publicidad correspondientes, tal como lo ordena el artículo 108 del Código Agrario. Este Edicto tendrá una vigencia de quince (15) días a partir de su última publicación. Dado en David, a los 8 días del mes de marzo de 2007. (fdo.) ING. FULVIO ARAUZ G. Funcionario Sustanciador. (fdo.) ELVIA ELIZONDO. Secretaria Ad-Hoc. L.201-215287-R.

REPÚBLICA DE PANAMÁ MINISTERIO DE DESARROLLO AGROPECUARIO DIRECCIÓN NACIONAL DE REFORMA AGRARIA REGIÓN No. 1 CHIRIQUÍ EDICTO No. 104-07. EL SUSCRITO FUNCIONARIO SUSTANCIADOR DE LA REFORMA AGRARIA DEL MINISTERIO DE DESARROLLO AGROPECUARIO DE CHIRIQUÍ AL PÚBLICO. HACE SABER: Que el señor (a) FRANKLIN GUERRA ARAUZ, vecino (a) del corregimiento de Breñón, distrito de Renacimiento, portador de la cédula de identidad personal No. 4-100-1792, ha solicitado a la Dirección de Reforma Agraria, mediante solicitud No. 4-0998, la adjudicación a Título Oneroso de dos (2) globos de terrenos adjudicables, de una superficie de: Plano: 410-02-20588. Globo A. 4 Has + 9,270.60 Mts, ubicado en Ojo de Agua, corregimiento de Breñón, distrito de Renacimiento, cuyos linderos son los siguientes: Norte: Calle. Sur: Narciso Castillo, Qda. sin nombre, Benedicto Ríos, Rigoberto E. Justavino. Este: Rigoberto Justavino. Oeste: Calle, caseta de espera. Y una superficie de: Globo B: 21 Has + 4,876.53 Mts. ubicado en Ojo de Agua, corregimiento de Breñón, distrito de Renacimiento, cuyos linderos son los siguientes: Norte: Qda. sin nombre, barrancos, Narciso Castillo. Sur: Calle, Filiberto Justavino Cerru. Este: Calle, Miguel Aguirre. Oeste: Agustín Villarreal, carretera. Para efectos legales se fija el presente Edicto en lugar visible de este Despacho, en la Alcaldía de Renacimiento o en la corregiduría de Breñón y copias del mismo se entregarán al interesado para que las haga publicar en los órganos de publicidad correspondientes, tal como lo ordena el artículo 108 del Código Agrario. Este Edicto tendrá una vigencia de quince (15) días a partir de su última publicación. Dado en David, a los 8 días del mes de marzo de 2007. (fdo.) ING. FULVIO ARAUZ E Sustanciador. (fdo.) ELIDA CASTILLO H. Secretaria Ad-Hoc. L.201-215406-R.

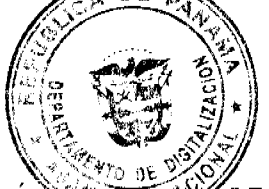

REPÚBLICA DE PANAMÁ MINISTERIO DE DESARROLLO AGROPECUARIO DIRECCIÓN EXCIDIOSZ **DE** REFORMA AGRARIA REGIÓN No. 1 CHIRIQUÍ EDICTO No. 109-2007. EL SUSCRITO FUNCIÓNARIO SUSTANCIADOR DE LA REFORMA AGRARIA DEL MINISTERIO DE DESARROLLO AGROPECUARIO DE CHIRIQUÍ AL PÚBLICO. HACE SABER: Que el señor (a) ASENTAMIENTO CAMPESINO TRIUNFO PROLETARIO, Representante Legal CLELIA PINEDA, vecino (a) del corregimiento de Chiriquí, distrito de David, portador de la cédula de identidad personal No. 4-97-440, ha solicitado a la Dirección de Reforma Agraria, mediante solicitud No. 4-0708 según plano aprobado No. 406-04-80775, la adjudicación a Título Oneroso de una parcela de tierra Baldía Nacional adjudicable, con una superficie de 5 Has + 1,128.02 M2, ubicada en Puerto Cabrito, corregimiento de Chiriquí, distrito de David, provincia de Chiriquí, cuyos linderos son los siguientes: Norte: Río Chiriquí, Empresas Mercedes de Miró e Hijas, S.A. Sur: Quebrada Icaco. Este: Empresas Mercedes de Miró e Hijas, S.A., camino. Oeste: Río Chiriquí. Para efectos legales se fija el presente Edicto en lugar visible de este Despacho, en la Alcaldía de David o en la corregiduría de Chiriquí y copias del mismo se entregarán al interesado para que las haga publicar en los órganos de publicidad correspondientes, tal como lo ordena el artículo 108 del Código Agrario. Este Edicto tendrá una vigencia de quince (15) días a partir de su última publicación. Dado en David, a los 13 días del mes de marzo de 2007. (fdo.) ING.

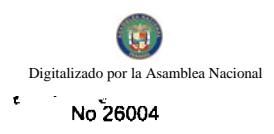

FULVIO ARAUZ G. Funcionario Sustanciador. (fdo.) ELVIA ELIZONDO. Secretaria Ad-Hoc.

REPÚBLICA DE PANAMÁ MINISTERIO DE DESARROLLO AGROPECUARIO DIRECCIÓN NACIONAL DE REFORMA AGRARIA REGIÓN No. 1 CHIRIQUÍ EDICTO No. 110-2007. EL SUSCRITO FUNCIONARIO SUSTANCIADOR DE LA REFORMA AGRARIA DEL MINISTERIO DE DESARROLLO AGROPECUARIO DE CHIRIQUÍ AL PÚBLICO. HACE SABER: Que el señor (a) ASENTAMIENTO CAMPESINO TRIUNFO PROLETARIO, Representante Legal CLELIA PINEDA, vecino (a) del corregimiento de Chiriquí, distrito de David, portador de la cédula de identidad personal No. 4-97-440, ha solicitado a la Dirección de Reforma Agraria, mediante solicitud No. 4-0709 según plano aprobado No. 406-04-20777, la adjudicación a Título Oneroso de una parcela de tierra Baldía Nacional adjudicable, con una superficie de 32 Has + 3,284.38 M2, ubicada en Puerto Cabrito, corregimiento de Chiriquí, distrito de David, provincia de Chiriquí, cuyos linderos son los siguientes: Norte: Río Chiriquí. Sur: Río Chiriquí, Asentamiento Campesino Triunfo Proletario. Este: Camino, Asentamiento Campesino Triunfo Proletario. Oeste: Río Chiriquí. Para efectos legales se fija el presente Edicto en lugar visible de este Despacho, en la Alcaldía de David o en la corregiduría de Chiriquí y copias del mismo se entregarán al interesado para que las haga publicar en los órganos de publicidad correspondientes, tal como lo ordena el artículo 108 del Código Agrario. Este Edicto tendrá una vigencia de quince (15) días a partir de su última publicación. Dado en David, a los 13 días del mes de marzo de 2007. (fdo.) ING. FULVIO ARAUZ G. Funcionario Sustanciador. (fdo.) ELVIA ELIZONDO. Secretaria Ad-Hoc. L.201-216440-R.

REPÚBLICA DE PANAMÁ MINISTERIO DE DESARROLLO AGROPECUARIO DIRECCIÓN NACIONAL DE REFORMA AGRARIA REGIÓN No. I CHIRIQUÍ EDICTO No. 111-2007. EL SUSCRITO FUNCIONARIO SUSTANCIADOR DE LA REFORMA AGRARIA DEL MINISTERIO DE DESARROLLO AGROPECUARIO DE CHIRIQUÍ AL PÚBLICO. HACE SABER: Que el señor (a) ASENTAMIENTO CAMPESINO TRIUNFO PROLETARIO, Representante Legal CLELIA PINEDA, vecino (a) del corregimiento de Chiriquí, distrito de David, portador de la cédula de identidad personal No. 4-97-440, ha solicitado a la Dirección de Reforma Agraria, mediante solicitud No. 4-0707 según plano aprobado No. 406-04-20776, la adjudicación a Título Oneroso de una parcela de tierra Baldía Nacional adjudicable, con una superficie de 31 Has + 6,289.41 M2, ubicada en Puerto Cabrito, corregimiento de Chiriquí, distrito de David, provincia de Chiriquí, cuyos linderos son los siguientes: Norte: Camino, Quebrada Icaco. Sur: Empresas Mercedes de Miró e Hijas, S.A. Este: Empresas Mercedes de Miró e Hijas, S.A. Oeste: Asentamiento Campesino Triunfo Proletario. Para efectos legales se fija el presente Edicto en lugar visible de este Despacho, en la Alcaldía de David o en la corregiduría de Chiriquí y copias del mismo se entregarán al interesado para que las haga publicar en los órganos de publicidad correspondientes, tal como lo ordena el artículo 108 del Código Agrario. Este Edicto tendrá una vigencia de quince (15) días a partir de su última publicación. Dado en David, a los 13 días del mes de marzo de 2007. (fdo.) ING. FULVIO ARAUZ G. Funcionario Sustanciador. (fdo.) ELVIA ELIZONDO. Secretaria Ad-Hoc. L.201-216441-R.

REPÚBLICA DE PANAMÁ MINISTERIO DE DESARROLLO AGROPECUARIO DIRECCIÓN NACIONAL DE REFORMA AGRARIA REGIÓN No. 1 CHIRIQUÍ EDICTO No. 117-07. EL SUSCRITO FUNCIONARIO SUSTANCIADOR DE LA REFORMA AGRARIA DEL MINISTERIO DE DESARROLLO AGROPECUARIO DE CHIRIQUÍ AL PÚBLICO. HACE SABER: Que el señor (a) ANGELINA SÁNCHEZ MORALES, vecino (a) del corregimiento de Guaca, distrito de David, portador de la cédula de identidad personal No. 2-129-761, ha solicitado a la Dirección de Reforma Agraria, mediante solicitud No. 4-1140-05 según plano aprobado No. 406-05-20688, la adjudicación a Título Oneroso de una parcela de tierra Baldía Nacional adjudicable, con una superficie de 0 Has + 3897.43 mts, ubicada en Guaca Arriba, corregimiento de Guaca, distrito de David, provincia de Chiriquí, cuyos linderos son los siguientes: Norte: Angel Espinosa. Sur: Carretera San Pablo Los Anastacios. Este: Carlos Caballeros. Oeste: Angel Espinosa. Para efectos legales se fija el presente Edicto en lugar visible de este Despacho, en la Alcaldía de David o en la corregiduría de Guaca y copias del mismo se entregarán al interesado para que las haga publicar en los órganos de publicidad correspondientes, tal como lo ordena el artículo 108 del Código Agrario. Este Edicto tendrá una vigencia de quince (15) días a partir de su última publicación. Dado en David, a los 14 días del mes de marzo de 2007. (fdo.) ING. FULVIO ARAUZ G. Funcionario Sustanciador. (fdo.) LCDA. MIRNA S. CASTILLO G. Secretaria Ad-Hoc. L.201-217295-R.

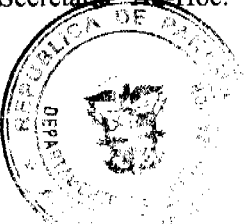

 $D_{\tilde{C}}$ 

REPÚBLICA DE PANAMÁ MINISTERIO DE DESARROLLO AGROPECUARIO DIRECCIÓN MACIONAL DE REFORMA AGRARIA REGIÓN No. 1 CHIRIQUÍ EDICTO No. 119-07. EL SUSCRITO ACTORNARIO SUSTANCIADOR DE LA REFORMA AGRARIA DEL MINISTERIO DE DESARROLLO AGROPECCIARO DE CHIRIQUÍ AL PÚBLICO. HACE SABER: Que el señor (a) BRIGIDO SANTOS CASTILLO, vecino (a) del corregimiento de Rodolfo Aguilar Delgado, distrito de Barú, portador de la cédula de identidad personal No. 4-104-454, ha solicitado a la Dirección de Reforma Agraria, mediante solicitud No. 4-0158 la adjudicación a Título Oneroso de una parcela de tierra Baldía Nacional adjudicable, con una superficie de 8 Has + 1219.33 Mts., ubicada en la localidad de Burica Centro, corregimiento de Rodolfo Aguilar Delgado, distrito de Barú, provincia de Chiriquí, cuyos linderos son los siguientes: Plano No. 401-01-14827. Norte: Flora Santamaría, Norberto Aguirre. Sur: COOPEMAPACHI, R.L. Este: Leandro Santos C. Brígido Santos C. Oeste: COOPEGOTH R.L. Para efectos legales se fija el presente Edicto en lugar visible de este Despacho, en la Alcaldía de Barú o en la corregiduría de Rodolfo Aguilar D., y copias del mismo se entregarán al interesado para que las haga publicar en los órganos de publicidad correspondientes, tal como lo ordena el artículo 108 del Código Agrario. Este Edicto tendrá una vigencia de quince (15) días a partir de su última publicación. Dado en David, a los 15 días del mes de marzo de 2007. (fdo.) ING. FULVIO ARAUZ G. Funcionario Sustanciador. (fdo.) ELIDA CASTILLO H. Secretaria Ad-Hoc. L.201-217277-R.

REPÚBLICA DE PANAMÁ MINISTERIO DE DESARROLLO AGROPECUARIO DIRECCIÓN NACIONAL DE REFORMA AGRARIA REGIÓN No. I CHIRIQUÍ EDICTO No. 121-2007. EL SUSCRITO FUNCIONARIO SUSTANCIADOR DE LA REFORMA AGRARIA DEL MINISTERIO DE DESARROLLO AGROPECUARIO DE CHIRIQUÍ AL PÚBLICO. HACE SABER: Que el señor (a) DIÓGENES QUIROS SANTAMARIA, vecino (a) del corregimiento de Caldera, distrito de Boquete, portador de la cédula de identidad personal No. 4-51-306, ha solicitado a la Dirección de Reforma Agraria, mediante solicitud No. 4-0457 según plano aprobado No. 404-02-20884, la adjudicación a Título Oneroso de una parcela de tierra Baldía Nacional adjudicable, con una superficie de 40 Has + 0301.95 M2, ubicada en Algarrobo, corregimiento de Caldera, distrito de Boquete, provincia de Chiriquí, cuyos linderos son los siguientes: Norte: Eligio Santamaría. Sur: Hidroeléctrica Chiriquí, S.A., Miguel A. Moreno. Este: Quebrada Algarrobos. Oeste: Eligio Santamaría, Felicidad Vejerano y María M. Vejarano. Para efectos legales se fija el presente Edicto en lugar visible de este Despacho, en la Alcaldía de Boquete o en la corregiduría de Caldera y copias del mismo se entregarán al interesado para que las haga publicar en los órganos de publicidad correspondientes, tal como lo ordena el artículo 108 del Código Agrario. Este Edicto tendrá una vigencia de quince (15) días a partir de su última publicación. Dado en David, a los 20 días del mes de marzo de 2007. (fdo.) ING. FULVIO ARAUZ G. Funcionario Sustanciador. (fdo.) ELVIA ELIZONDO. Secretaria Ad-Hoc. L.201-218149-R.

REPÚBLICA DE PANAMÁ MINISTERIO DE DESARROLLO AGROPECUARIO DIRECCIÓN NACIONAL DE REFORMA AGRARIA REGIÓN No. 1 CHIRIQUÍ EDICTO No. 128-07. EL SUSCRITO FUNCIONARIO SUSTANCIADOR DE LA REFORMA AGRARIA DEL MINISTERIO DE DESARROLLO AGROPECUARIO DE CHIRIQUI AL PÚBLICO. HACE SABER: Que el señor (a) ROLANDO ISAAC RIOS SAGEL, vecino (a) del corregimiento de El Bongo, distrito de Bugaba, portador de la cédula de identidad personal No. 4-715-2165, ha solicitado a la Dirección de Reforma Agraria, mediante solicitud No. 4-0793 según plano aprobado No. 405-13-20947, la adjudicación a Título Oneroso de una parcela de tierra Baldía Nacional adjudicable, con una superficie de 2 Has + 7738.64 Mts, ubicada en Bongo Abajo, corregimiento de El Bongo, distrito de Bugaba, provincia de Chiriquí, cuyos linderos son los siguientes: Norte: Salvador F. Bouche, José Guillermo Wang. Sur: Rosa Sánchez, Alejandra Villarreal, Judith Quintero, Donatila Hurtado. Este: Qda. Negra Jorra. Oeste: Camino. Para efectos legales se fija el presente Edicto en lugar visible de este Despacho, en la Alcaldía de Bugaba o en la corregiduría de El Bongo y copias del mismo se entregarán al interesado para que las haga publicar en los órganos de publicidad correspondientes, tal como lo ordena el artículo 108 del Código Agrario. Este Edicto tendrá una vigencia de quince (15) días a partir de su última publicación. Dado en David, a los 22 días del mes de marzo de 2007. (fdo.) ING. FULVIO ARAUZ G. Funcionario Sustanciador. (fdo.) ELIDA CASTILLO H. Secretaria Ad-Hoc. L.201-218721-R.

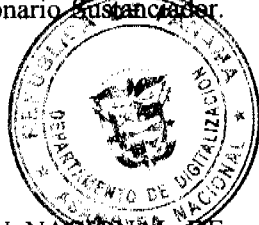

REPÚBLICA DE PANAMÁ MINISTERIO DE DESARROLLO AGROPECUARIO DIRECCIÓN NACIONAL REFORMA AGRARIA REGIÓN No. 1 CHIRIQUÍ EDICTO No. 130-07. EL SUSCRITO FUNCIONARIO SUSTANCIADOR DE LA REFORMA AGRARIA DEL MINISTERIO DE DESARROLLO AGROPECUARIO DE CHIRIQUÍ AL PÚBLICO. HACE SABER: Que el señor (a) MEDARDO ONOFRE SERRANO ESPINOSA, vecino (a) del corregimiento de Potrerillos Arriba, distrito de Dolega, portador de la cédula de identidad personal No. 4-105-437,

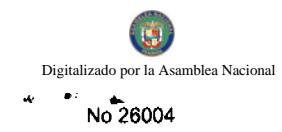

ha solicitado a la Dirección de Reforma Agraria, mediante solicitud No. 4-0437-05/98 jún plano apro No. 407-00-20738, la adjudicación a Título Oneroso de una parcela de tierra Baldía Nacional al Hidrodur, edir fina dufi rficie de 6 Has + 1012.55 mts, ubicada en Brazo de Cochea, corregimiento de Potrerillos Arriba, distrito de Dolega, **brovincia** de Chiriquí, cuyos linderos son los siguientes: Norte: Avelino Espinoza y quebrada El Higueron, Succalgo el E/Espinosa. Este: Avelino Espinoza, quebrada El Higuerón y Avelino Espinoza. Oeste: Carretera a Brazoste-Cochea-Cora/efectos legales se fija el presente Edicto en lugar visible de este Despacho, en la Alcaldía de Dolega o dir la tortegiduría de Potrerillos Arriba y copias del mismo se entregarán al interesado para que las haga publicar en los órganos de publicidad correspondientes, tal como lo ordena el artículo 108 del Código Agrario. Este Edicto tendrá una vigencia de quince (15) días a partir de su última publicación. Dado en David, a los 22 días del mes de marzo de 2007. (fdo.) ING. FULVIO ARAUZ. Funcionario Sustanciador. (fdo.) LCDA. MIRNA S. CASTILLO G. Secretaria Ad-Hoc. L.201-218874-R.

REPÚBLICA DE PANAMÁ MINISTERIO DE DESARROLLO AGROPECUARIO DIRECCIÓN NACIONAL DE REFORMA AGRARIA REGIÓN No. 1 CHIRIQUÍ EDICTO No. 131-07. EL SUSCRITO FUNCIONARIO SUSTANCIADOR DE LA REFORMA AGRARIA DEL MINISTERIO DE DESARROLLO AGROPECUARIO DE CHIRIQUÍ AL PÚBLICO. HACE SABER: Que el señor (a) MIGUEL ANTONIO AGUIRRE, vecino (a) del corregimiento de Breñón, distrito de Renacimiento, portador de la cédula de identidad personal No. 4-264-691, ha solicitado a la Dirección de Reforma Agraria, mediante solicitud No. 4-0994 según plano aprobado No. 410-20488, la adjudicación a Título Oneroso de una parcela de tierra Baldía Nacional adjudicable, con una superficie de 40 Has + 3,784.03 Mts, ubicada en Bajo Hornitos, corregimiento de Breñón, distrito de Renacimiento, provincia de Chiriquí, cuyos linderos son los siguientes: Norte: Leopoldina González de Aguirre. Sur: Franklin Guerra, camino. Este: Servidumbre. Oeste: Qda. de Vueltas, Qda. Ojo de Agua, Narciso Castillo. Para efectos legales se fija el presente Edicto en lugar visible de este Despacho, en la Alcaldía de Renacimiento o en la corregiduría de Breñón y copias del mismo se entregarán al interesado para que las haga publicar en los órganos de publicidad correspondientes, tal como lo ordena el artículo 108 del Código Agrario. Este Edicto tendrá una vigencia de quince (15) días a partir de su última publicación. Dado en David, a los 23 días del mes de marzo de 2007. (fdo.) ING. FULVIO ARAUZ G. Funcionario Sustanciador. (fdo.) ELIDA CASTILLO H. Secretaria Ad-Hoc. L.201-218889-R.

REPÚBLICA DE PANAMÁ MINISTERIO DE DESARROLLO AGROPECUARIO DIRECCIÓN NACIONAL DE REFORMA AGRARIA REGIÓN No. 1 CHIRIQUÍ EDICTO No. 136-07. EL SUSCRITO FUNCIONARIO SUSTANCIADOR DE LA REFORMA AGRARIA DEL MINISTERIO DE DESARROLLO AGROPECUARIO DE CHIRIQUÍ AL PÚBLICO. HACE SABER: Que el señor (a) MARIA LOURDES SANTAMARIA, vecino (a) del corregimiento de Las Lomas, distrito de David, portador de la cédula de identidad personal No. 4-125-860, ha solicitado a la Dirección de Reforma Agraria, mediante solicitud No. 4-0059 según plano aprobado No. 406-06-20799, la adjudicación a Título Oneroso de una parcela de tierra Baldía Nacional adjudicable, con una superficie de 1 Has + 5095.47 M2, ubicada en El Valle, corregimiento de Las Lomas, distrito de David, provincia de Chiriquí, cuyos linderos son los siguientes: Norte: Faustino Justavino. Sur: Onésimo Vega Santamaría, Gertrudis Torres H. Este: Camino. Oeste: Callejón público. Para efectos legales se fija el presente Edicto en lugar visible de este Despacho, en la Alcaldía de David o en la corregiduría de Las Lomas y copias del mismo se entregarán al interesado para que las haga publicar en los órganos de publicidad correspondientes, tal como lo ordena el artículo 108 del Código Agrario. Este Edicto tendrá una vigencia de quince (15) días a partir de su última publicación. Dado en David, a los 26 días del mes de marzo de 2007. (fdo.) ING. FULVIO ARAUZ G. Funcionario Sustanciador. (fdo.) ELVIA ELIZONDO. Secretaria Ad-Hoc. L.201-219129-R.

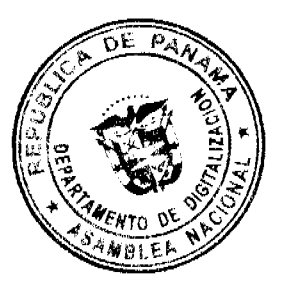